# **Описание SOAP-интерфейса системы регистрации R01**

История переиздания 06.05.2010 версия 0.6

Добавлена функция проверки доступность доменного имени для регистрации - [checkDomainAvailable\(...\).](#page-37-0)

Добавлена функция проверки существования администратора доменов по Nic-hdl - [checkDadminExists\(...\).](#page-38-0)

Добавлены функции для управления зоной DNS - [addNewRrRecord\(...\)](#page-39-0), [getRrRecords\(...\)](#page-40-0), [editRrRecord\(...\),](#page-41-0) [deleteRrRecord\(...\)](#page-42-0), [getDnsTemplatesList\(...\)](#page-43-0), [setDnsTemplate\(...\).](#page-43-1)

Добавлены функции для работы с подтверждающими документами администратора доменов - [getConfirmScanTypes\(...\),](#page-44-0) [uploadConfirmScan\(...\)](#page-45-0).

Добавлены функции для работы с международными доменами: [changeDomainCnoNserver\(...\)](#page-46-0) - смена ns-серверов международного домена, [domainCnoTransfer\(...\)](#page-47-0) - трансфер международного домена.

Изменены следующие функции: [getDomains\(\) -](#page-22-0) в выводимый список доменов добавлены международные домены. [addDomain\(\)](#page-8-0) - добавлена возможность регистрации международных доменов. [prolongDomain\(\)](#page-13-0) - добавлена возможность продления международных доменов.

Добавлена возможность работы с объектами (доменами, заданиями, записями и т.п.), которые находятся на поддоговорах, при авторизации по реселлерскому договору.

Для функций: updateDomain(), prolongDomain(), updateDadminPerson(), updateDadminOrg(), checkTask(), addNewRrRecord(), getRrRecords(), editRrRecord(), deleteRrRecord(), setDnsTemplate(), getConfirmScanTypes(), uploadConfirmScan(), changeDomainCnoNserver() - данная возможность включена по-умолчанию. Пользователь может сразу производить манипуляции над объектами дочерних абонентов.

Для функций: changeAccountType(), addDomain(), addDadminPerson(), addDadminOrg(), getDomains(), getBalanceInfo(), getDomainsForPushIn(), getAuctionDomains(), getMyAuctionDomains(), auctionItem(), takeAuctionDomain(), checkDomainAvailable(), getDnsTemplatesList(), domainCnoTransfer(), domainMntChange() - необходимо использовать вспомагательную функцию маскировки: [masqueradeAs\(\)](#page-50-0), позволяющую пользователю фиксировать договор своего дочернего абонента, и производить действия над объектами этого конкретного абонента.

Добавлена функция [getAbonents\(\),](#page-49-0) производящая поиск и вывод списка номеров договоров дочерних абонентов.

Добавлена функция [getRegistrars\(\),](#page-50-1) производящая поиск и вывод списка идентификаторов регистраторов и стоимостей, определенных тарифами, по заданным параметрам.

> Также добавлены используемые в функциях сложные типы данных. 17.07.2009 версия 0.5

Изменены следующие функции - теперь работают со скрытием приватных данных [addDomain\(...\)](#page-8-0), [updateDomain\(...\).](#page-10-0) 02.06.2008 версия 0.4

> Добавлены функции для работы с аукционом - [getAuctionDomains\(...\)](#page-26-0), [getMyAuctionDomains\(...\)](#page-29-0), [auctionItem\(...\),](#page-32-0) [takeAuctionDomain\(...\).](#page-35-0)

#### 25.04.2008 версия 0.3

Добавлены функции getDomainsForPushIn(...) - получение списка доменов, переданных на договор с другого договора и domainMntChange(...) - принятие/отклонение переданных с другого договора доменов (смена мэйнтейнера), а также используемые в этих функциях сложные типы данных. 03.04.2008 версия 0.2

В функциях добавления и редактирования администраторов доменов addDadminPerson(...), addDadminOrg(...) , updateDadminPerson(...), updateDadminOrg(...) добавлены новые необязательные параметры isprotected и isresident (флаги сокрытия персональных данных и является ли администратор резидентом РФ соответственно).

> В этих же функциях добавлено несколько новых сообщений об ошибках. 04.03.2008 версия 0.1

### Содержание

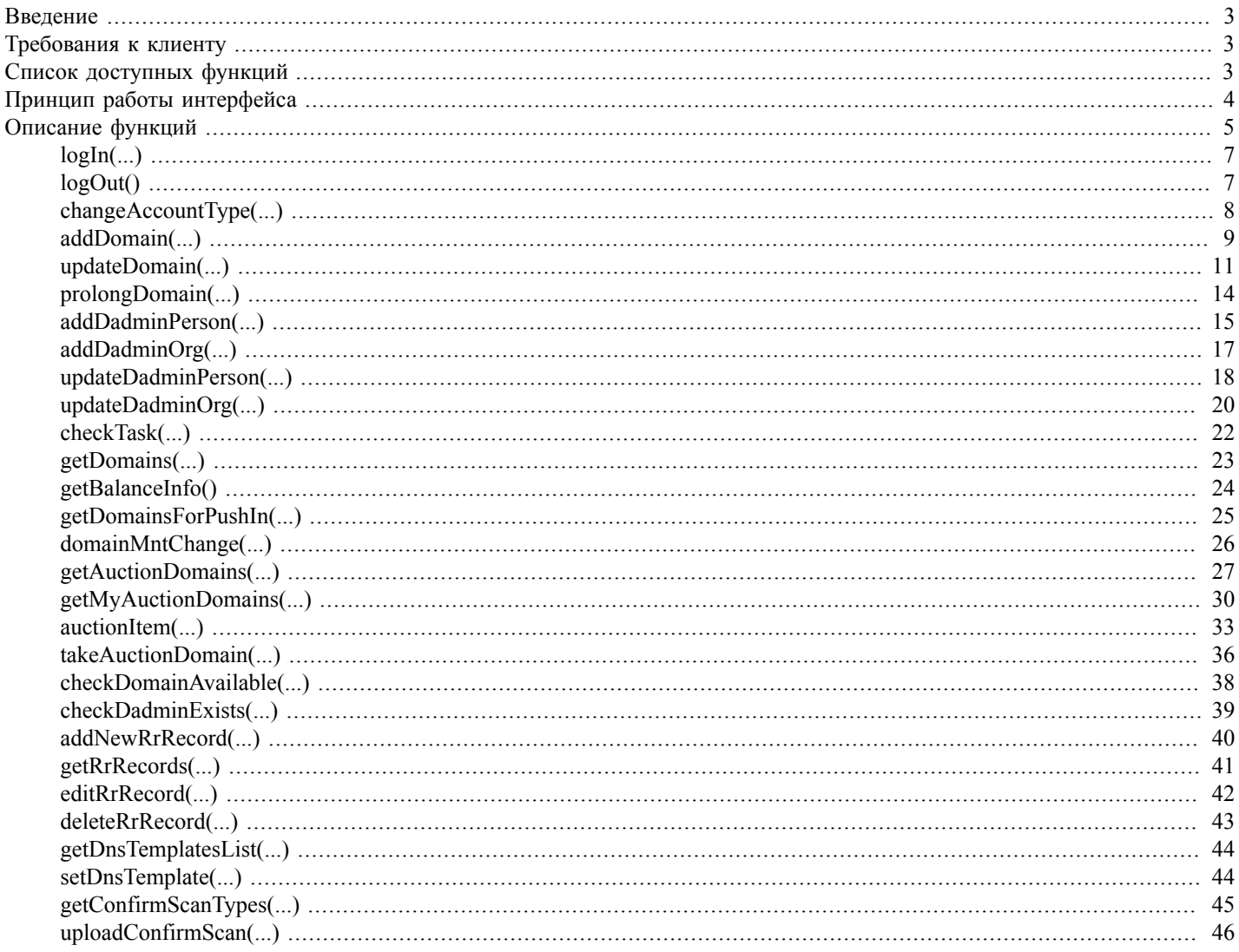

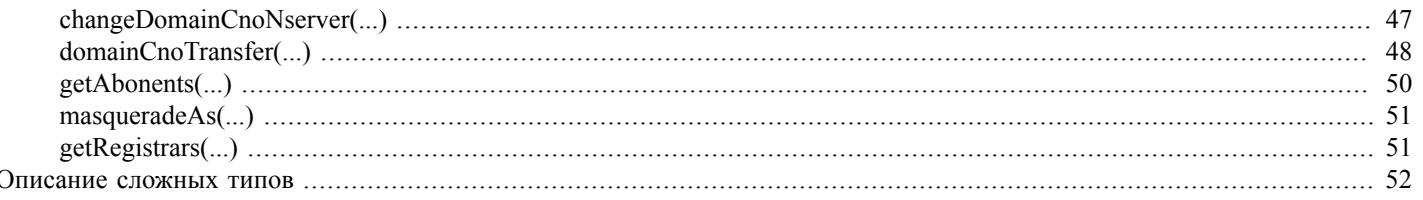

# <span id="page-2-0"></span>Введение

# <span id="page-2-1"></span>Требования к клиенту

Если клиент реализуется на PHP:

- 1. версия РНР > 5.2
- 2. должна быть установлена библиотека libxml, версия не ниже libxml-2.5.4 (http://www.xmlsoft.org/)
- 3. PHP должен быть собран с опцией --enable-soap

Дополнительно о SOAP-функциях PHP можно прочитать здесь: http://ru2.php.net/manual/en/ref.soap.php

# <span id="page-2-2"></span>Список доступных функций

Функции, доступные через SOAP-интерфейс:

- 1. logIn(...) начало работы с SOAP-интерфейсом, авторизация
- 2. logOut() завершение работы
- 3. changeAccountType(...) смена типа списания денежных средств
- 4. addDomain(...) регистрация домена
- 5. updateDomain(...) изменение информации по домену
- 6. prolongDomain(...) продление домена
- 7. addDadminPerson(...) добавление администратора (физического лица)
- 8. addDadminOrg(...) добавление администратора (юридического лица)
- 9. updateDadminPerson(...) изменение информации по администратору (физическому лицу)
- 10.updateDadminOrg(...) изменение информации по администратору (юридическому лицу)
- 11. checkTask(...) проверка статуса отработки задания
- 12.getDomains(...) поиск доменов
- 13.getBalanceInfo() получение информации по состоянию лицевого и бонусного счета
- 14.getDomainsForPushIn(...) получение списка доменов, переданных на договор с другого договора

15.domainMntChange(...) - принятие/отклонение переданных с другого договора доменов (смена мэйнтейнера)

- 16.getAuctionDomains(...) получение списка активных лотов на аукционе
- 17 getMyAuctionDomains(...) получение списка лотов на аукционе, в торгах по которым авторизованный пользователь принимает участие
- 18.auctionItem(...) выполнение действий с аукционным лотом (просмотр информации, осуществление ставок, присоединение и покидание торгов по лоту, задание и изменение настроек автоброкера и уведомлений по лоту)
- 19.takeAuctionDomain(...) забрать выигранный на аукционе лот
- 20.checkDomainAvailable(...) проверка, свободно ли доменное имя для регистрации
- 21.checkDadminExists(...) проверка, зарегистрирован ли уже администратор доменов с переданным Nic-hdl
- 22.addNewRrRecord(...) добавление новой записи в DNS зону
- 23.getRrRecords(...) получение списка записей DNS зоны
- 24.editRrRecord(...) редактирование записи в DNS зоне
- 25.deleteRrRecord(...) удаление записи из DNS зоны
- 26.getDnsTemplatesList(...) вывод списка доступных шаблонов DNS записей
- 27.setDnsTemplate(...) применение шаблона DNS записей к зоне
- 28.getConfirmScanTypes(...) вывод списка типов подтверждающих документов для администратора доменов
- 29.uploadConfirmScan(...) загрузка на сервер копии подтверждающего документа администратора доменов
- 30.changeDomainCnoNserver(...) смена ns-серверов для международного домена
- 31.domainCnoTransfer(...) трансфер международного домена
- 32.getAbonents(...) вывод списка номеров договоров дочерних абонентов
- 33. masqueradeAs(...) фиксация дочернего абонента
- 34.getRegistrars(...) получение списка доступных регистраторов и стоимостей

# <span id="page-3-0"></span>Принцип работы интерфейса

Для выполнения любой доступной функции SOAP-интерфейса необходимо:

#### 1. Создать SOAP-клиент

например, в РНР-скрипте:

```
$client = new SoapClient (null, array
\left('location'
                => https://partner.r01.ru:1443/partner api.khtml // Agpec SOAP-cepsepa
              => 'urn:RegbaseSoapInterface',
   'uri'
   'exceptions' => true,
```

```
'user agent' => 'RegbaseSoapInterfaceClient',
    'trace'
                   \Rightarrow 1
) ) ;
```
2. Вызвать SOAP-функцию logIn(login, password) на сервере, например:

```
$loginresult = $client->logIn($ POST['login'], $ POST['password']);
```
Функция logIn(...) вернет идентификатор сессии \$loginresult->status->message, после чего необходимо проставить SOAPклиенту Cookie с именем сессии SOAPClient и идентификатором, полученным из функции logIn, например:

```
$client-> setCookie('SOAPClient', $loginresult->status->message);
```
Теперь SOAP-клиент будет обращаться к SOAP-серверу с этим cookie и использовать сессию так же, как в веб-интерфейсе, до выхода из системы (вызова SOAP-функции logOut), или до истечения некоторого времени бездействия.

<span id="page-4-1"></span>3. После авторизации в системе можно вызывать доступные Вам SOAP-функции, соответствующие действиям в системе регистрации, такие как регистрация нового домена или нового администратора доменов, редактирование их параметров и т.п., например:

```
$add result = $client->addDomain ($ POST['domainname'], // Имя домена
    // Строка с нс-серверами в правильном формате
  $ POST['nservers'],
    // nic-handler
  $ POST['nichdl'],
    //кириллицу конвертируем в UTF-8
  iconv("KOI8-R", "UTF-8", $ POST['description'])
);
```
- 4. Обработать возвращенный сервером результат выполнения вызванной SOAP-функции. Результат также будет в кодировке UTF-8.
- 5. Аналогичным образом (п.3-4) можно выполнить желаемое количество доступных SOAP-функций.
- 6. Важно! Вызвать SOAP-функцию logOut() на сервере, например:

```
$logoutresult = $client->logOut();
```
после чего сессия будет закрыта.

# <span id="page-4-0"></span>Описание функций

Все функции SOAP-интерфейса возвращают сообщение о статусе выполнения следующего сложного типа:

```
<xsd:complexType name="status">
\langle x\mathrm{sd}\cdot a\mathrm{ll}\rangle<xsd:element name="code" type="xsd:int"/>
<xsd:element name="name" type="xsd:string"/>
<xsd:element name="message" type="xsd:string"/>
```

```
\langle x\text{sd}: \text{all} \rangle
```
</xsd:complexType>

где code - код, показывающий успешность выполнения функции (0 - возникла ошибка при выполнении функции (например, при проверке данных), 1 - функция выполнена успешно (возможны некритические ошибки, о них сообщается в элементе status->message, идентификатор status->name также меняется; стоит отметить, что, например при поиске задания в очереди или доменов, если поиск не дал результатов - это успешное выполнение функции, т.е. status->code=1, если не возникает никаких ошибок.))

пате - мнемонический идентификатор возникшей ошибки, или, при успешном выполнении функции, обычно ОК или предупреждение о некритической ошибке

message - подробное сообщение об ошибке.

если возвращается только статусное сообщение, как, например, в функции logIn, то используется сложный тип onlystatus:

<xsd:complexType name="onlystatus">

 $\leq$ xsd:all>

```
<xsd:element name="status" type="tns:status [52]"/>
```
 $\langle xsd: \text{all} \rangle$ 

 $\langle xsd:complexType \rangle$ 

если возвращаются еще какие-либо параметры (например, taskID в функции addDomain - идентификатор задания в очереди, который затем используется для проверки статуса задания функцией checkTask), то используются расширенные сложные типы, например:

```
<xsd:complexType name="domain taskid">
```
 $<$ xsd:all>

```
<xsd:element name="status" type="tns:status [52]"/>
```

```
<xsd:element name="taskid" type="xsd:string"/>
```
 $\langle xsd:al \rangle$ 

</xsd:complexType>

Таким образом, любой сложный тип содержит элемент "status" описанного выше типа "tns:status", и обращение к статусному сообщению, возвращаемому любой функцией, будет всегда одинаково, например:

```
$loginresult = $client->logIn(login, password);
$code = $loginresult->status->code [52];
$name = $loginresult->status->name [52];
$message = $loginresult->status->message [52];
```
обращение к дополнительным параметрам, если они имеются, будет выглядеть, например, так:

```
$taskid = $adddomainresult->taskid;
```
Если по каким-то причинам выполнение SOAP-функции на сервере невозможно, такая ситуация приведет к выдаче стандартной ошибки протокола http; такие ошибки в PHP удобно обрабатывать с помощью блоков try-catch, например:

```
try
\{$loginresult = logIn(login, password);\}catch (SoapFault $fault)
\{echo "Fault code: ".$fault->faultcode." Fault message: ".$fault->faultstring;
\}
```
## <span id="page-6-0"></span>logIn(...)

logIn(login, password) - функция, осуществляющая вход в систему регистрации, открывает сессию и возвращает ее идентификатор для последующей установки cookie SOAP-клиента.

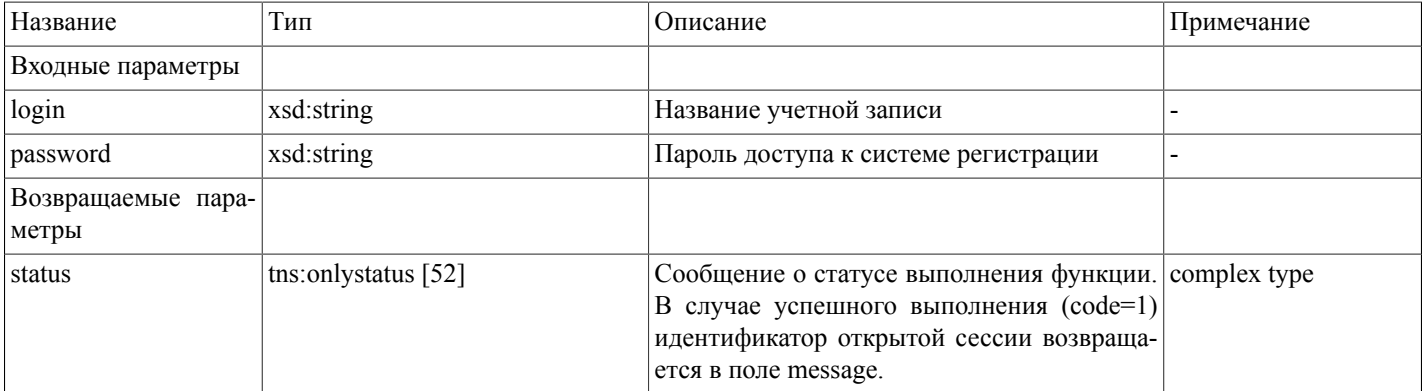

Возможные варианты возвращаемого результата:

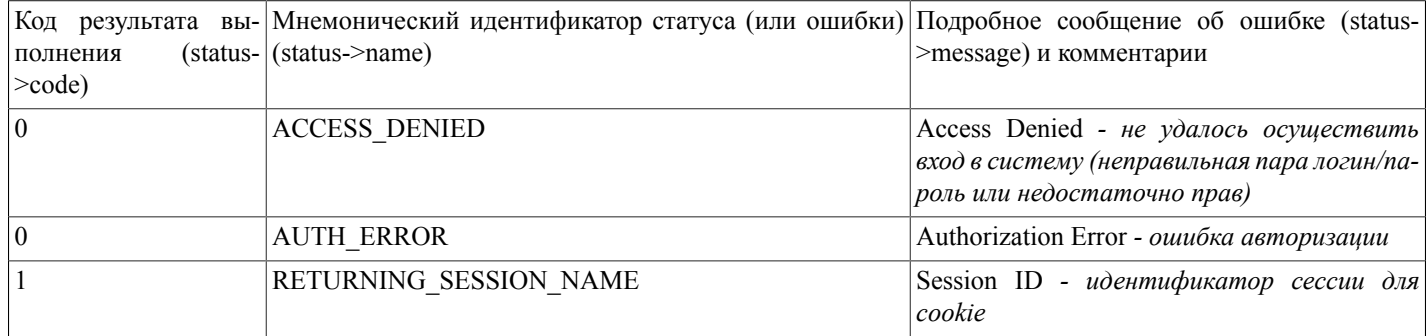

## <span id="page-6-1"></span>logOut()

changeAccountType(accounttype) - функция, осуществляющая для всей сессии работы с системой смену типа счета, с которого будут списываться средства при проведении платных операций.

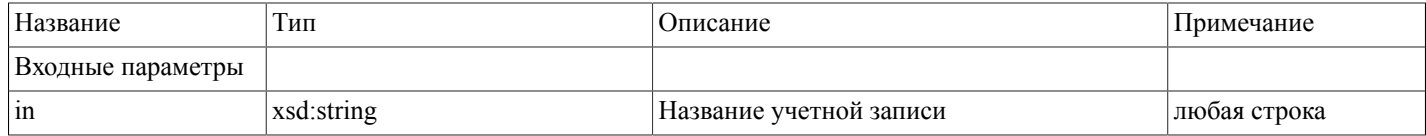

#### Описание SOAP-интерфейса системы регистрации R01

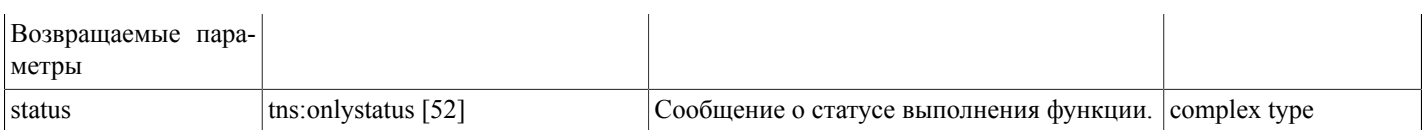

Возможные варианты возвращаемого результата:

Функция не возвращает никаких значний (void).

### <span id="page-7-0"></span>**changeAccountType(...)**

changeAccountType(accounttype) - функция, осуществляющая для всей сессии работы с системой смену типа счета, с которого будут списываться средства при проведении платных операций.

Тип счета может быть передан функции в следующих вариантах (и именно в таком виде):

real - деньги в последующих операциях будут списываться с реального лицевого счета

bonus - деньги будут списываться с бонусного счета

real,bonus - деньги будут списываться с лицевого счета, а при их недостатке на этом счету - с бонусного счета.

bonus,real - деньги будут списываться с бонусного счета, а при их недостатке на этом счету - с лицевого счета.

Внимание! При выборе двух счетов (real,bonus или bonus,real) при недостатке средств на первом счету сумма услуги не делится между счетами, а списывается целиком со второго.

По умолчанию (при входе в систему) тип счета выставляется в real.

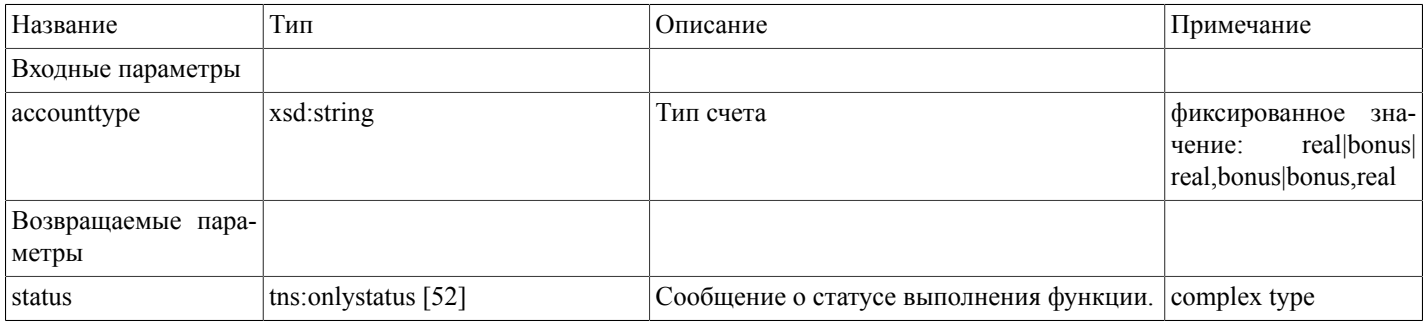

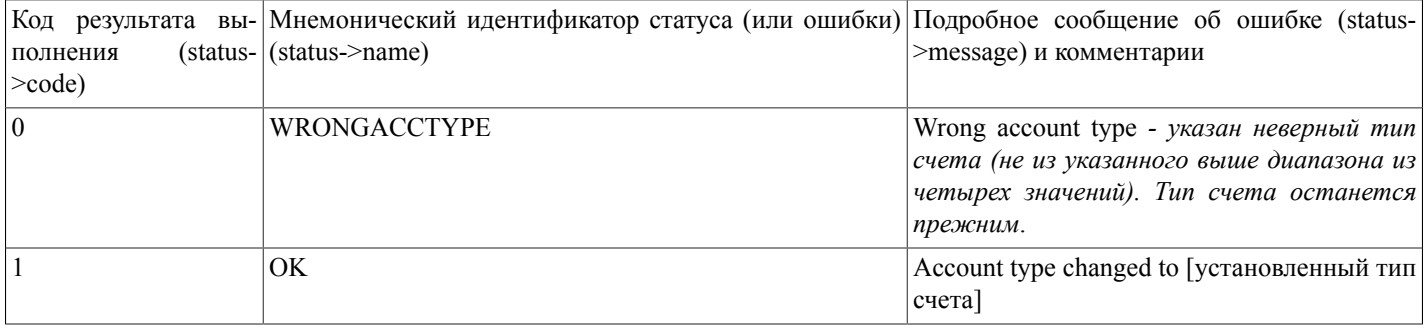

# <span id="page-8-0"></span>addDomain(...)

addDomain(domain, nservers, admin\_o, descr) - функция ставит в очередь задание на регистрацию нового домена. При этом на счету блокируется соответствующая сумма.

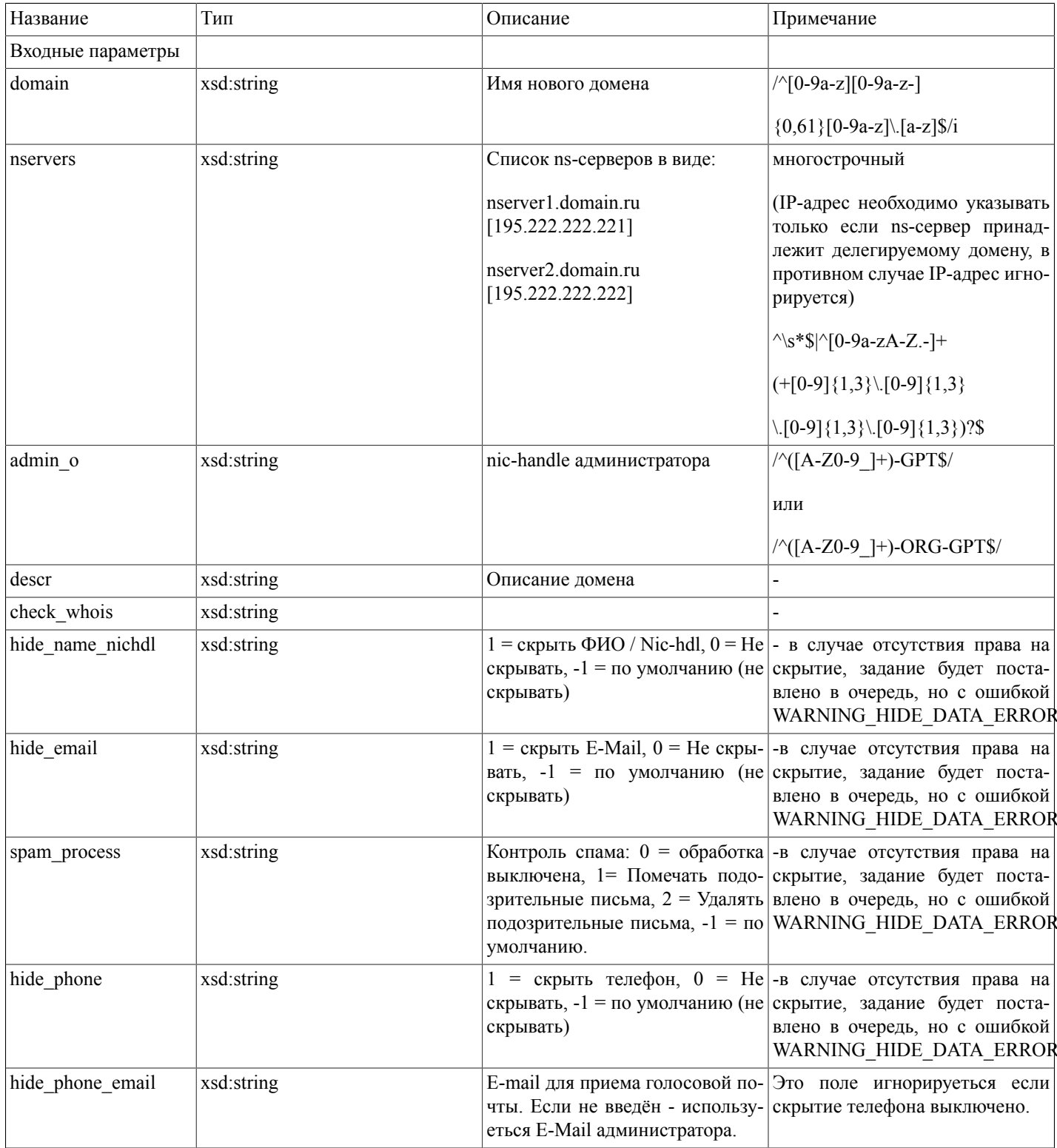

# Описание SOAP-интерфей-<br>са системы регистрации R01

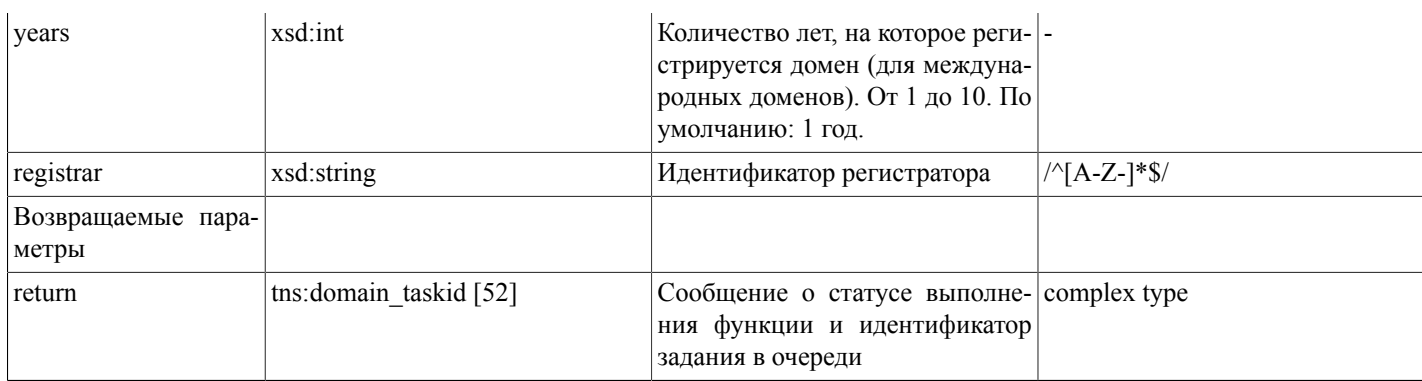

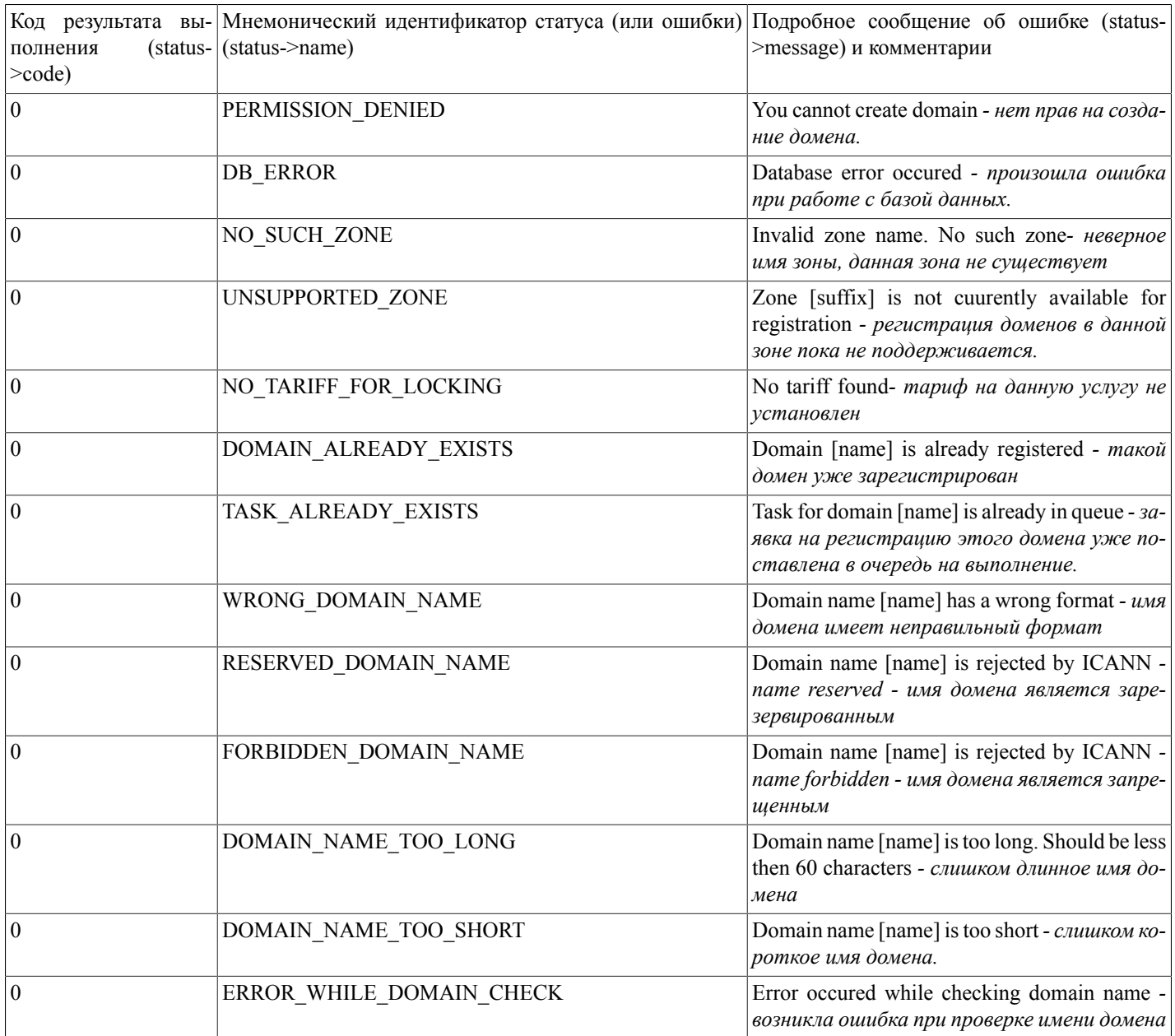

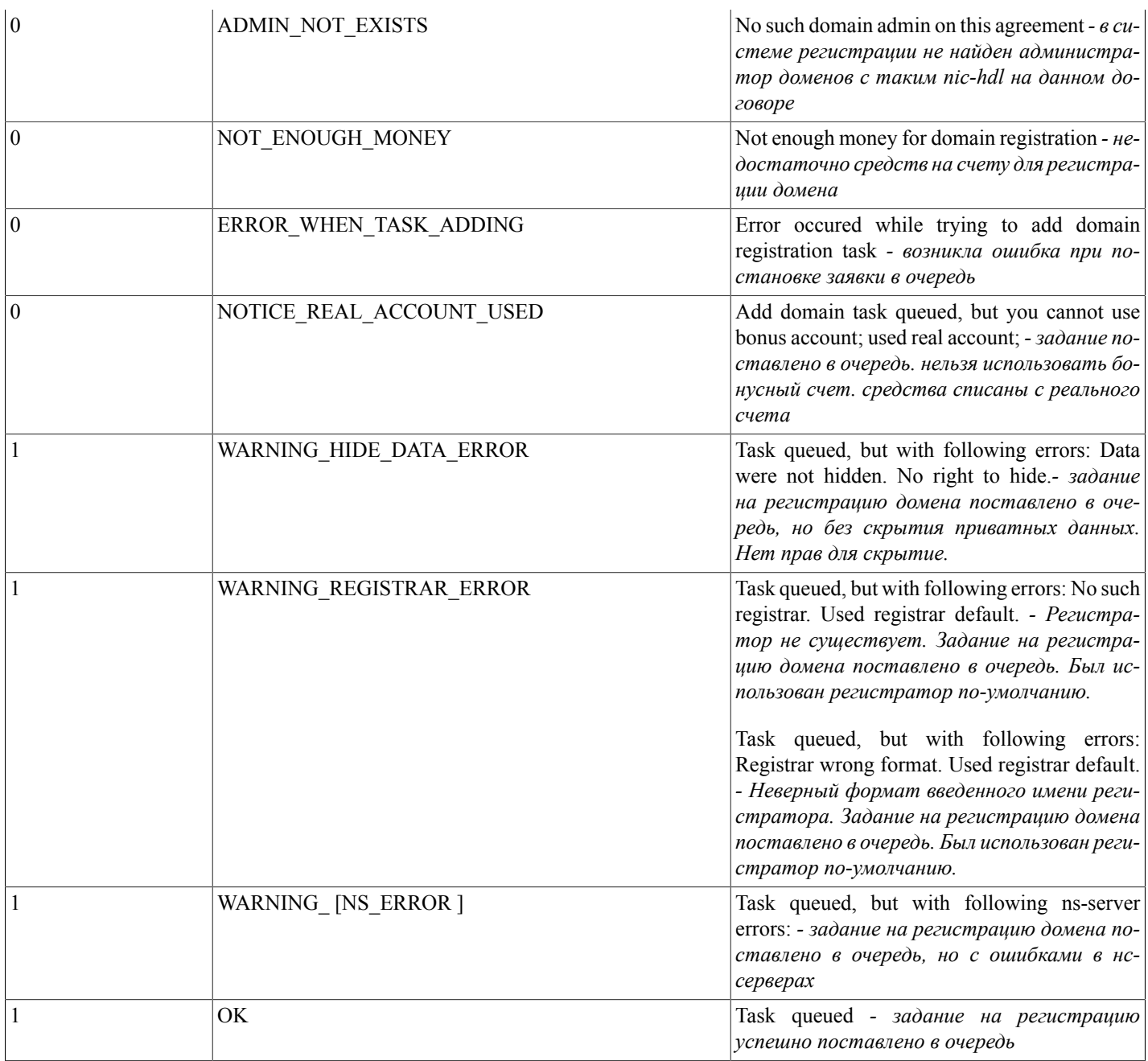

# <span id="page-10-0"></span>**updateDomain(...)**

updateDomain(domain, nservers, admin\_o, descr , need\_replace) - функция ставит в очередь задание на изменение информации по домену.

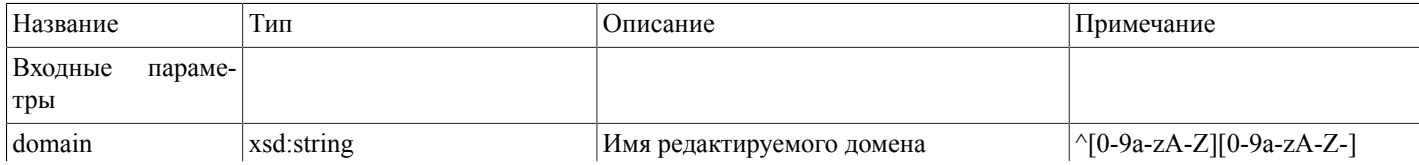

# Описание SOAP-интерфей-<br>са системы регистрации R01

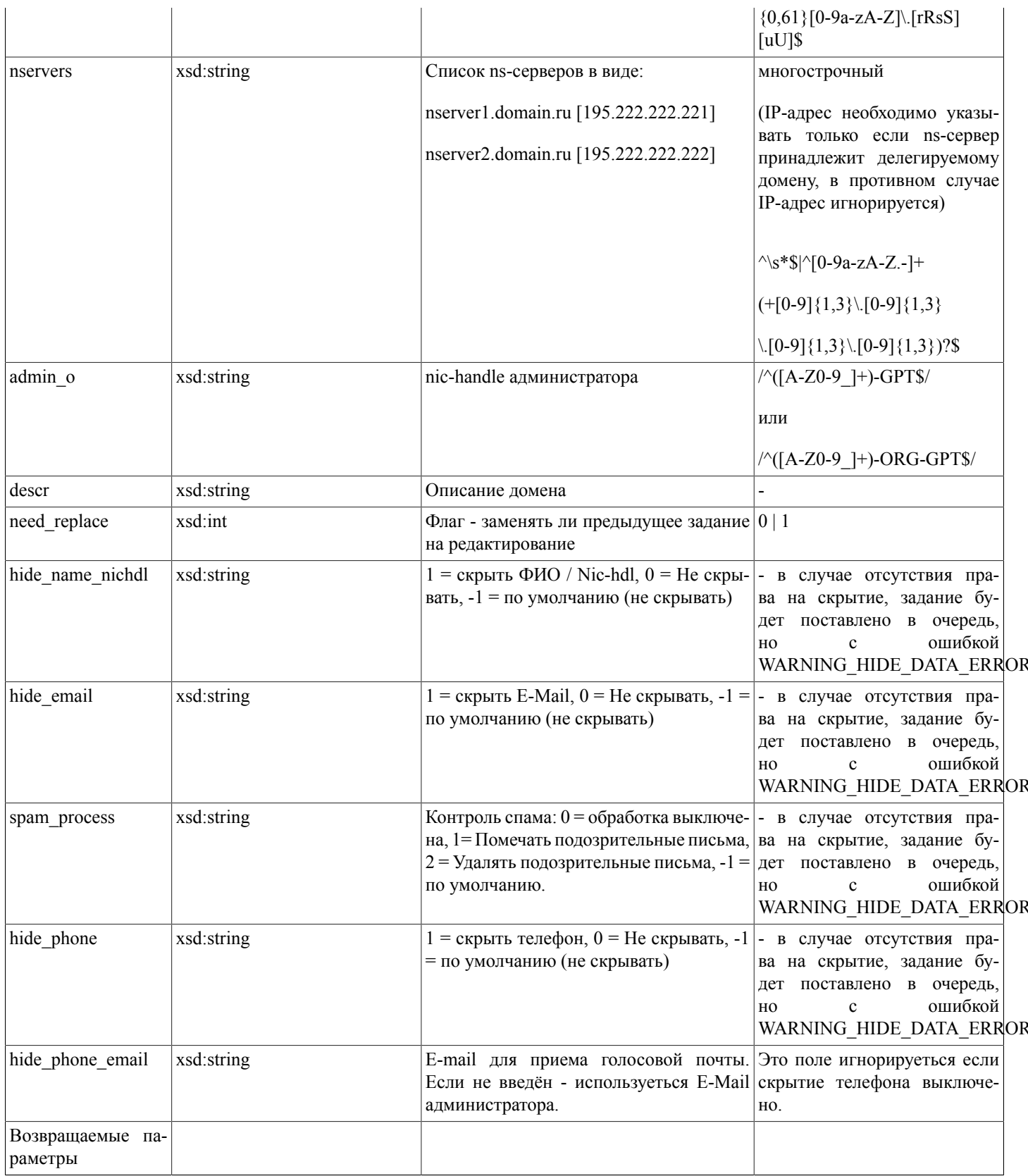

# Описание SOAP-интерфей-<br>са системы регистрации R01

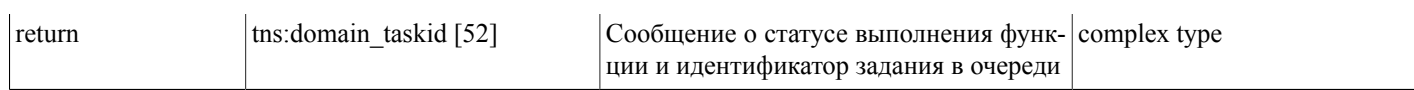

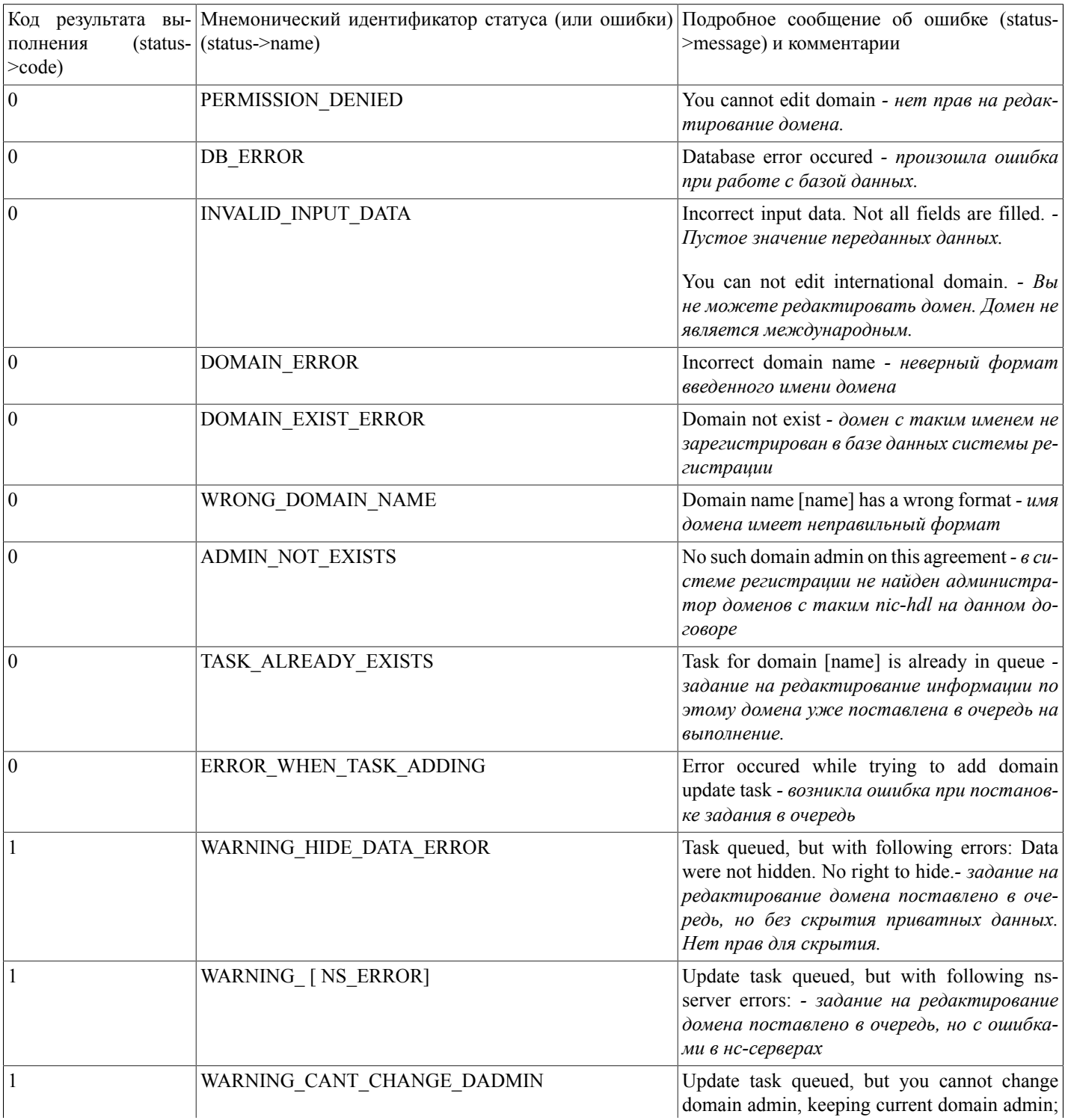

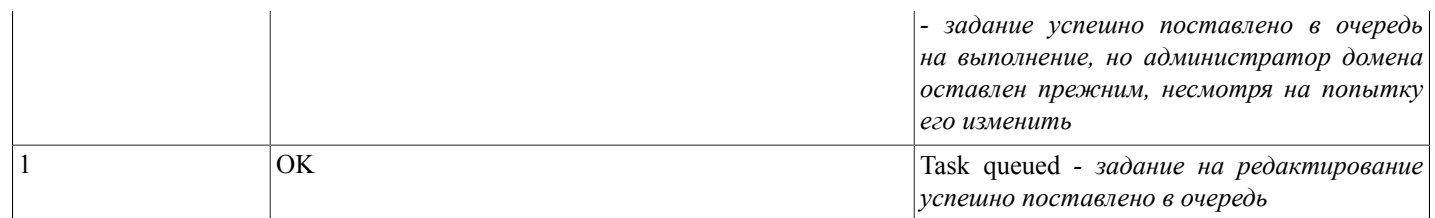

# <span id="page-13-0"></span>prolongDomain(...)

prolongDomain(domain,years) - функция ставит в очередь задание на продление домена. При этом на счету блокируется соответствующая сумма.

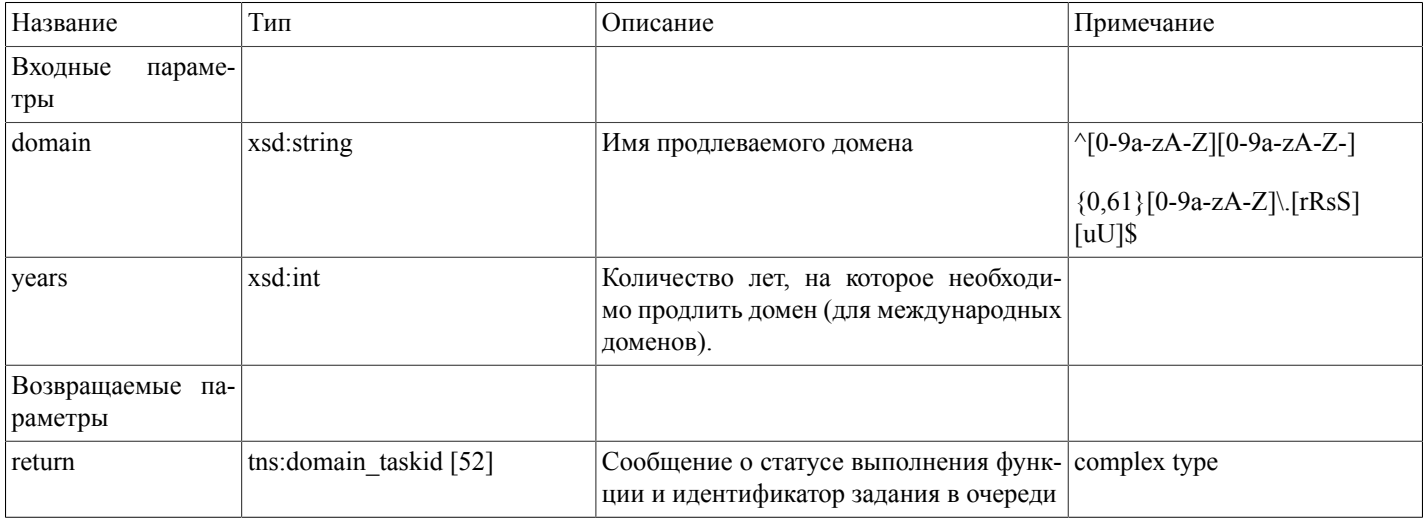

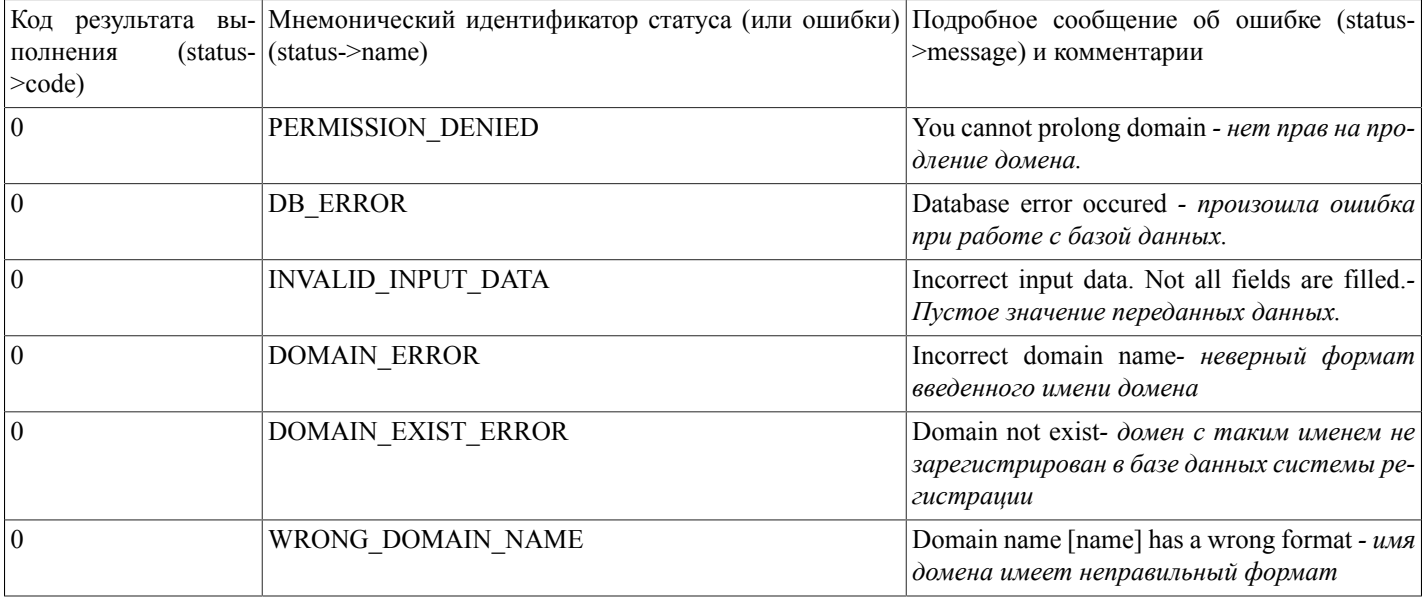

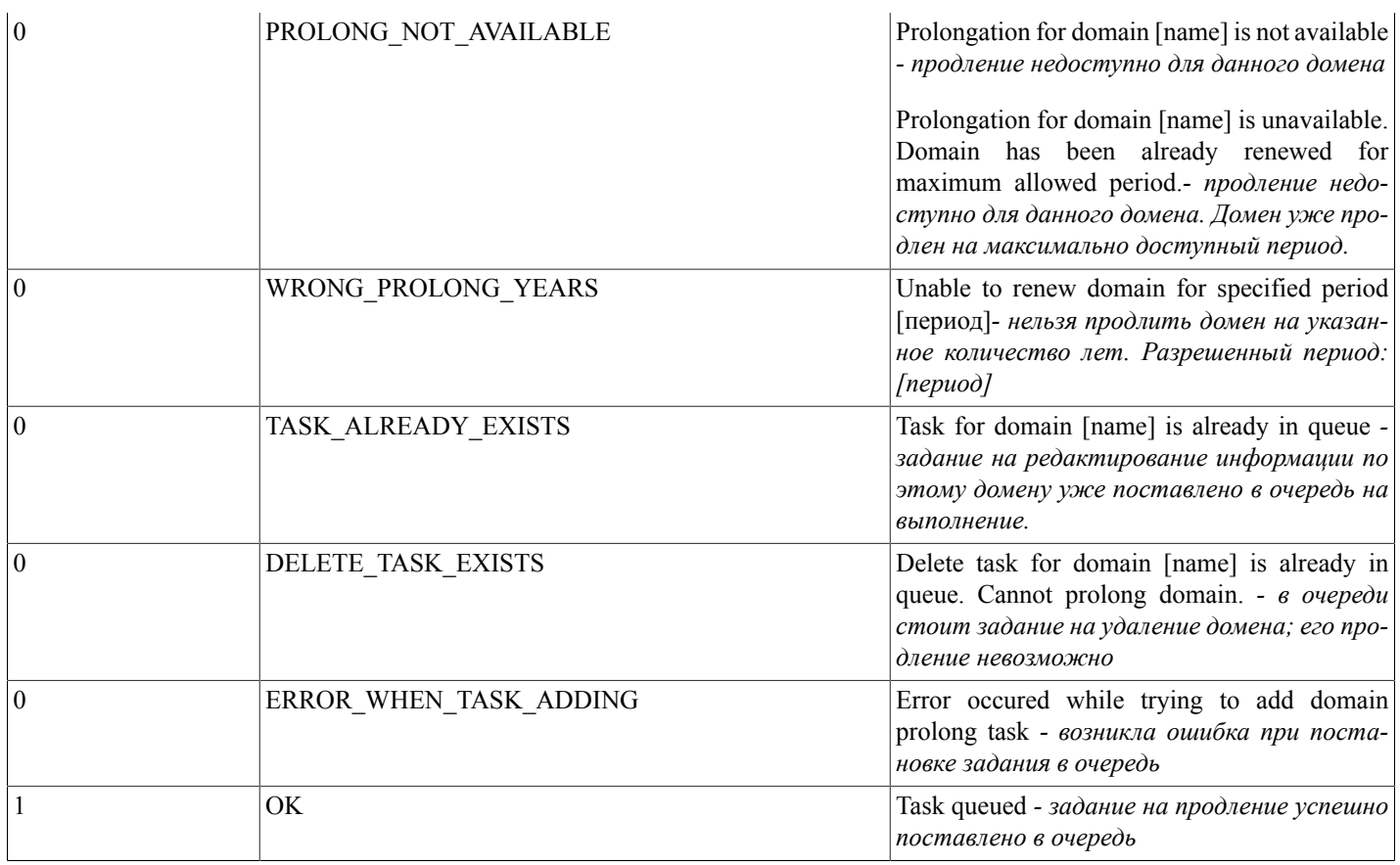

# <span id="page-14-0"></span>addDadminPerson(...)

addDadminPerson(nic\_hdl, fiorus, fioeng, passport, birth\_date, postal\_addr, phone, fax, e\_mail[, isprotected, isresident]) - функция добавляет в базу данных системы регистрации нового администратора доменов - физическое лицо.

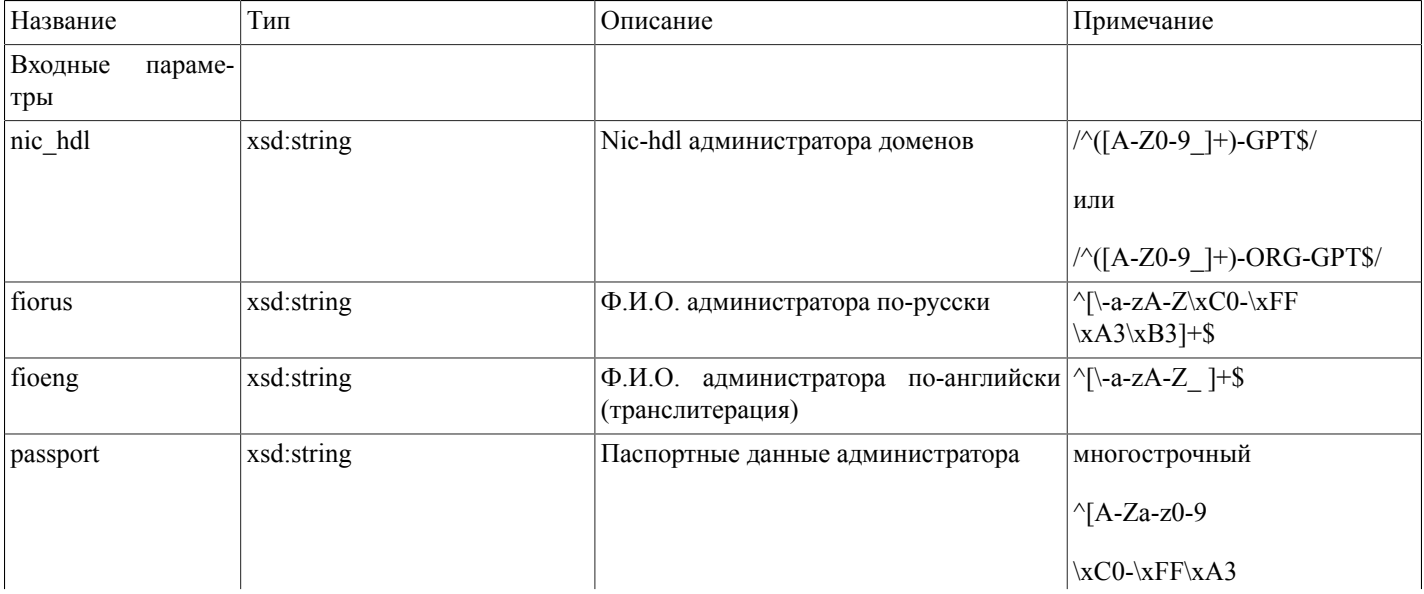

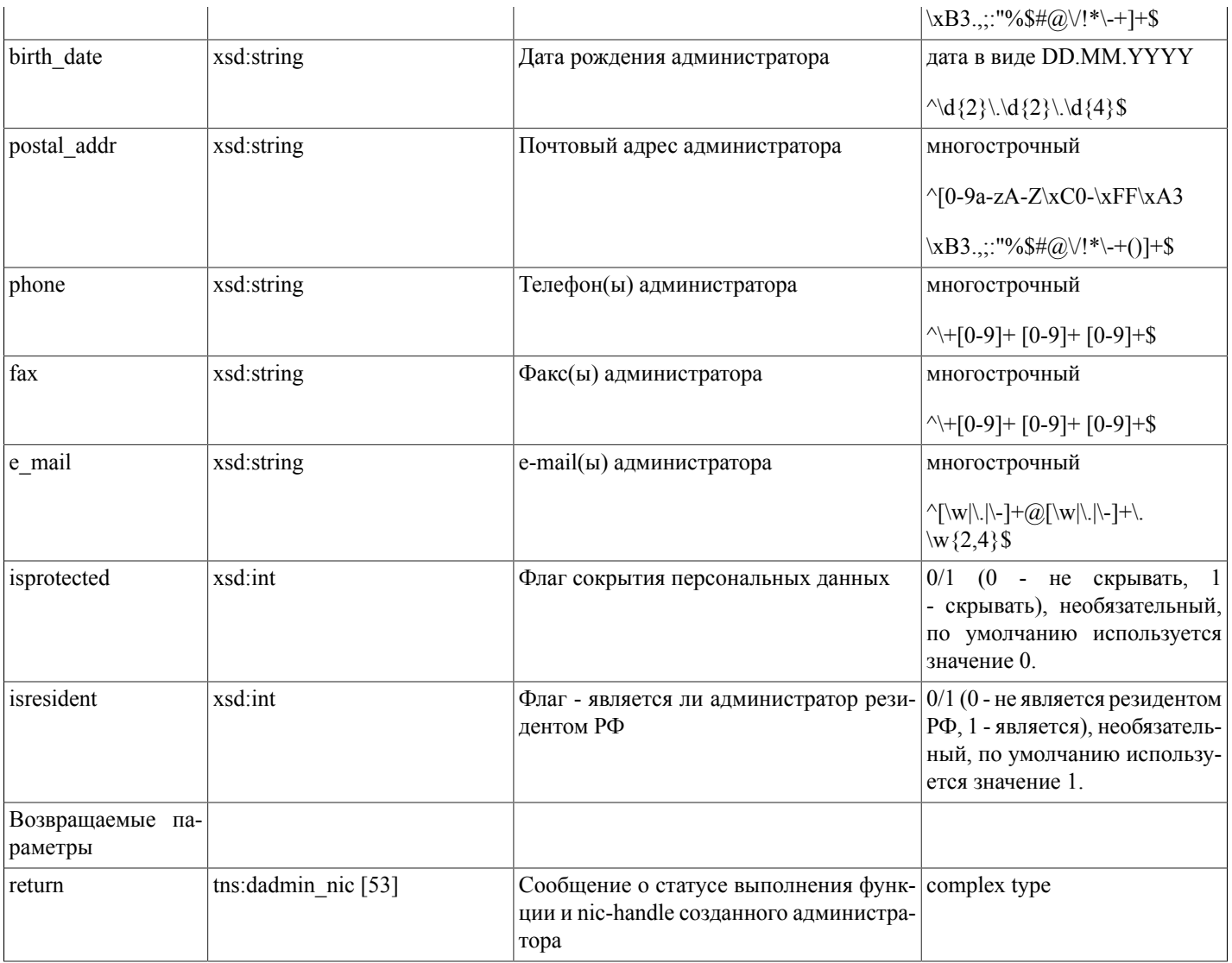

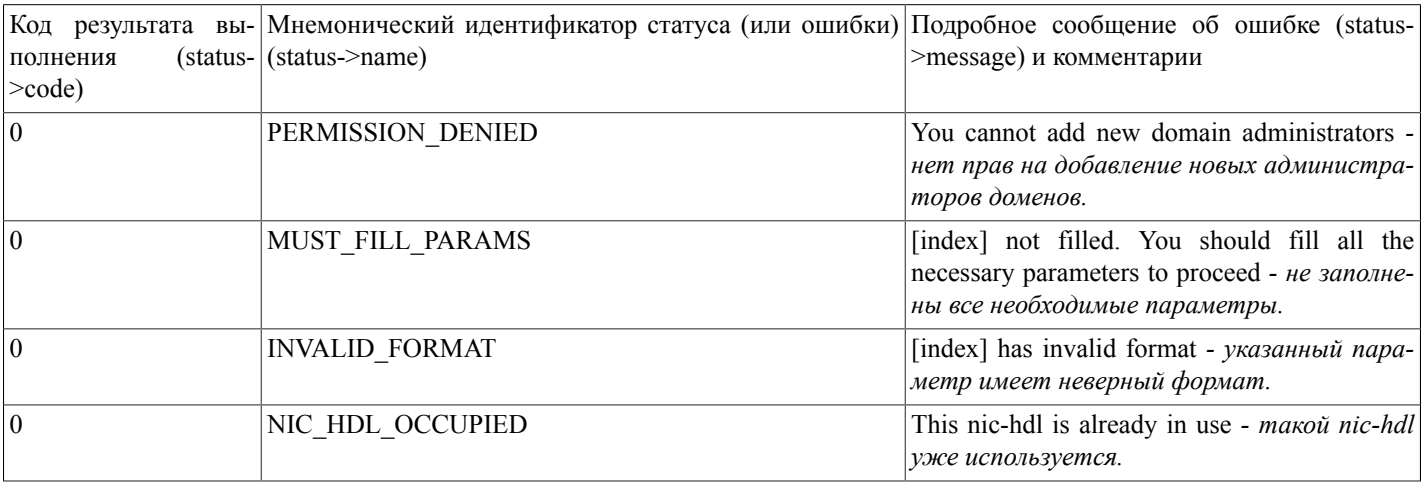

#### Описание SOAP-интерфейса системы регистрации R01

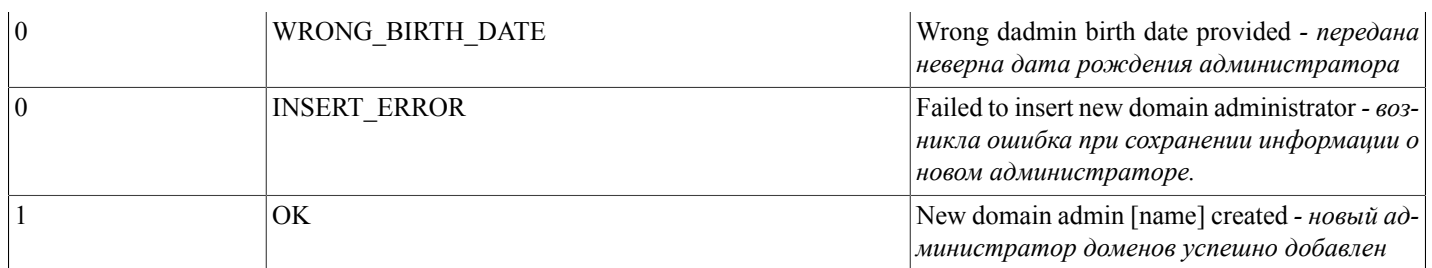

# <span id="page-16-0"></span>addDadminOrg(...)

addDadminOrg(nic\_hdl, orgname\_ru, orgname\_en, inn, kpp, ogrn, legal\_addr, postal\_addr, phone, fax, e\_mail, director\_name, bank, ras\_schet, kor\_schet, bik[, isresident]) - функция добавляет в базу данных системы регистрации нового администратора доменов - юридическое лицо.

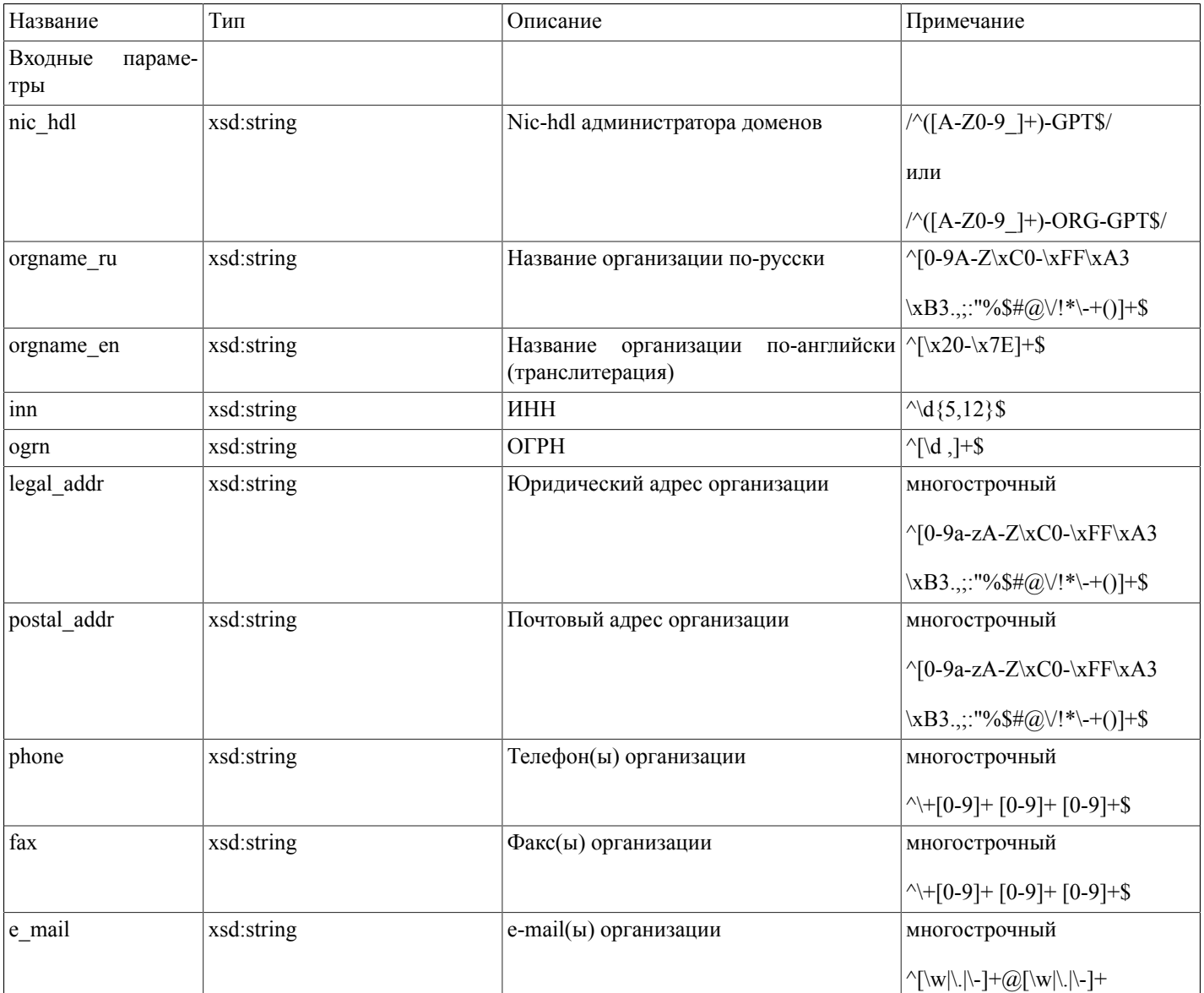

#### Описание SOAP-интерфейса системы регистрации R01

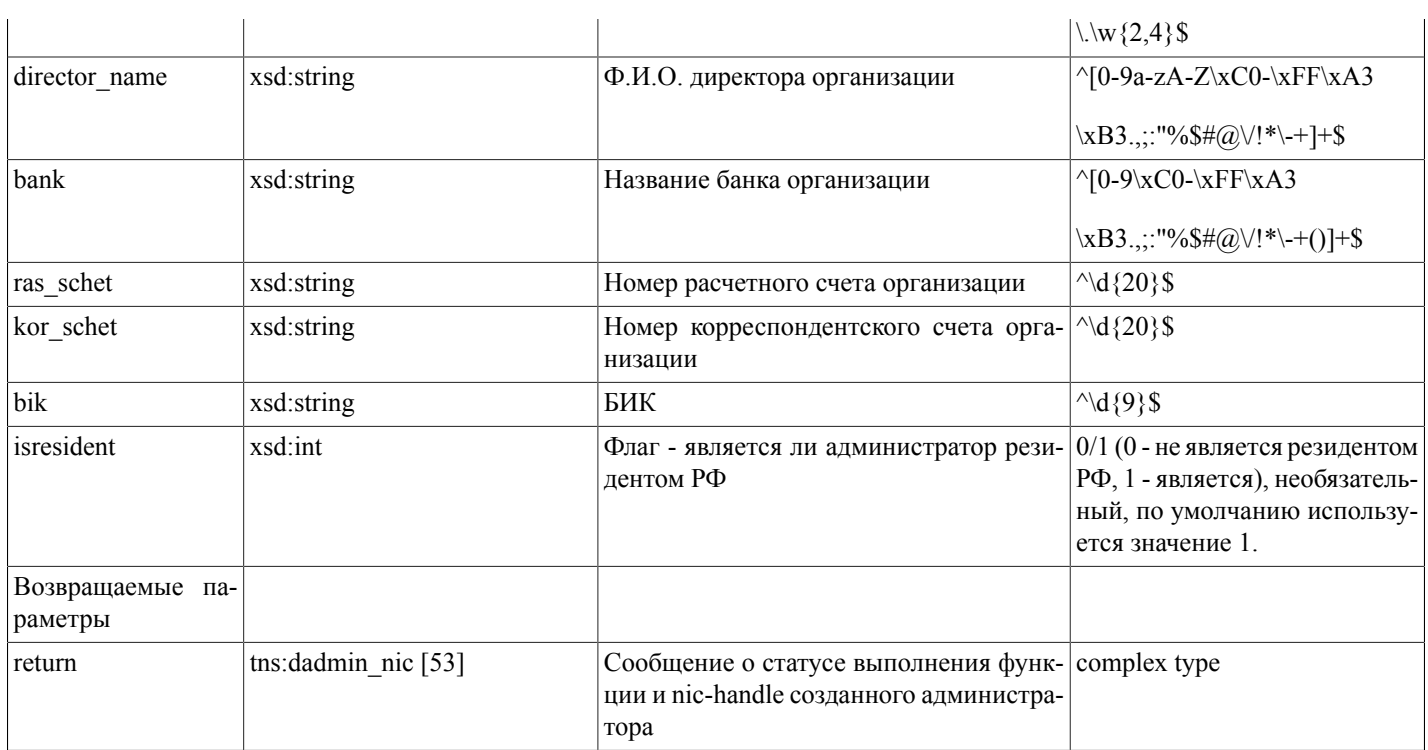

Возможные варианты возвращаемого результата:

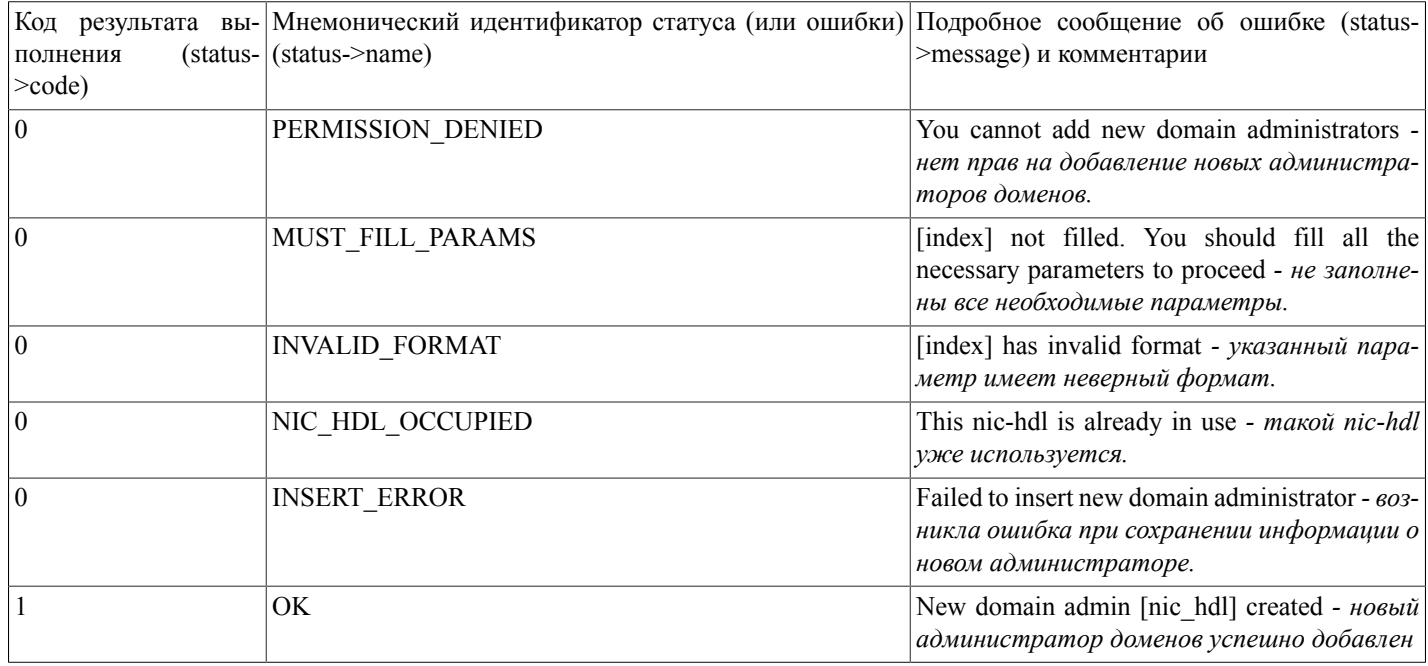

# <span id="page-17-0"></span>updateDadminPerson(...)

updateDadminPerson(nic\_hdl, fiorus, fioeng, passport, birth\_date, postal\_addr, phone, fax, e\_mail[, isprotected, isresident]) - функция редактирует в базе данных системы регистрации администратора доменов - физическое лицо.

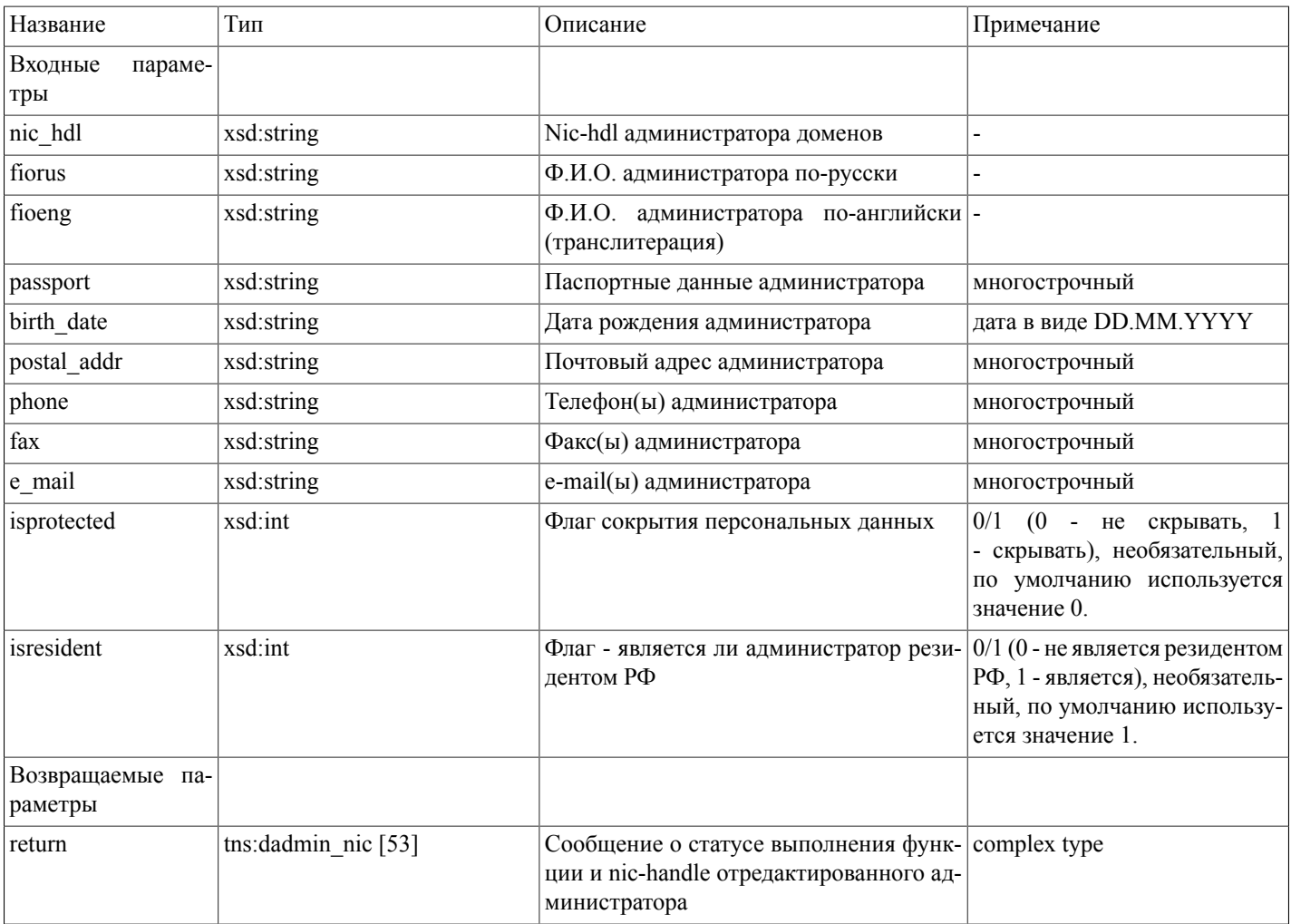

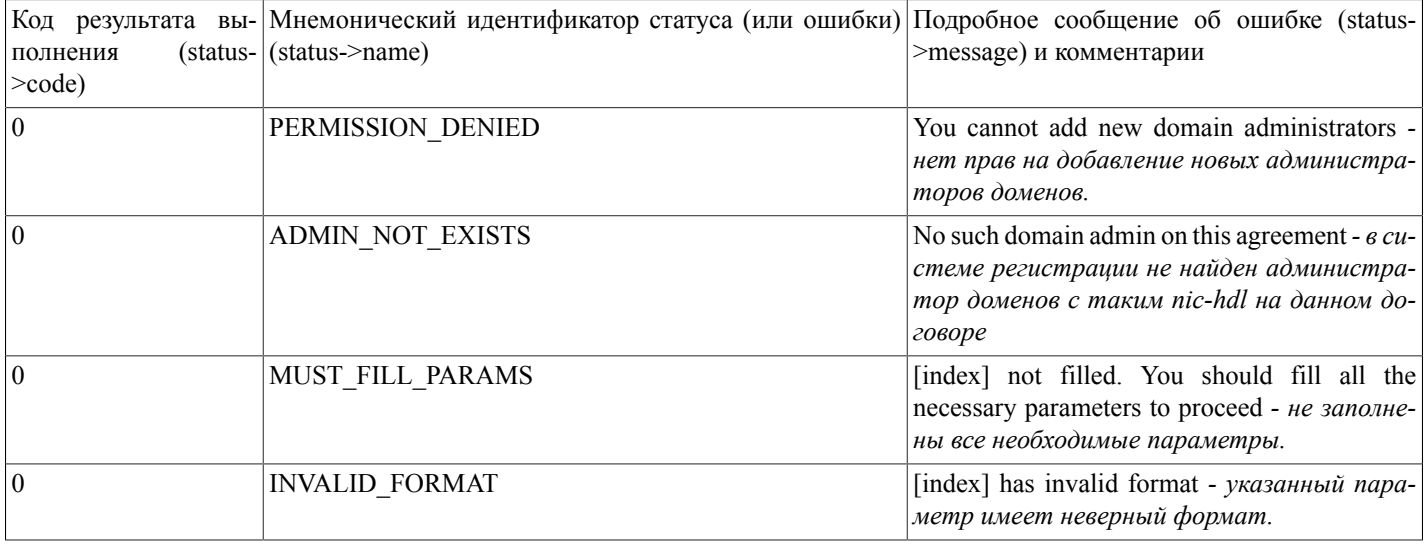

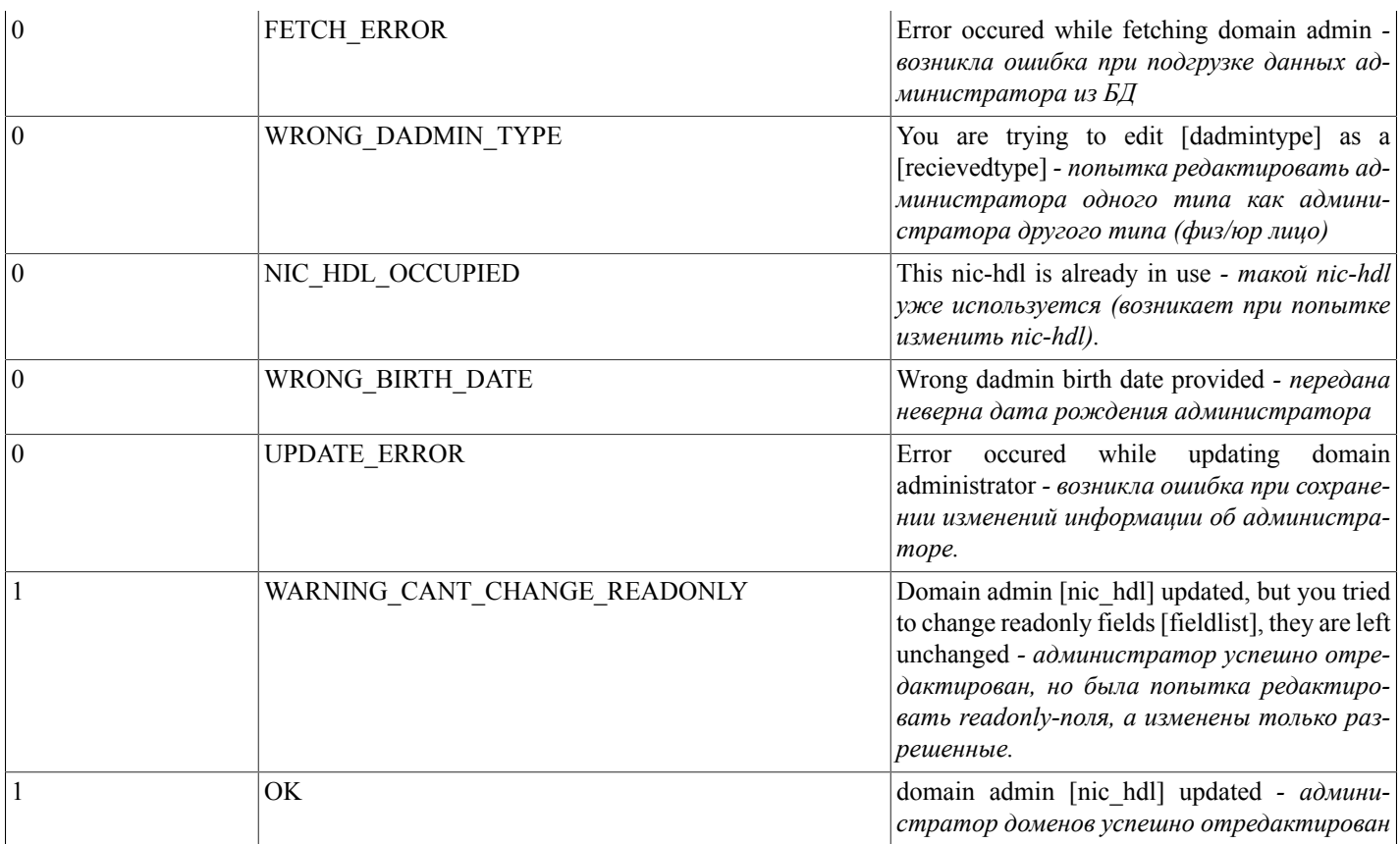

# <span id="page-19-0"></span>updateDadminOrg(...)

updateDadminOrg(nic\_hdl, orgname\_ru, orgname\_en, inn, kpp, ogrn, legal\_addr, postal\_addr, phone, fax, e\_mail, director\_name, bank, ras\_schet, kor\_schet, bik[, isresident]) - функция редактирует в базе данных системы регистрации администратора доменов - юридическое лицо.

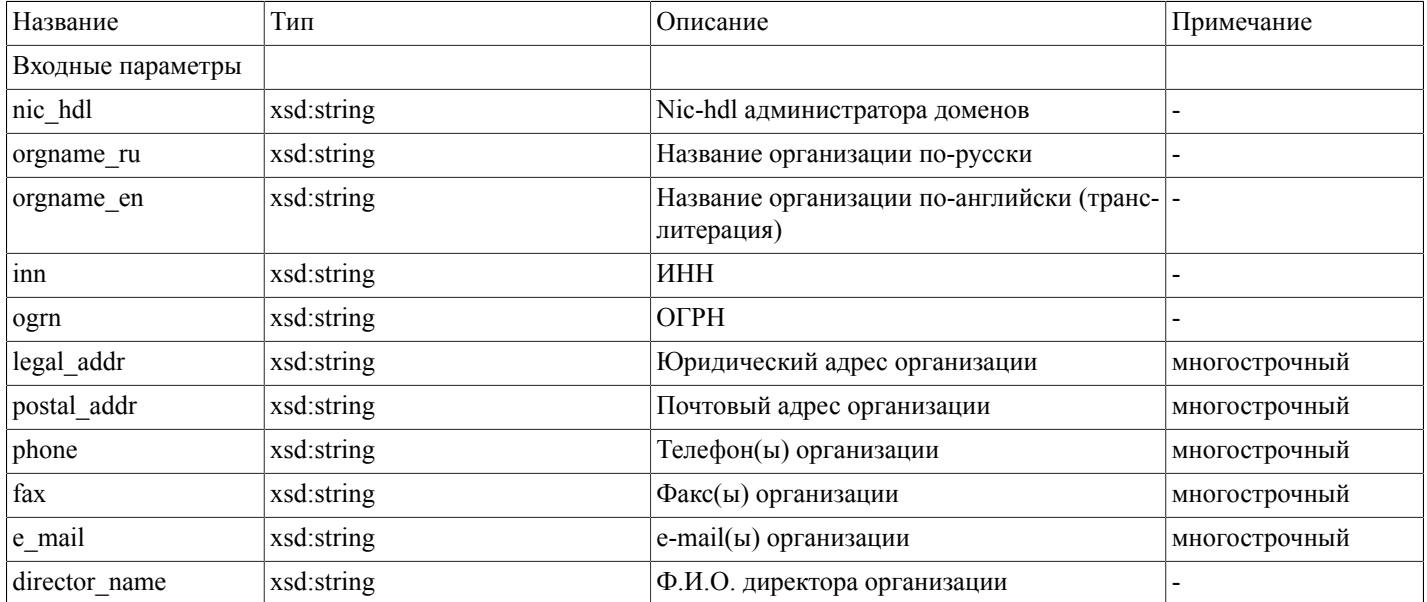

# Описание SOAP-интерфей-<br>са системы регистрации R01

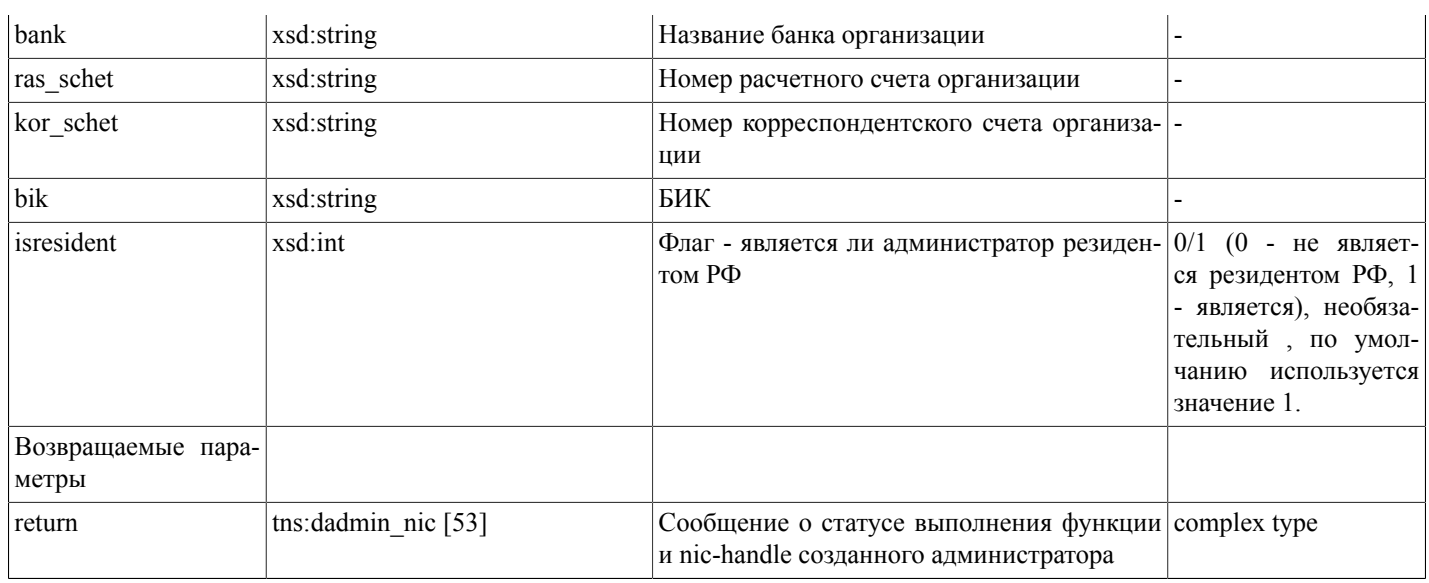

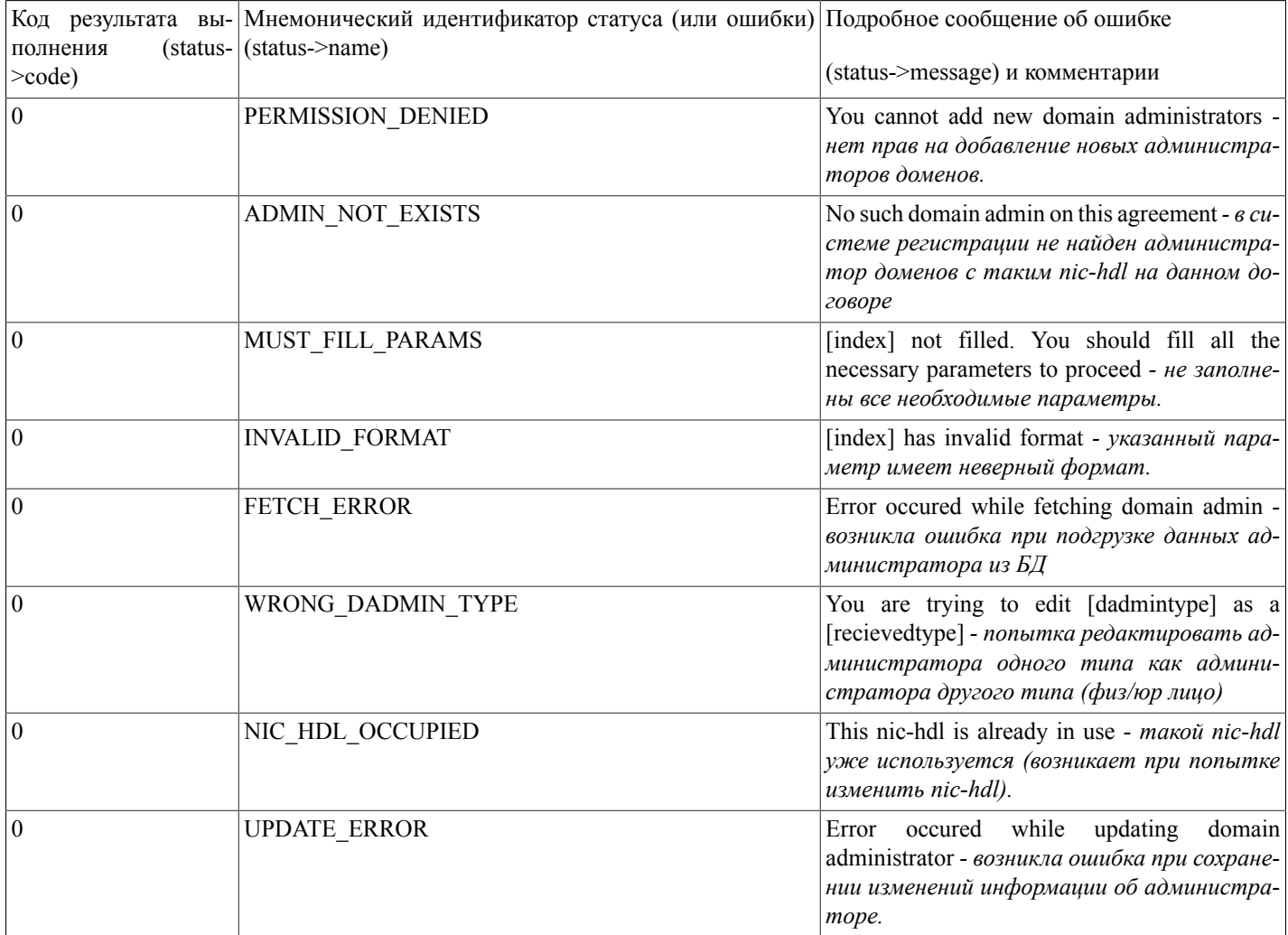

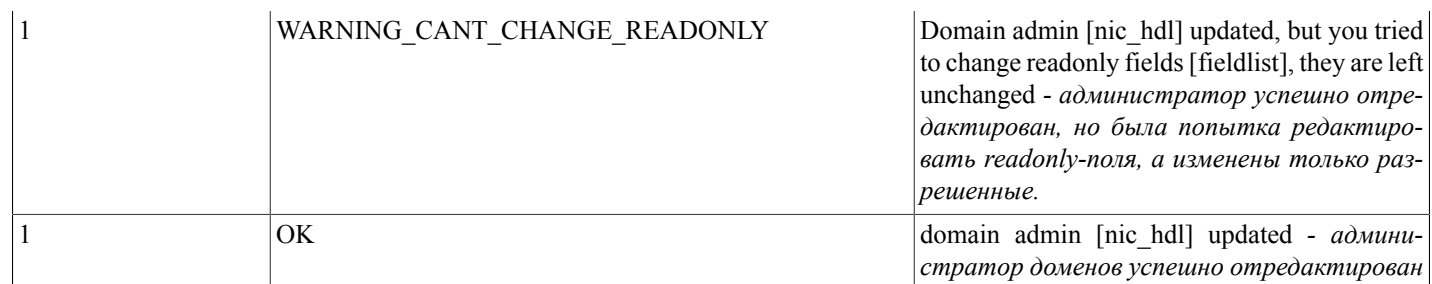

# <span id="page-21-0"></span>checkTask(...)

checkTask(taskid) - функция осуществляет проверку статуса задания в очереди по его номеру (например, полученному после выполнения функции addDomain). Поиск осуществляется за предыдущие 7 дней.

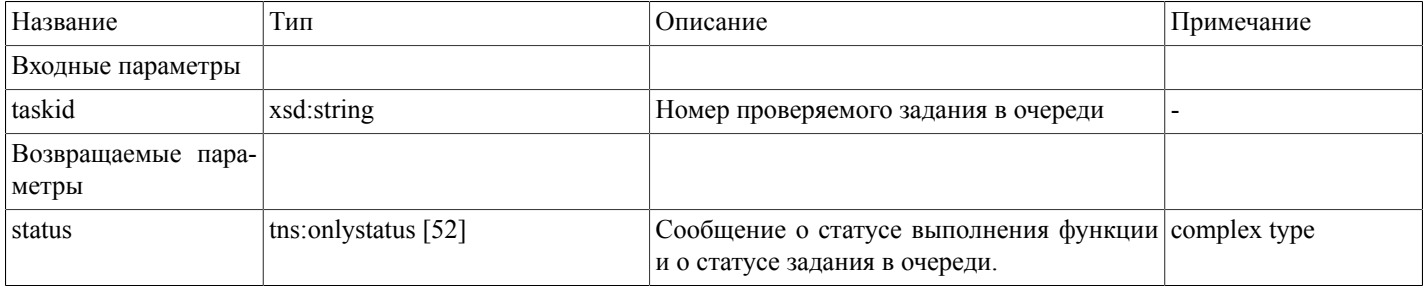

Возможные варианты возвращаемого результата:

Внимание! status->code - это код результата выполнения функции checkTask, а не задания в очереди. Статус проверяемого задания будет в status->name и status->message при условии успешного выполнения самой проверяющей функции (при status- $\geq$ code=1)

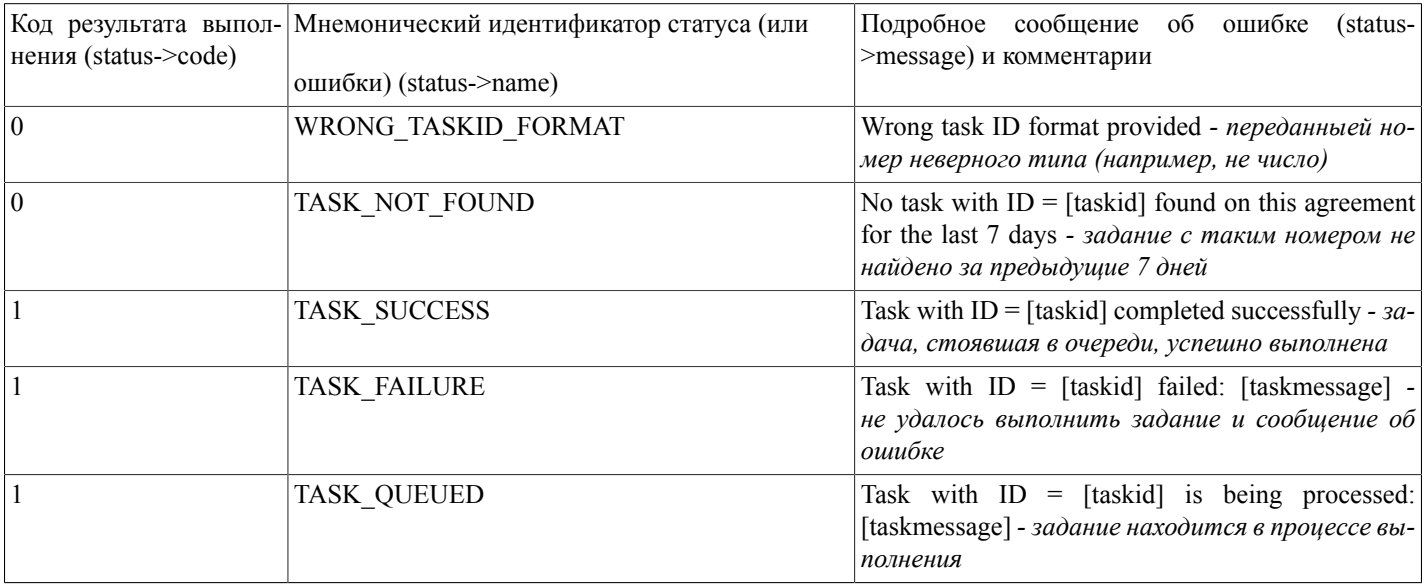

## <span id="page-22-0"></span>getDomains(...)

getDomains(params) - функция осуществляет поиск и выдачу списка доменов по заданным параметрам. Параметры поиска определены в сложном типе tns:domainparams [53] - это параметры domain (имя домена), state (состояние домена -DELEGATED/NOT DELEGATED/Active/Deleted/Suspended/ALL), date from (начальная дата диапазона поиска по времени истечения регистрации домена в формате YYYY-MM-DD), date to (конечная дата диапазона поиска по времени истечения регистрации домена в формате YYYY-MM-DD), nic\_hdl (nic-handle администратора доменов), name\_rus (имя или название владельца по-русски), name eng (имя или название владельца по-английсики), is org (тип владельца - PERSON/ORG/ALL).

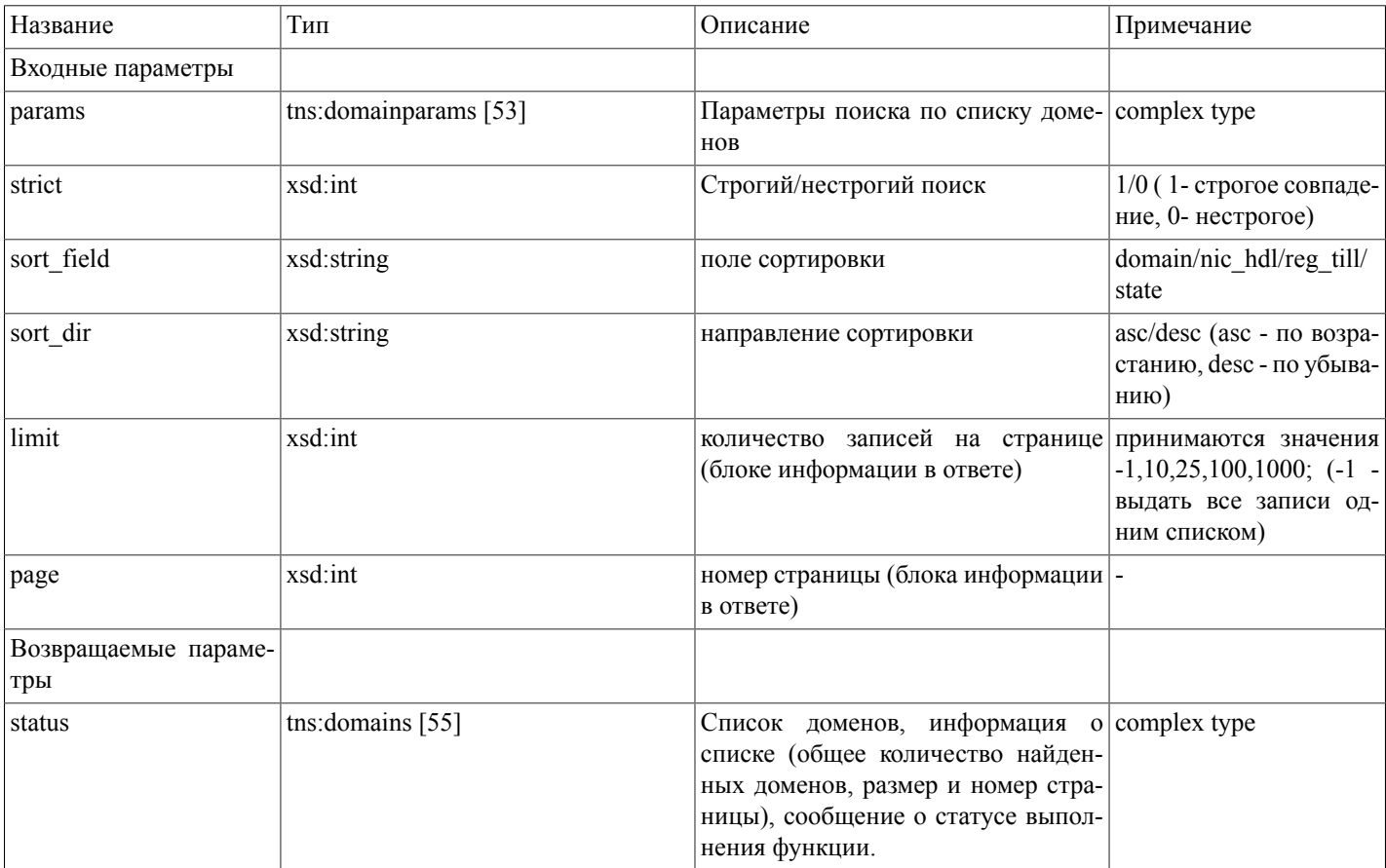

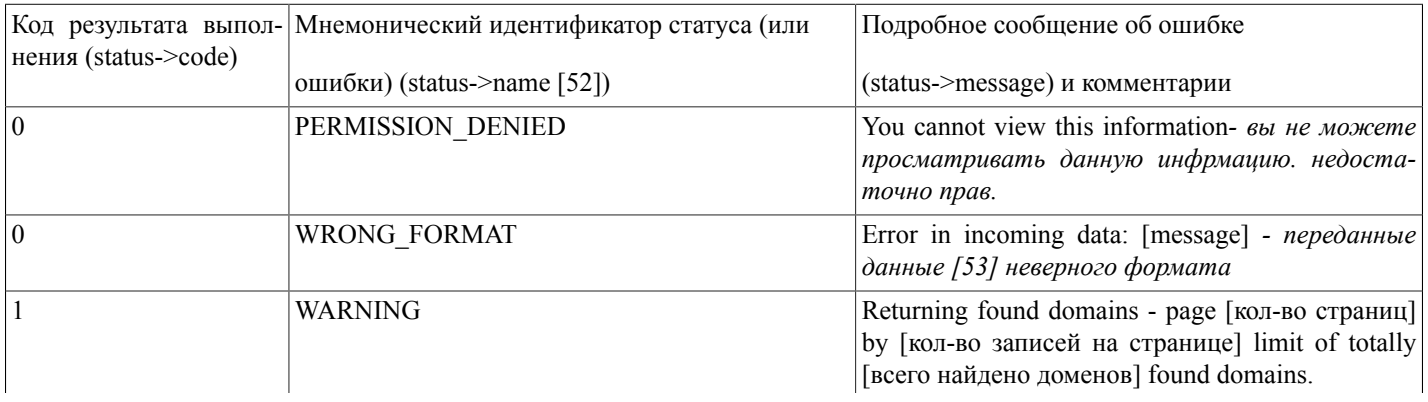

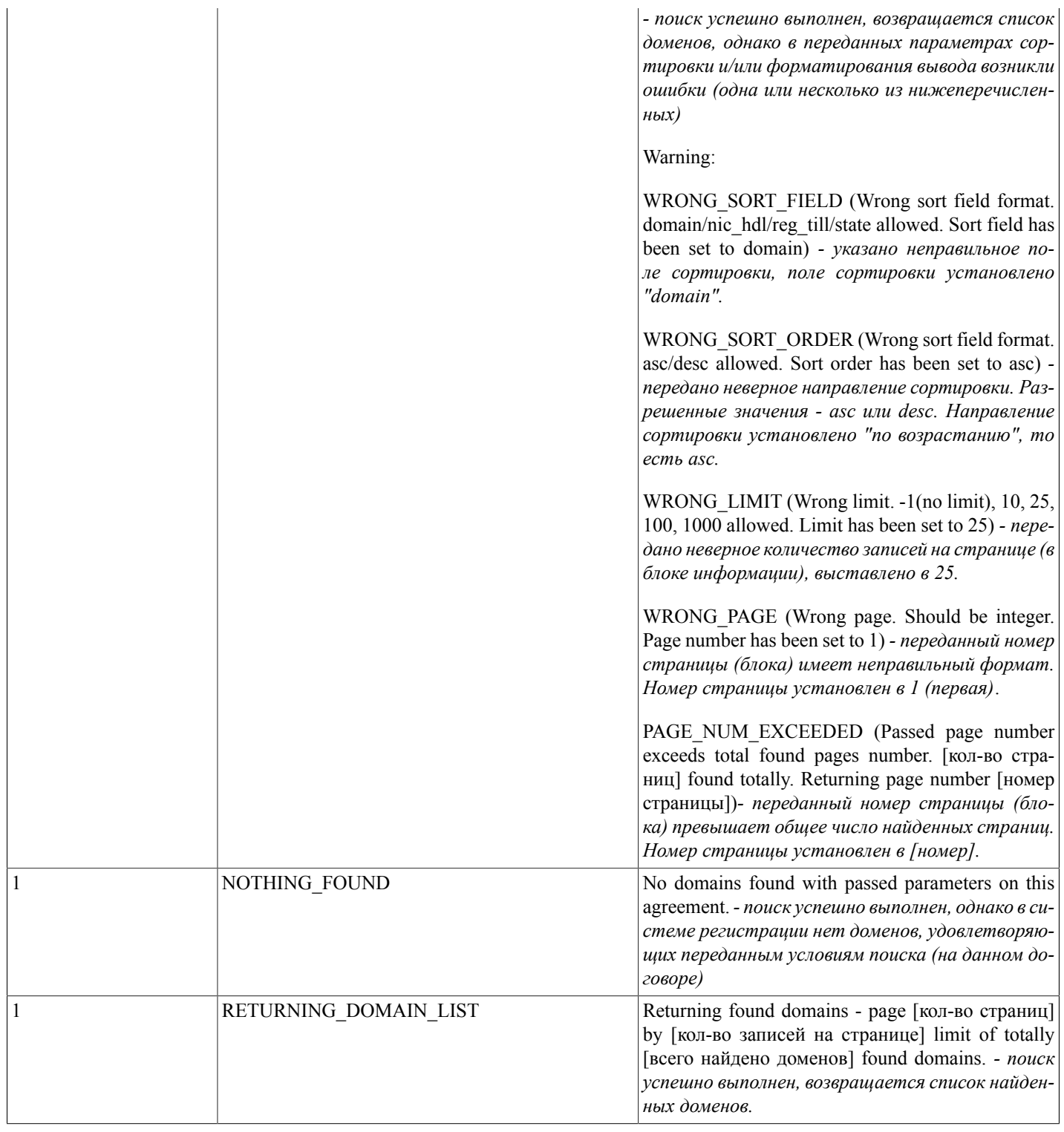

# <span id="page-23-0"></span>**getBalanceInfo()**

getBalanceInfo - функция, получающая информацию по состоянию лицевого и бонусного счета.

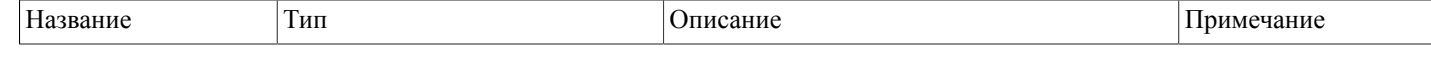

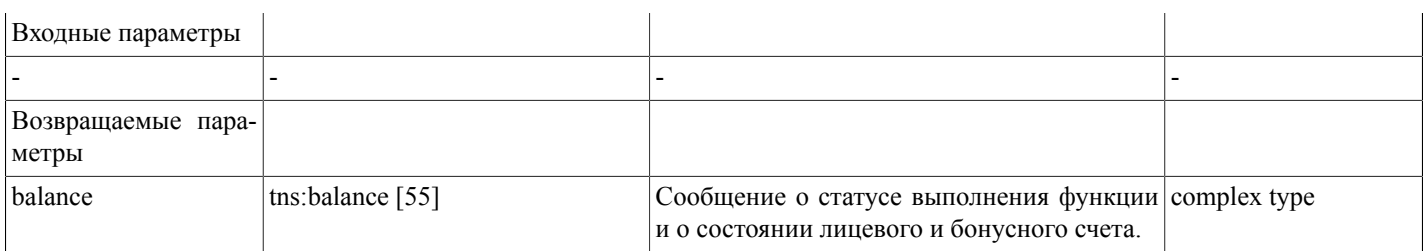

Возможные варианты возвращаемого результата:

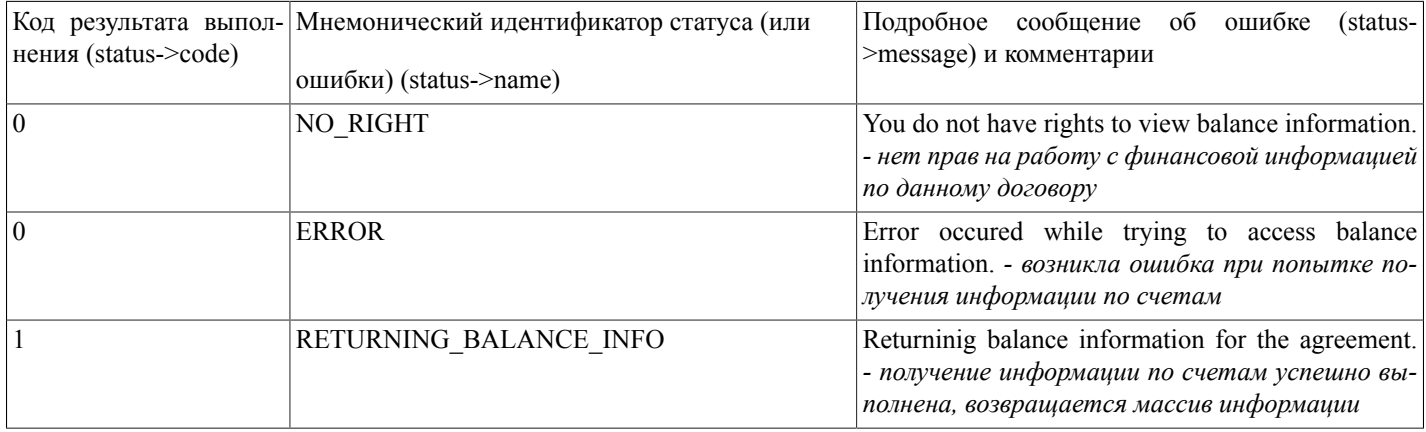

### <span id="page-24-0"></span>getDomainsForPushIn(...)

getDomainsForPushIn(page[,limit,sort field,sort dir]) - функция, получающая список доменов, переданных на договор с другого договора. Входные параметры page,limit,sort field,sort dir предусмотрены для будущего расширения функциональности, однако реализация протокола SOAP требует передачи на сервер хотя бы одного параметра (в настоящий момент его значение учитываться не будет), поэтому вызов функции должен выглядеть, например, так: getDomainsForPushIn(1).

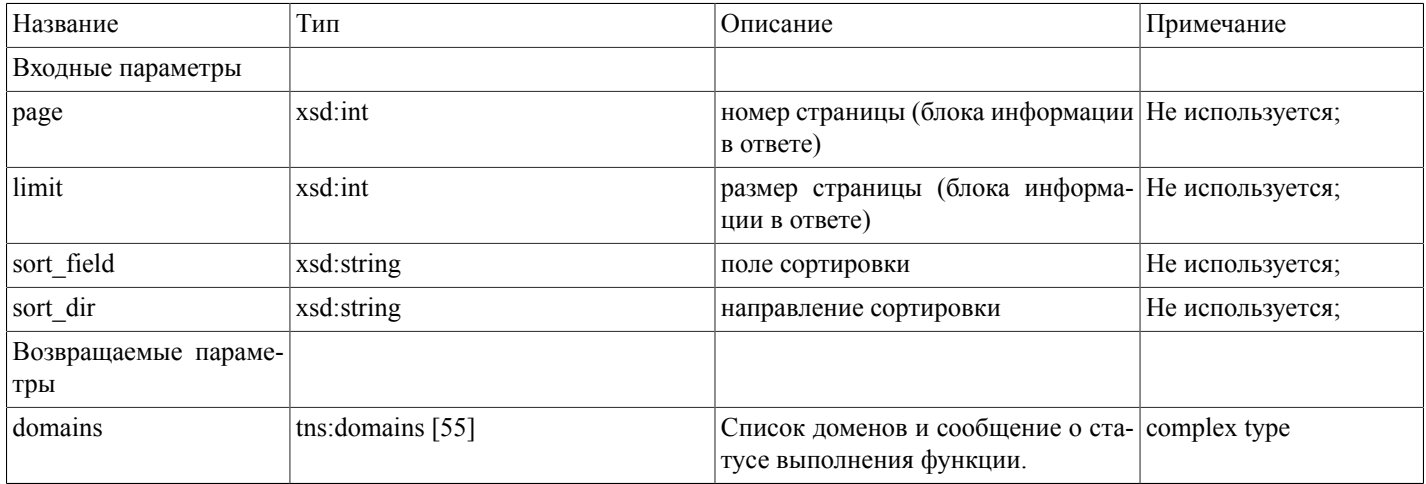

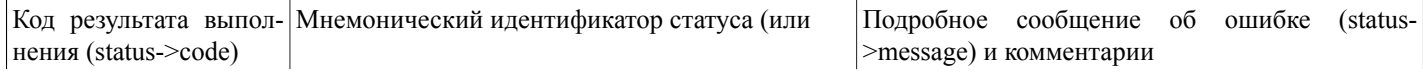

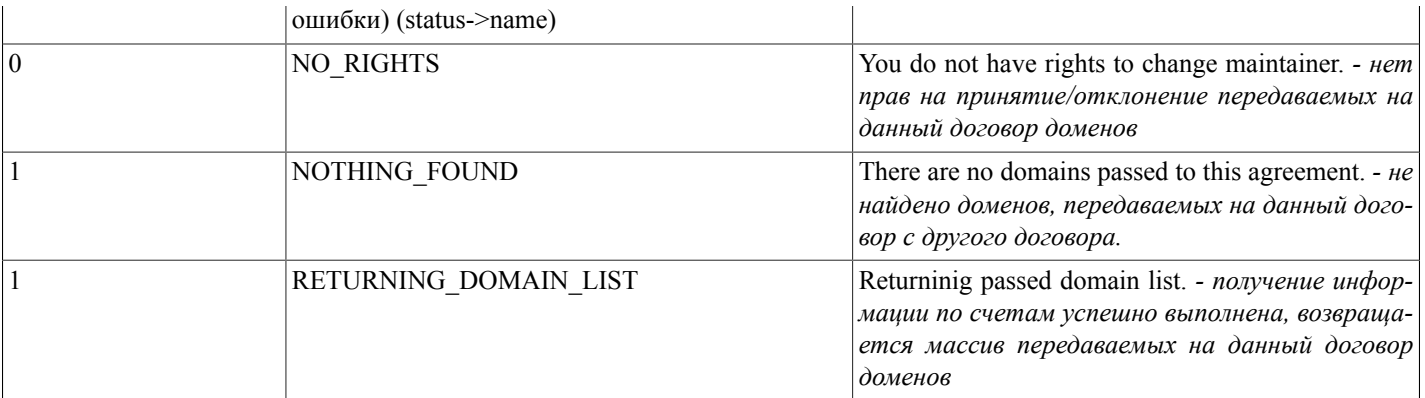

## <span id="page-25-0"></span>domainMntChange(...)

domainMntChange(domainlist,what\_do,dadm\_type) - функция, осуществляющая групповое принятие/отклонение переданных с другого договора доменов (смену мэйнтейнера) по переданному списку имен доменов;

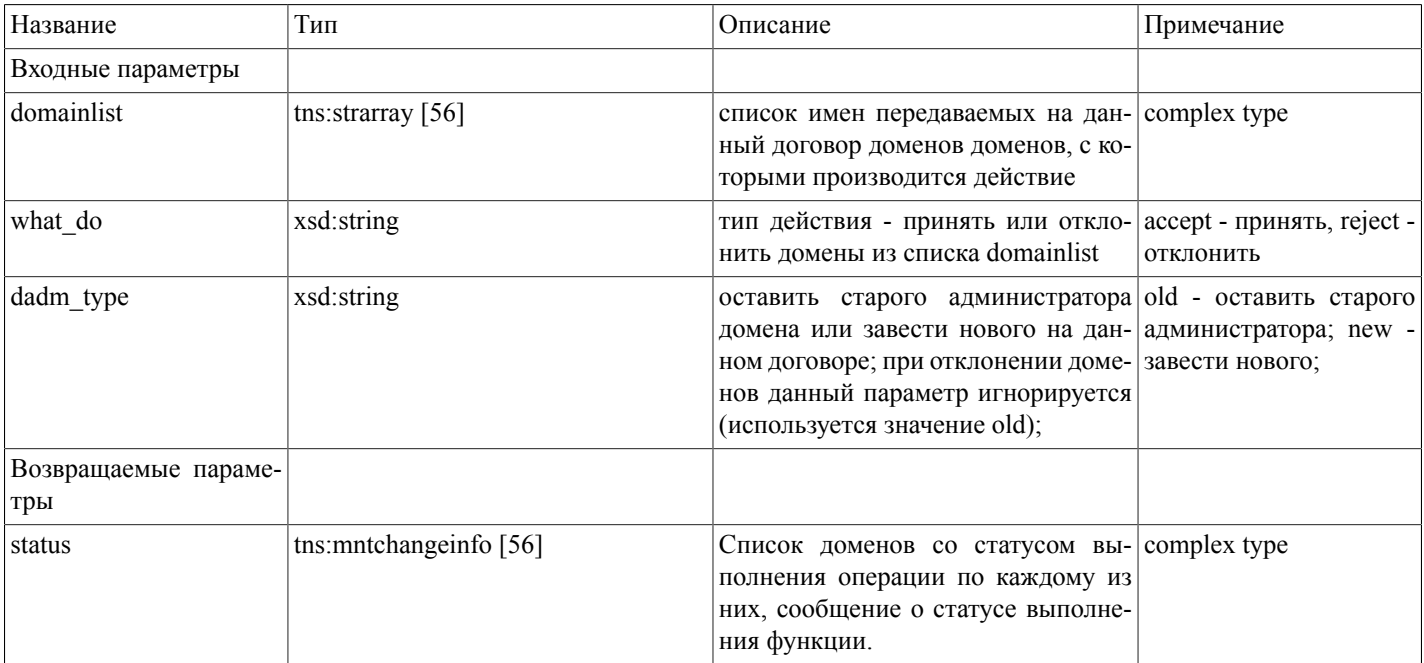

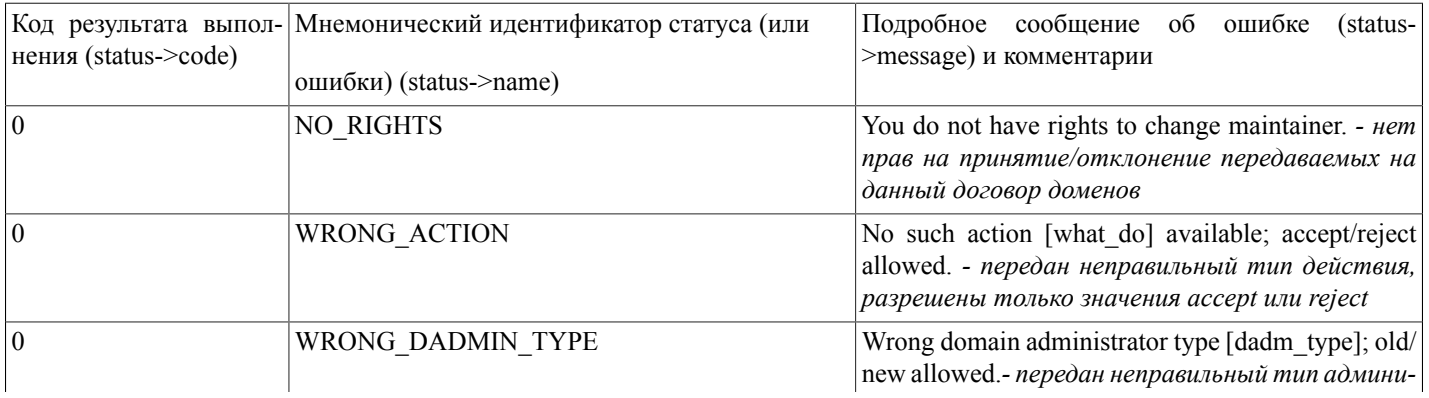

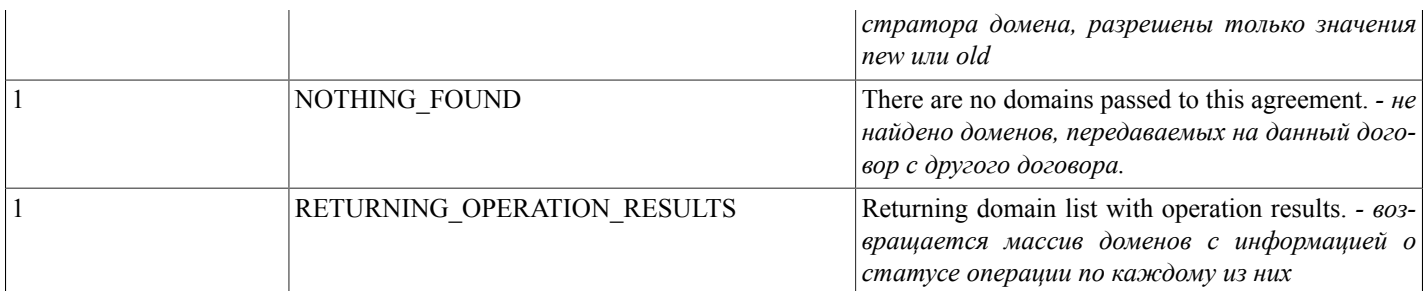

По каждому домену в возвращаемом массиве формируется запись следующего формата (tns:mntchangestate [56]):

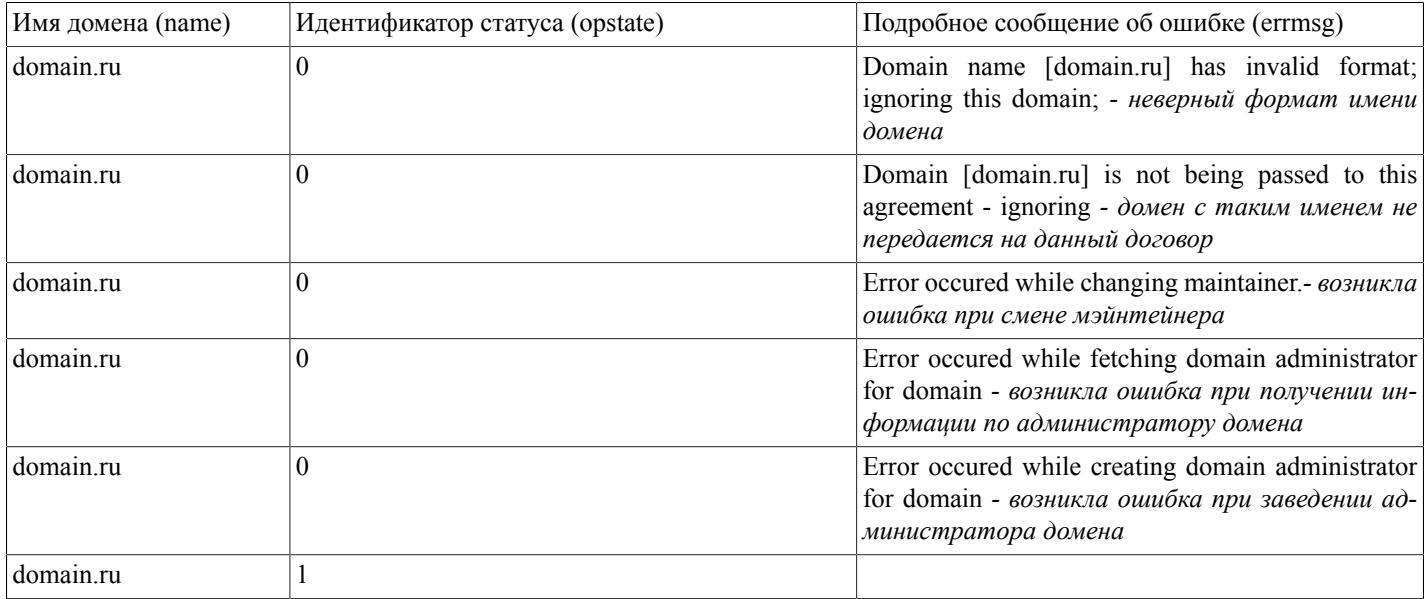

## <span id="page-26-0"></span>getAuctionDomains(...)

getAuctionDomains(params,strict,sort field,sort dir,limit,page) - функция, осуществляющая поиск и выдачу списка доменов, находящихся на текущем аукционе (ожидающих начала торгов и тех, по которым торги уже идут; информация по архивным лотам доступна только если авторизованный пользователь участвовал в торгах по ним и выдается функцией getMyAuctionDomains(...))

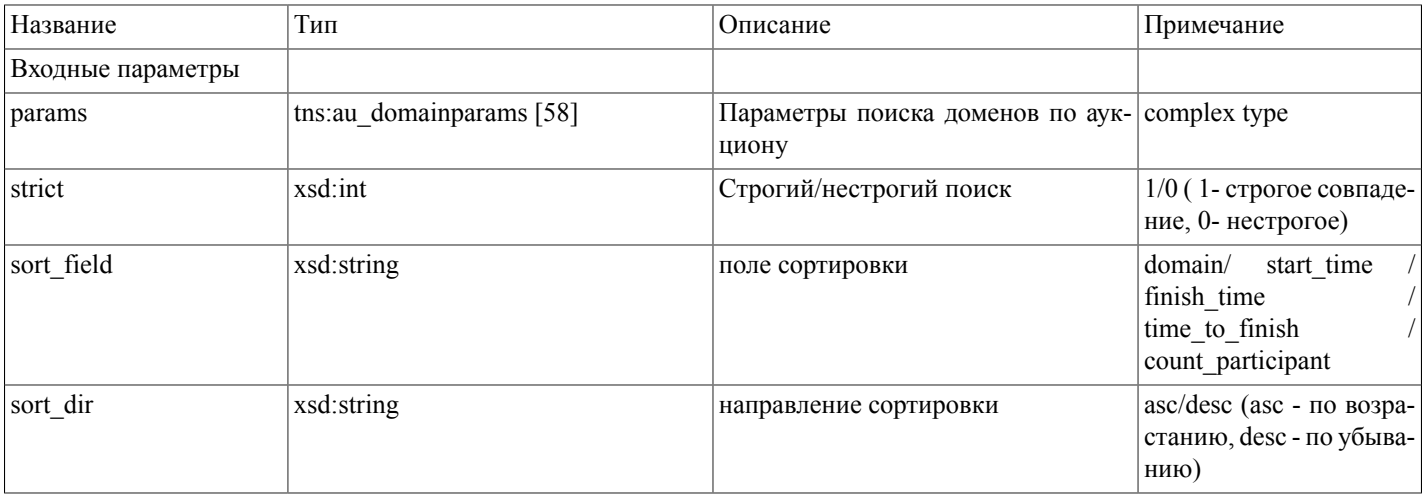

# Описание SOAP-интерфей-<br>са системы регистрации R01

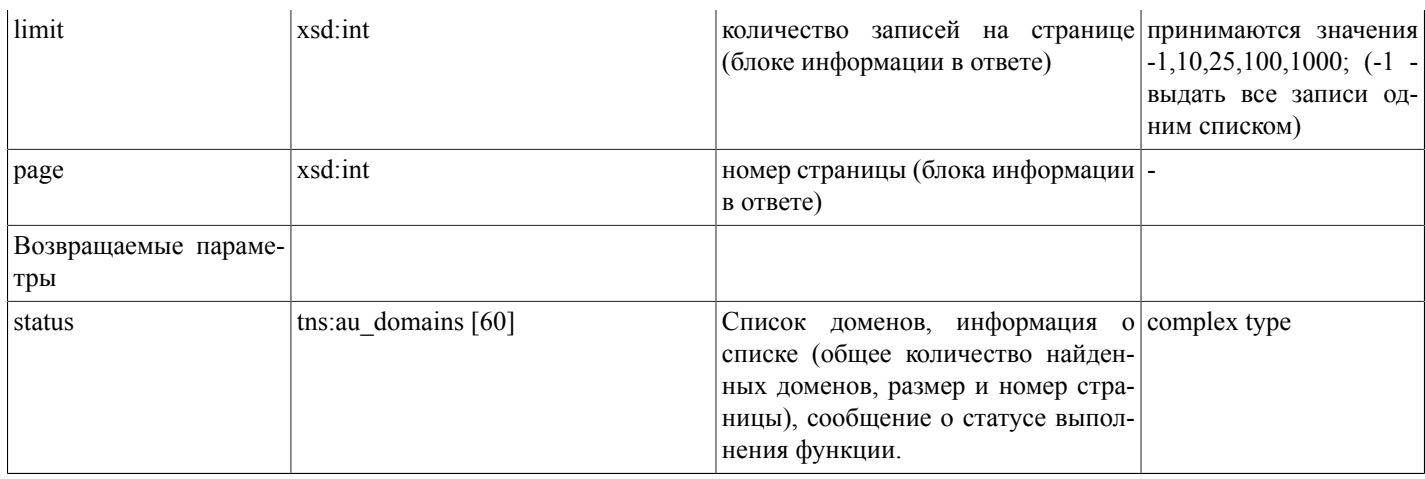

### Массив параметров поиска (tns:au\_domainparams [58])

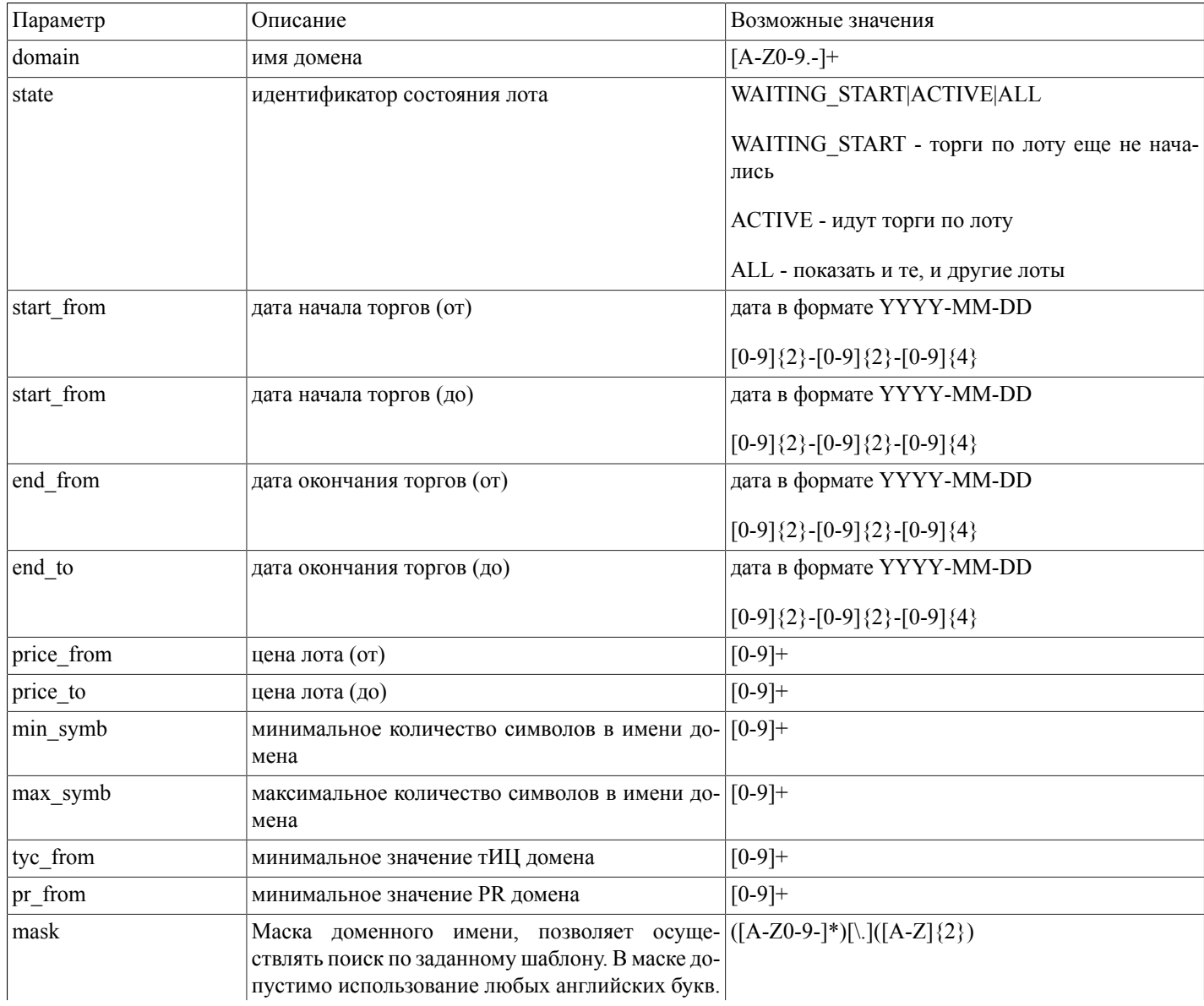

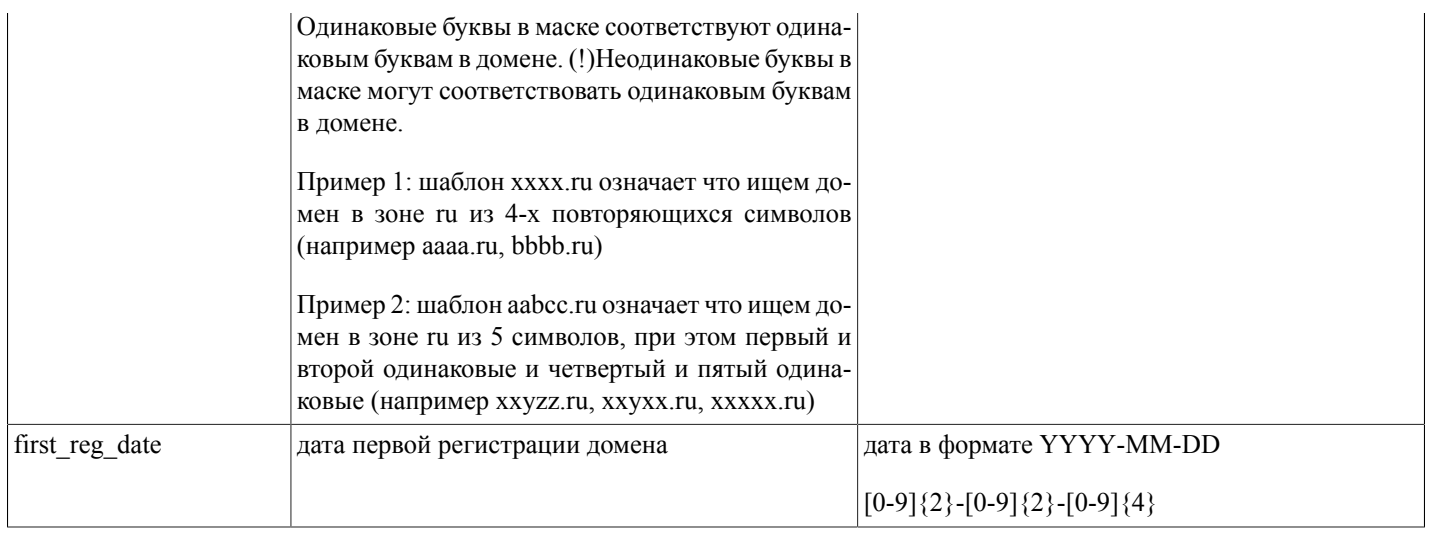

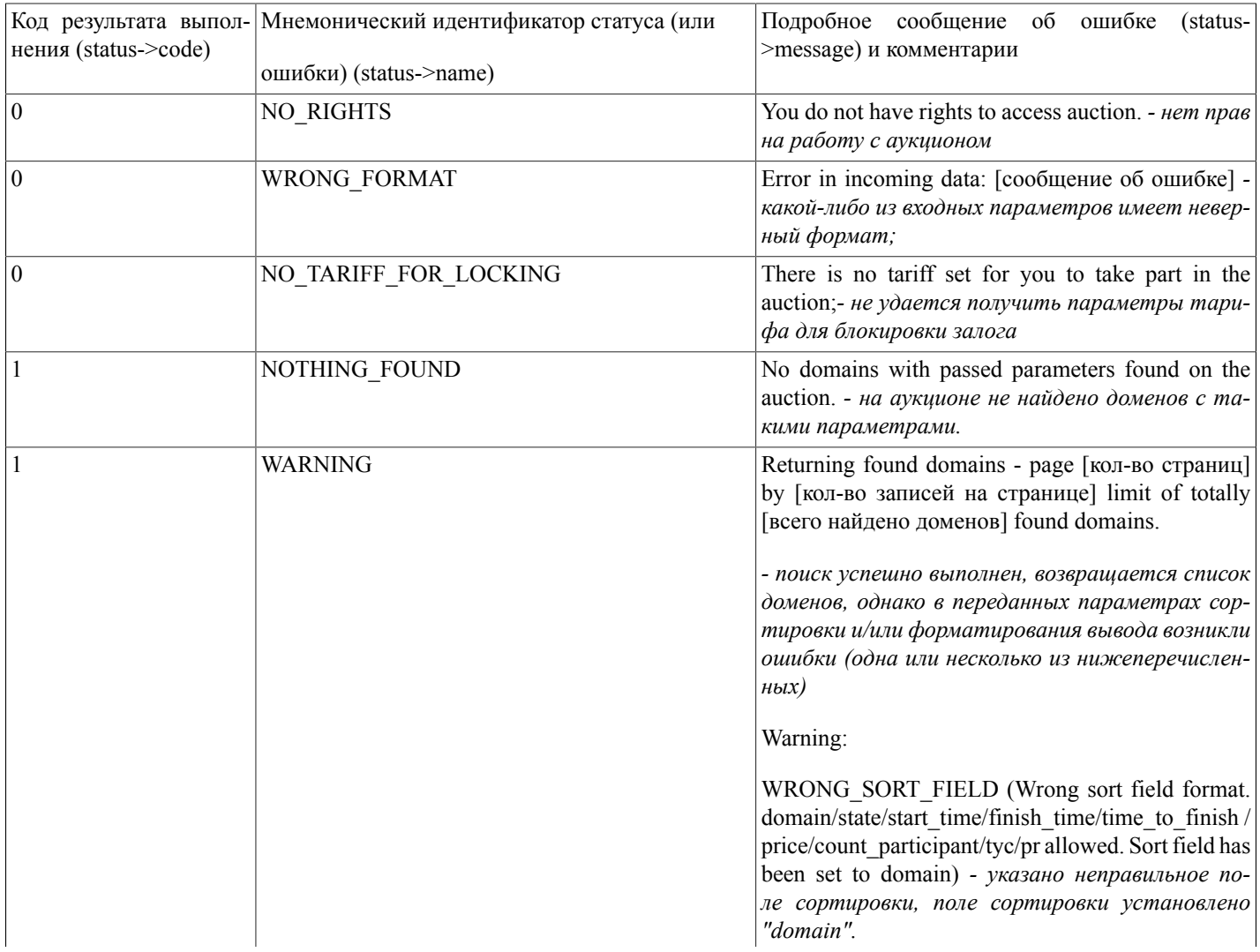

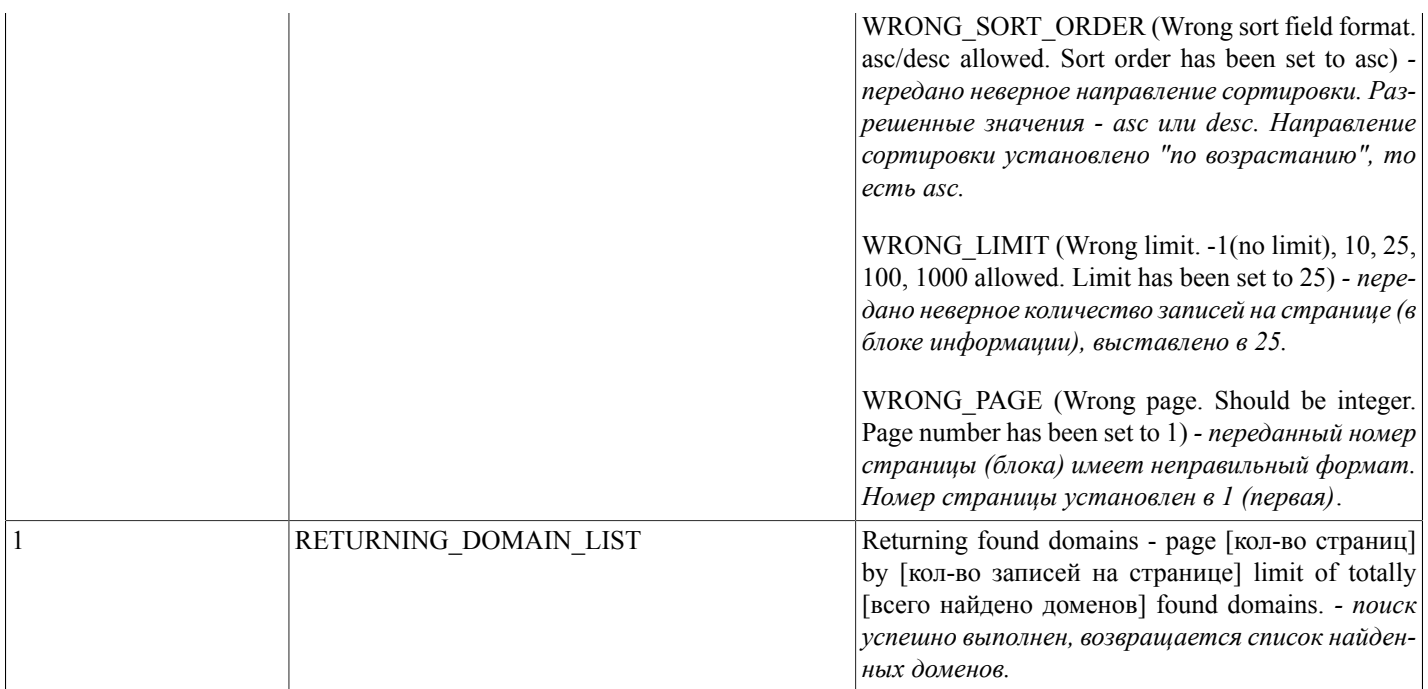

# <span id="page-29-0"></span>getMyAuctionDomains(...)

getMyAuctionDomains(params,strict,sort\_field,sort\_dir,limit,page) - функция, осуществляющая поиск и выдачу списка доменов, находящихся на аукционе, в торгах по которым авторизованный пользователь принимает участие (тех, по которым торги уже идут и по архивным лотам)

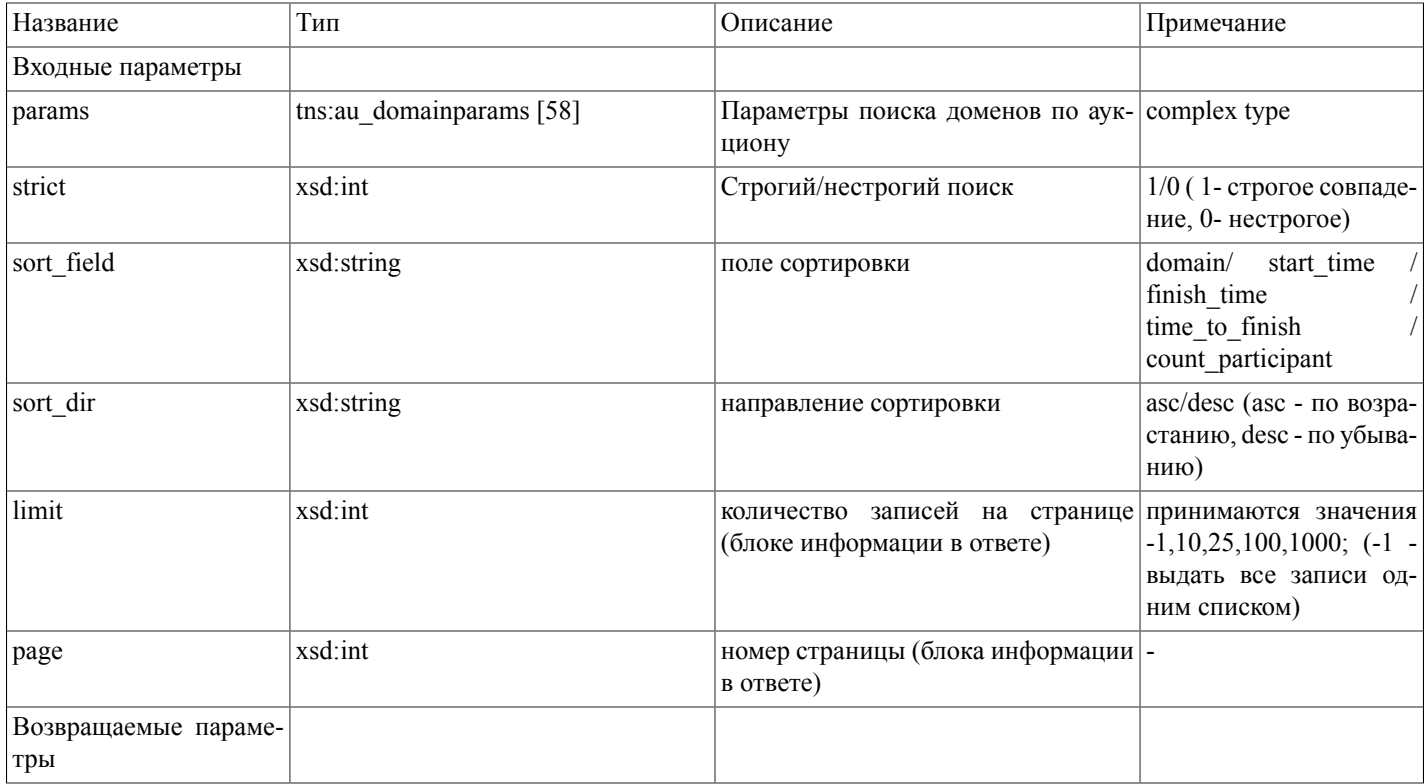

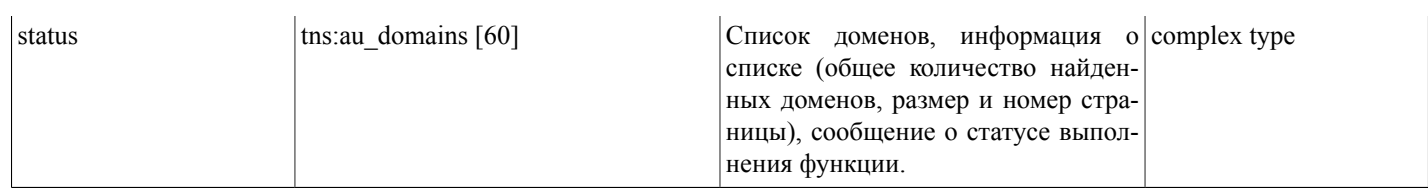

### Массив параметров поиска ([tns:au\\_domainparams \[58\]\)](#page-57-0)

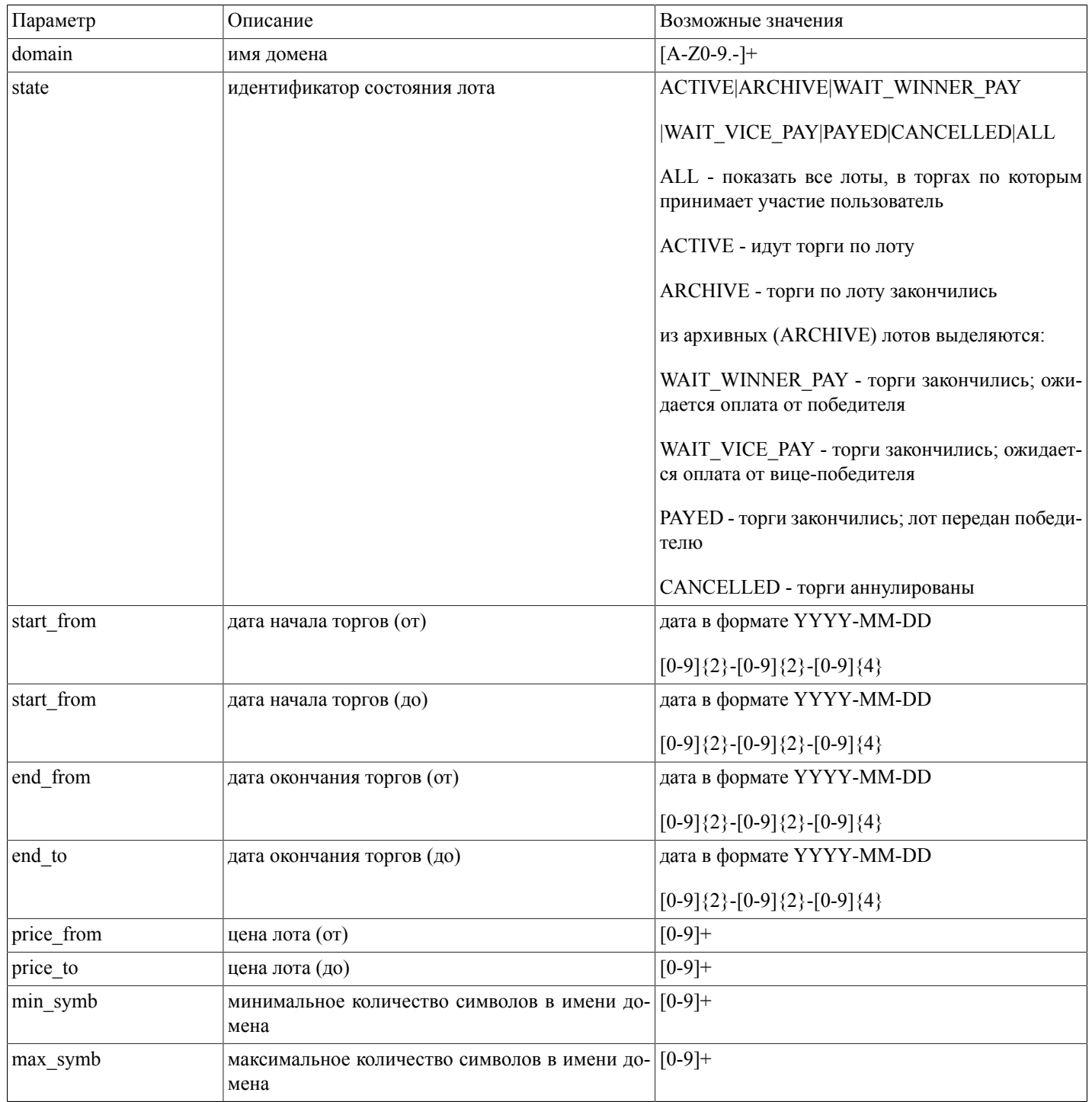

#### Описание SOAP-интерфейса системы регистрации R01

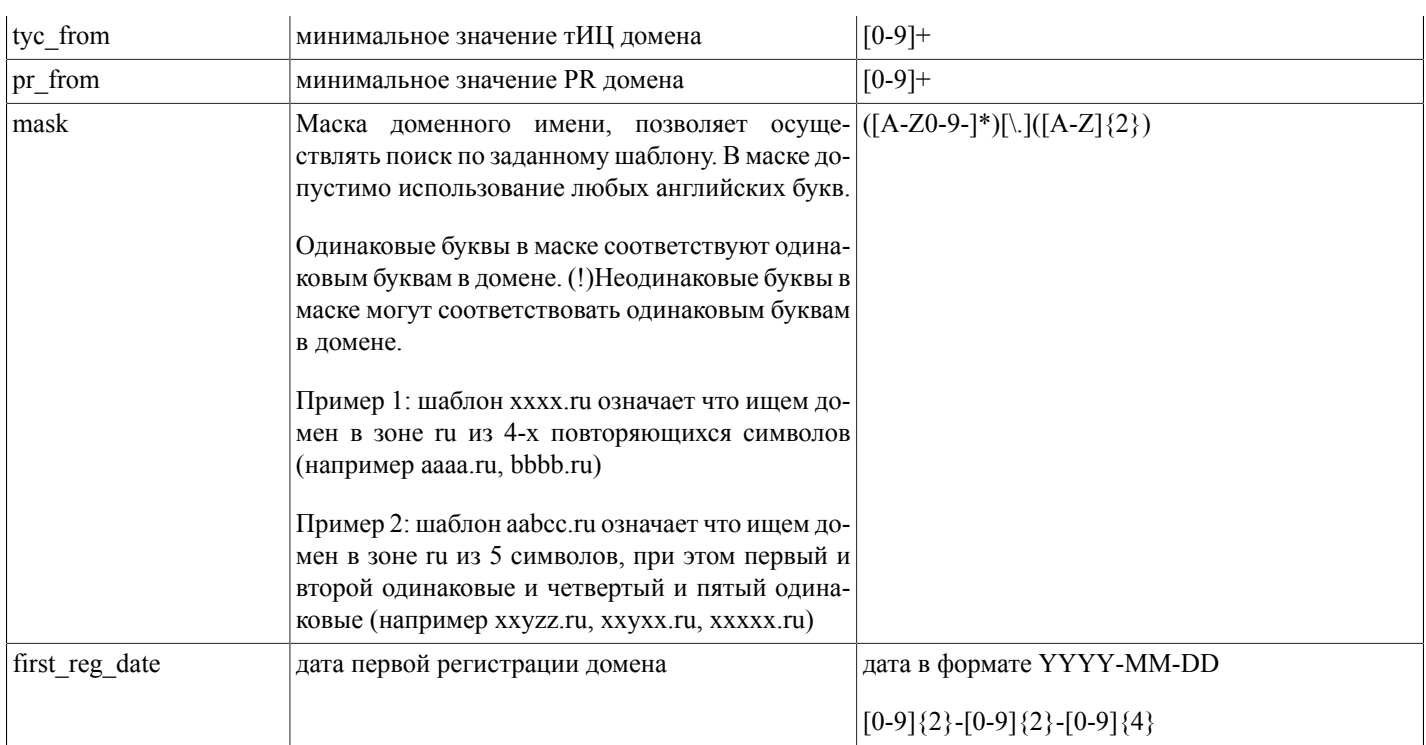

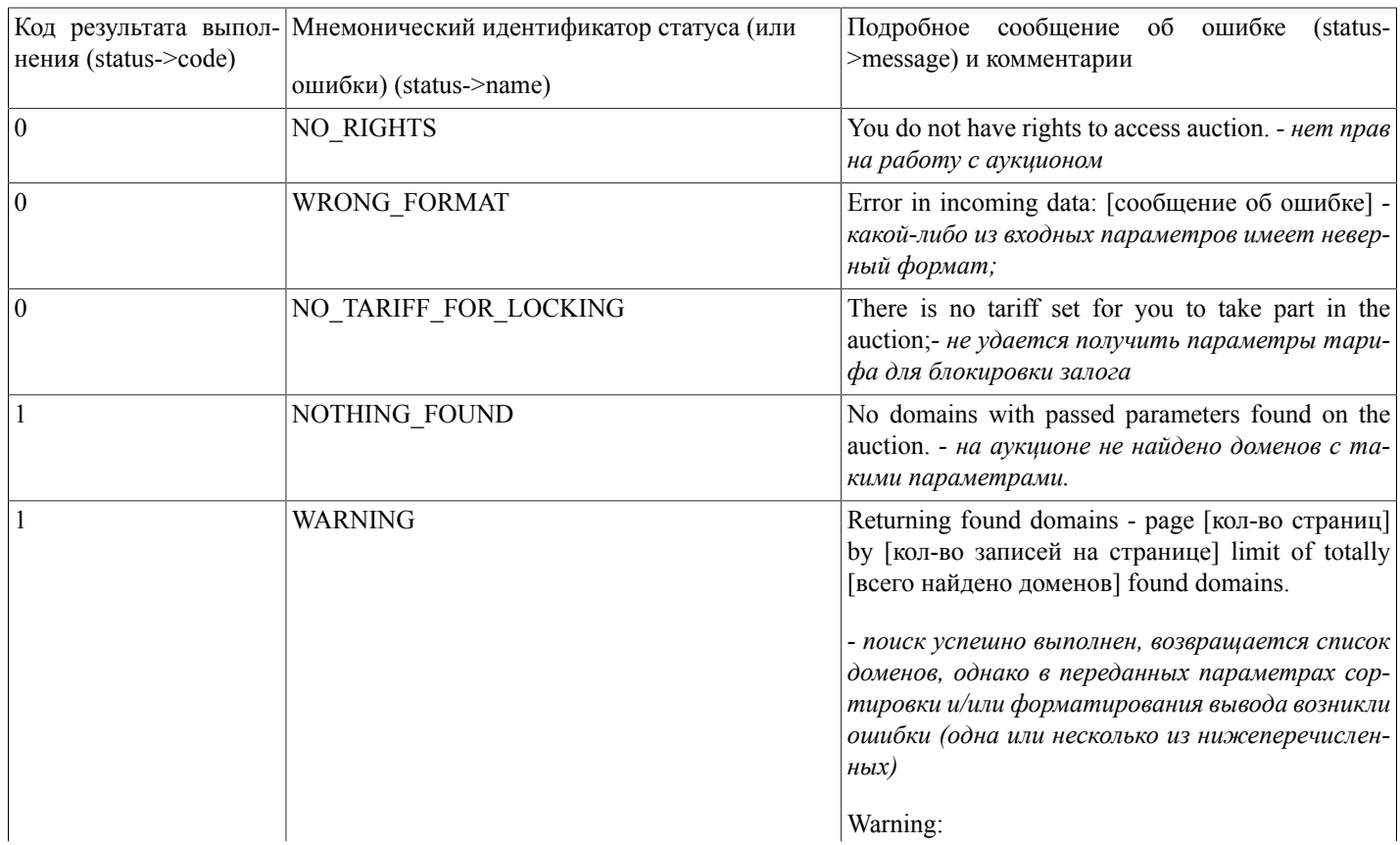

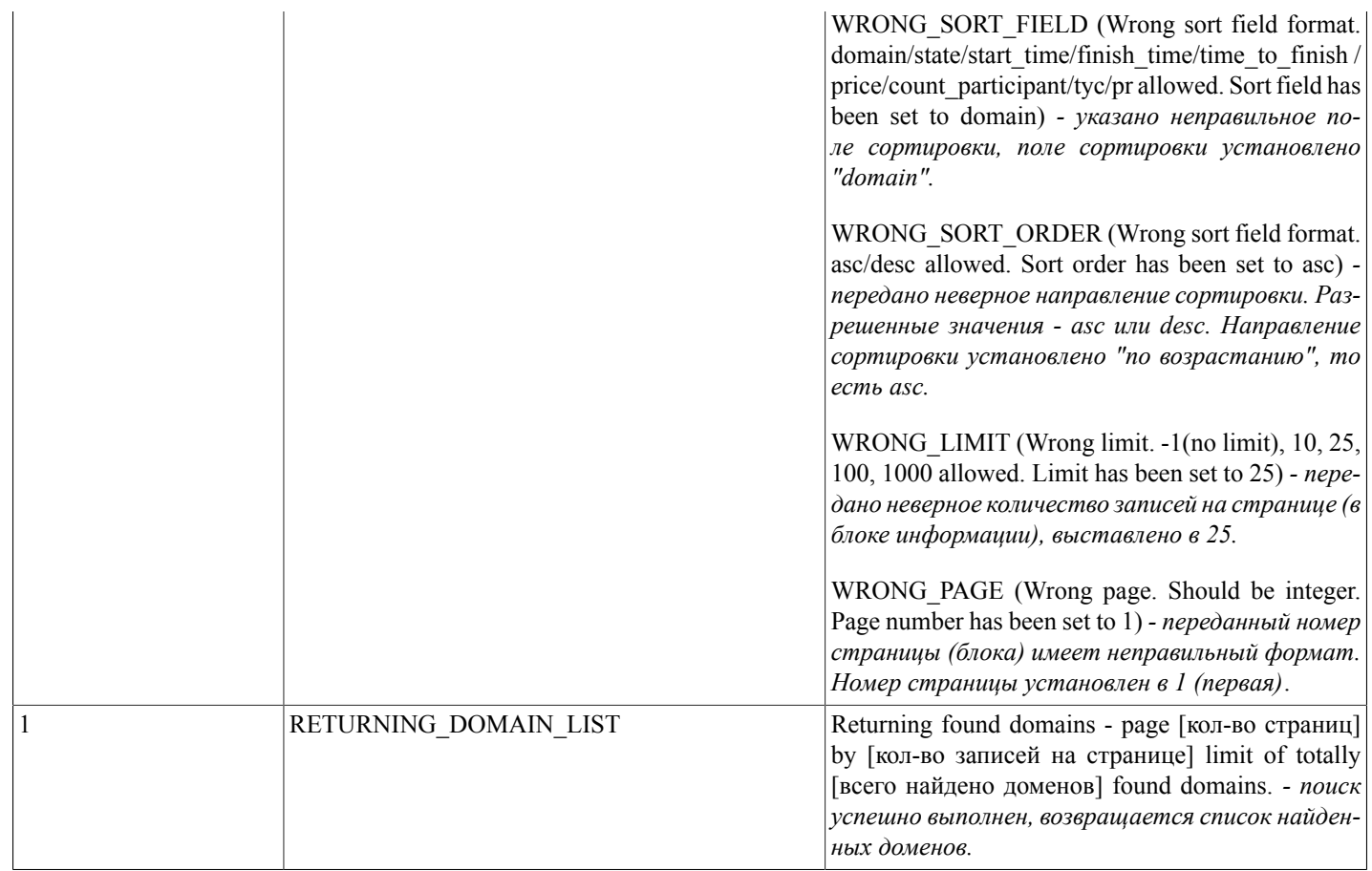

### <span id="page-32-0"></span>auctionItem(...)

auctionItem(what do, name, bid, notify send, use autobroker, autobroker maxbid) - функция, осуществляющая выполнение действий с аукционным лотом (просмотр информации, осуществление ставок, присоединение и покидание торгов по лоту, задание и изменение настроек автоброкера и уведомлений по лоту)

Действие над лотом определяется переданным идентификатором (параметр what do); Возможны следующие варианты:

bid - сделать ставку по домену (если авторизованный пользователь еще не участвует в торгах по данному лоту, либо участвовал, но покинул их - присоединиться к торгам и сделать ставку; при этом на лицевом счете пользователя будет заблокирован залог);

leave - покинуть торги по данному домену; данное действие возможно только если пользователь не занимает первое или второе место в торгах по домену; при успешном выполнении на лицевом счету пользователя разблокируется залог;

view - показать параметры торгов по данному домену и пользовательские настройки автоброкера и уведомлений;

modify - изменить пользовательские настройки автоброкера и уведомлений по данному лоту;

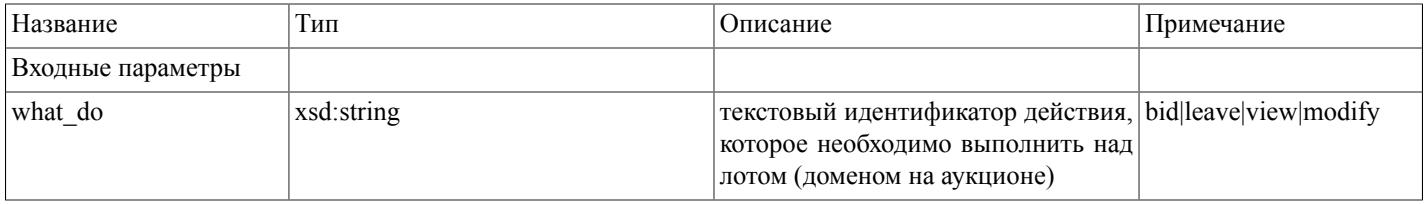

# Описание SOAP-интерфей-<br>са системы регистрации R01

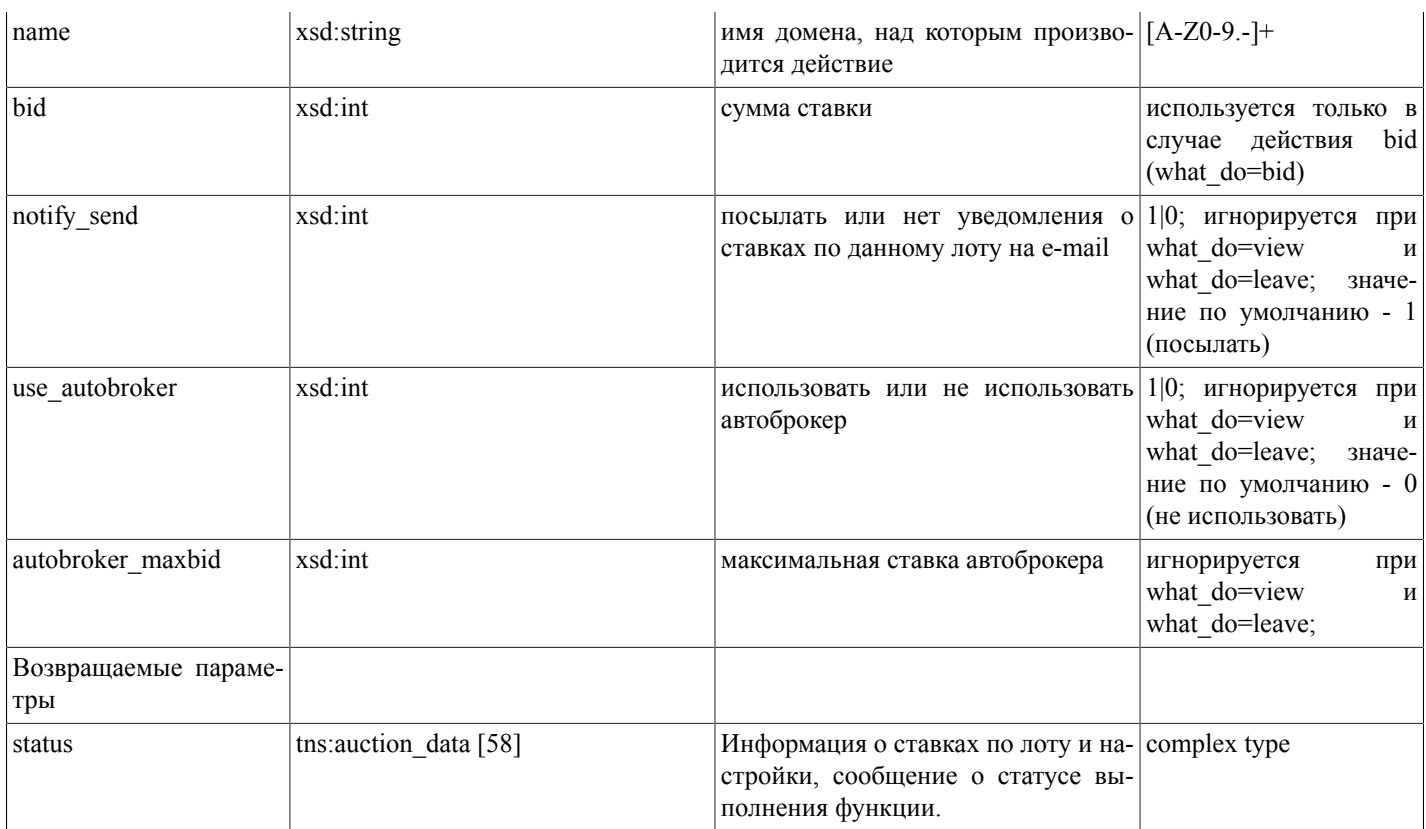

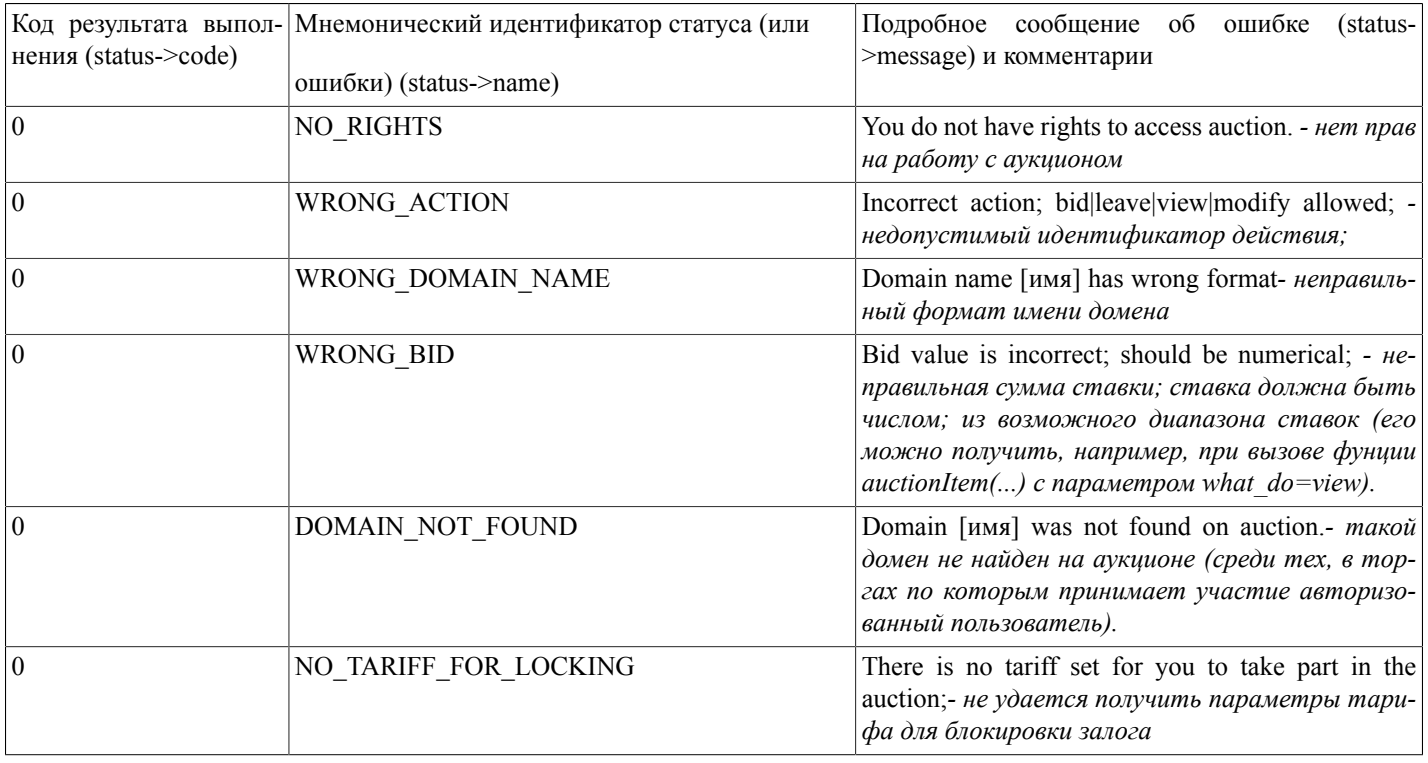

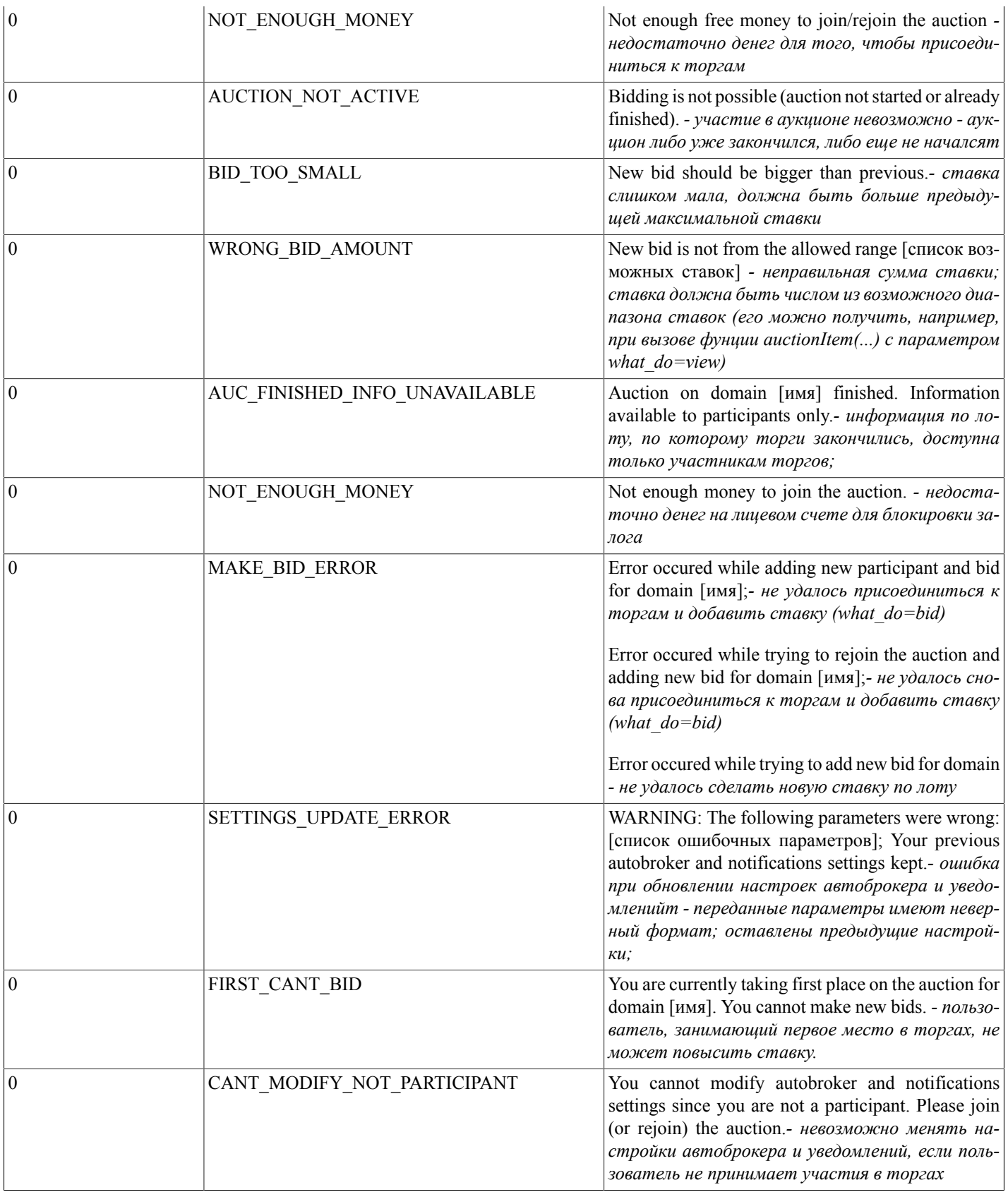

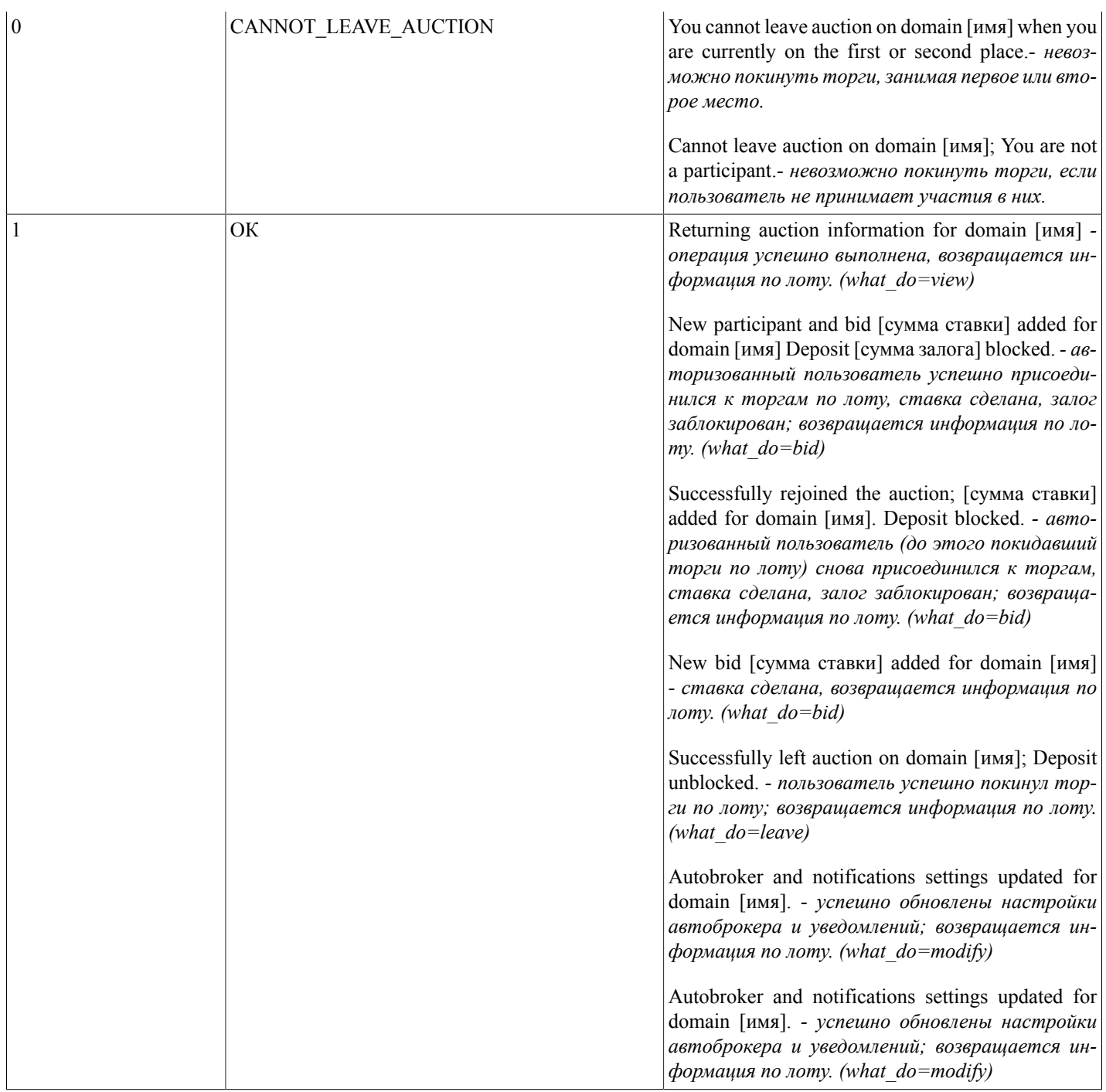

# <span id="page-35-0"></span>**takeAuctionDomain(...)**

takeAuctionDomain(name,nic\_hdl) - функция, осуществляющая передачу выигранного на аукционе домена на договор авторизованного пользователя (на указанного администратора доменов из существующих на договоре)

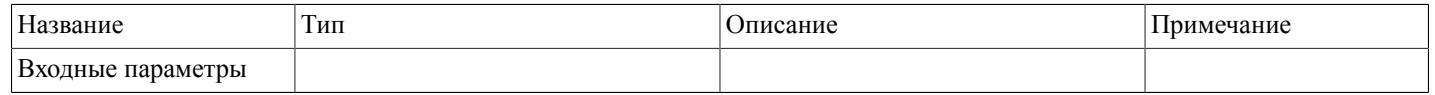

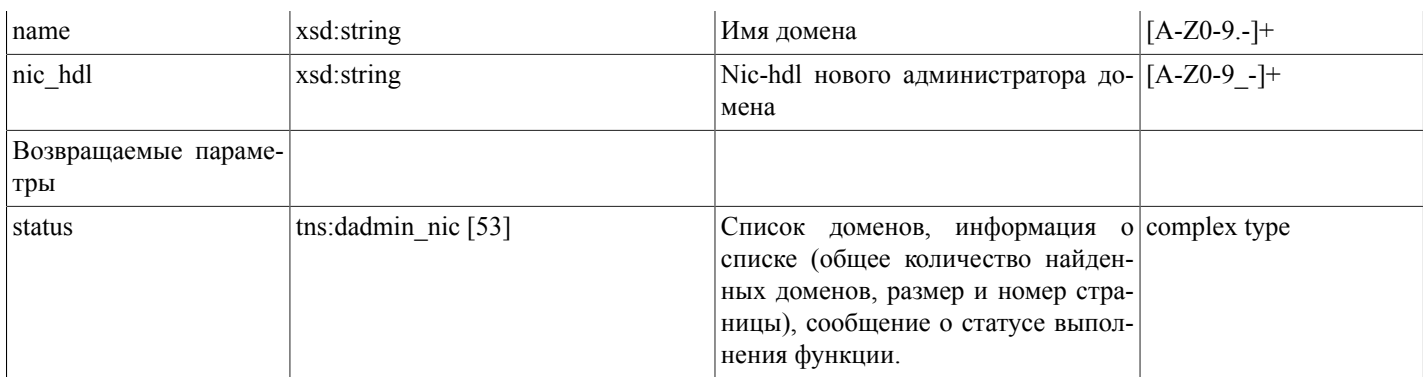

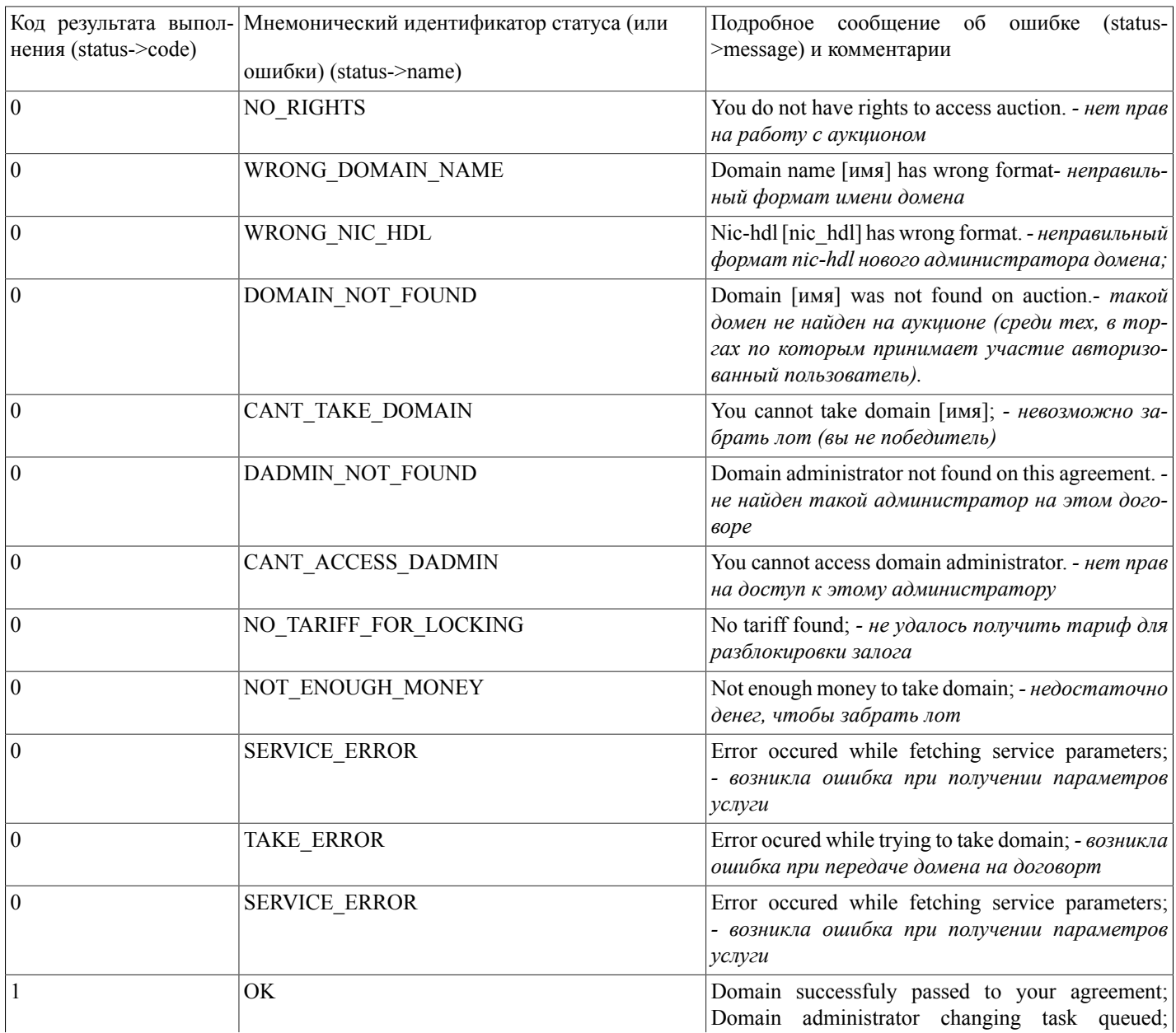

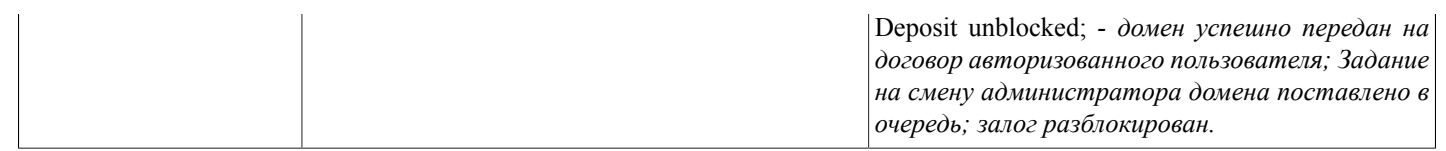

### <span id="page-37-0"></span>checkDomainAvailable(...)

checkDomainAvailable(domain\_name) - функция проверяет доступность доменного имени для регистрации.

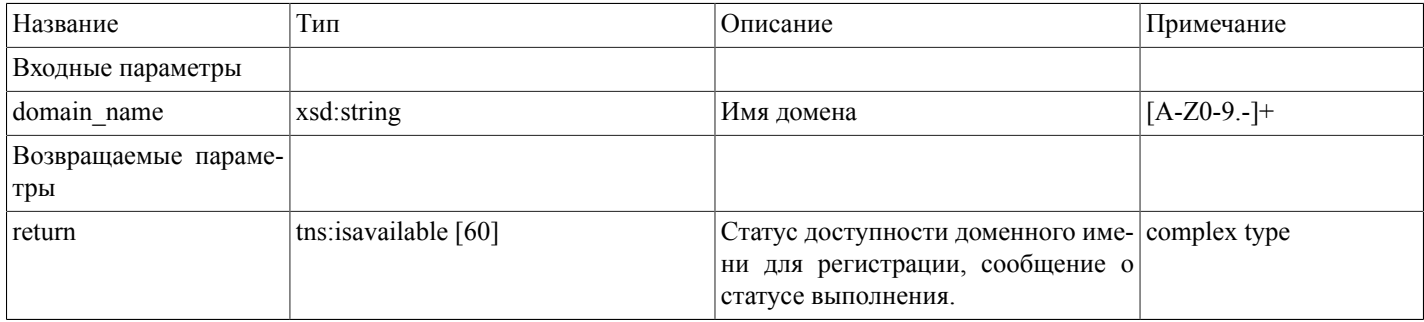

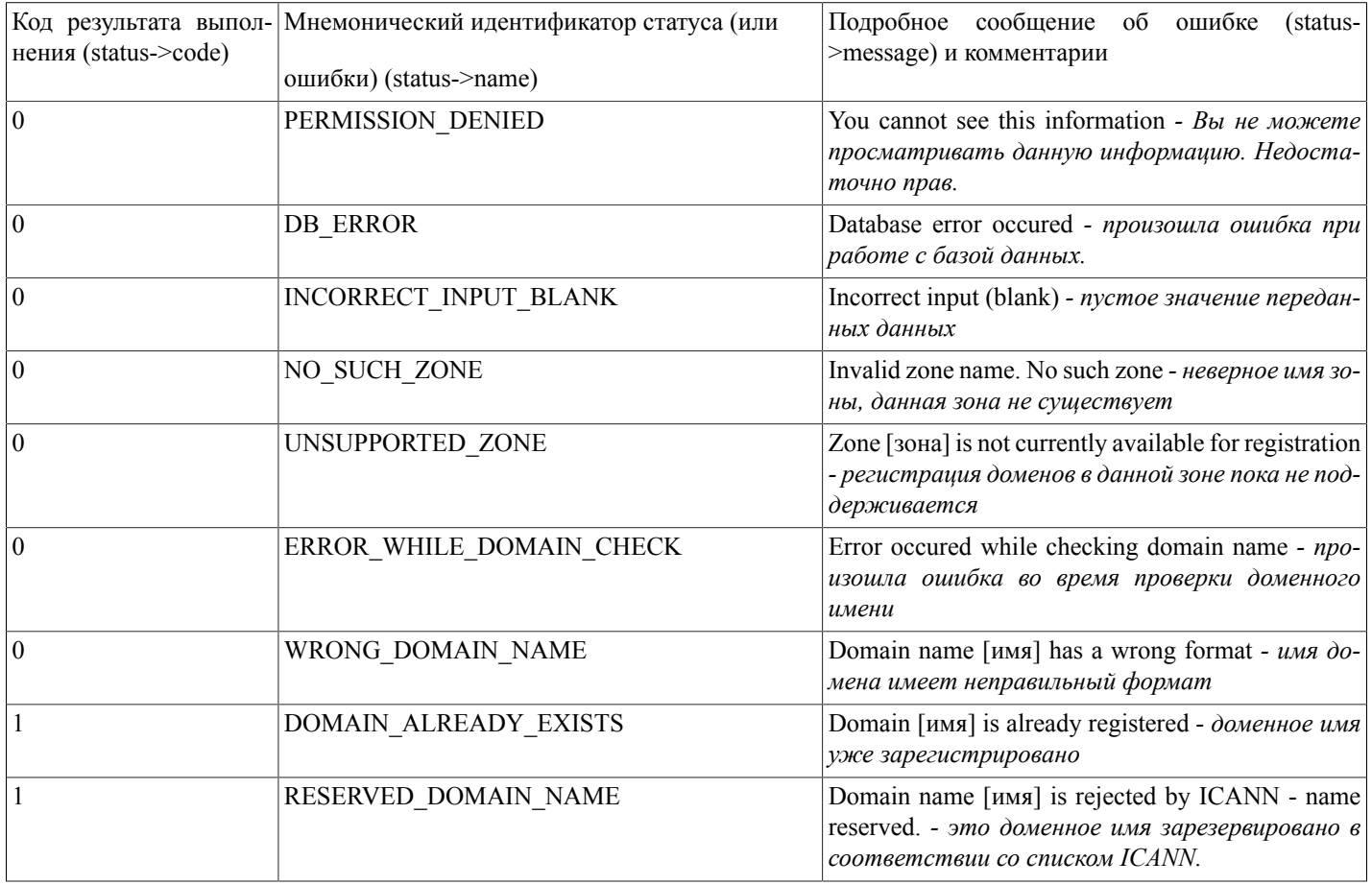

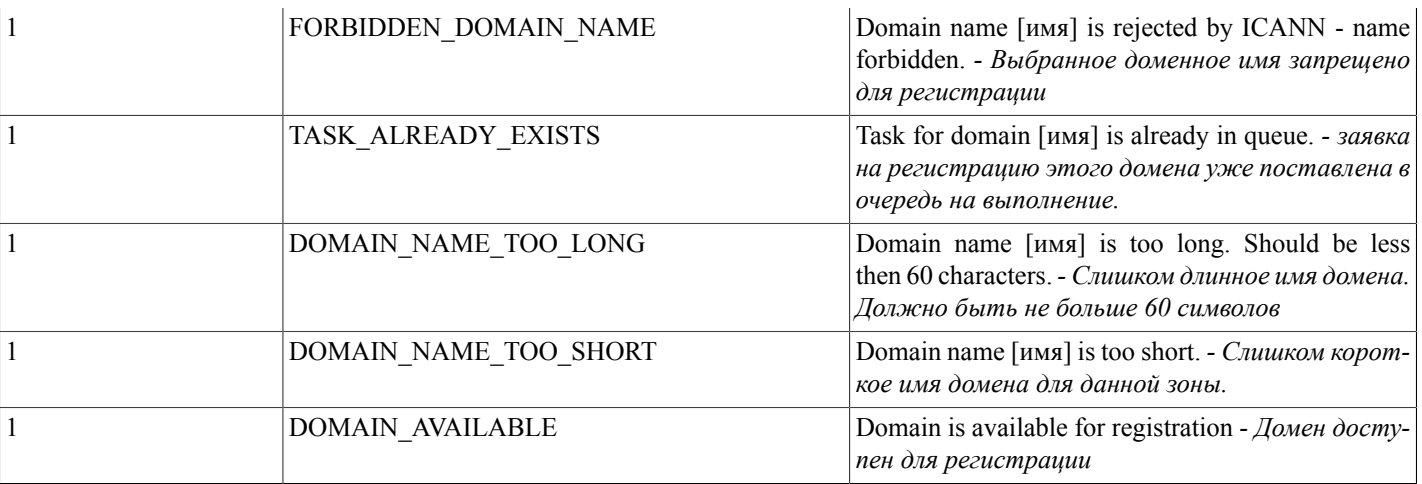

# <span id="page-38-0"></span>checkDadminExists(...)

checkDadminExists(nic\_hdl) - функция осуществляет проверку существования администратора домена по его nic-hdl.

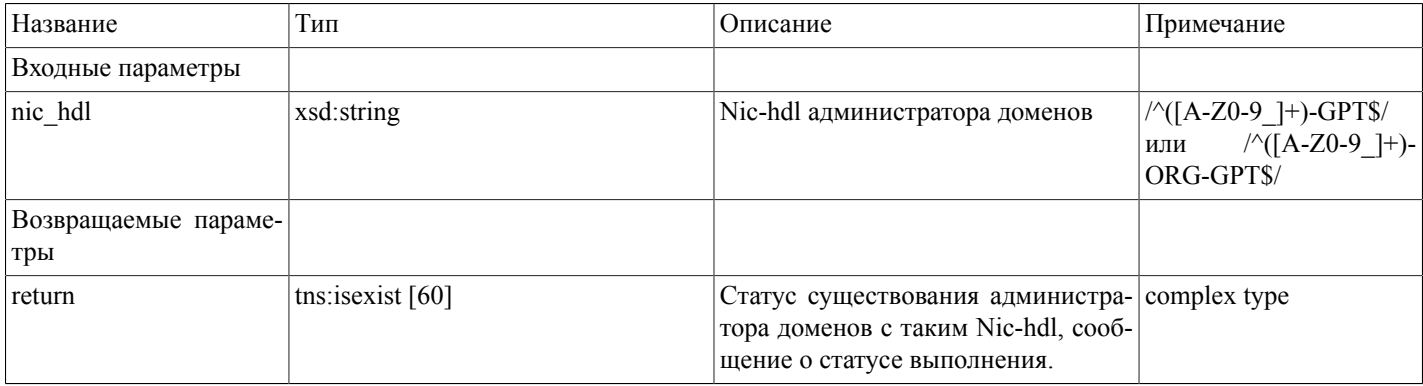

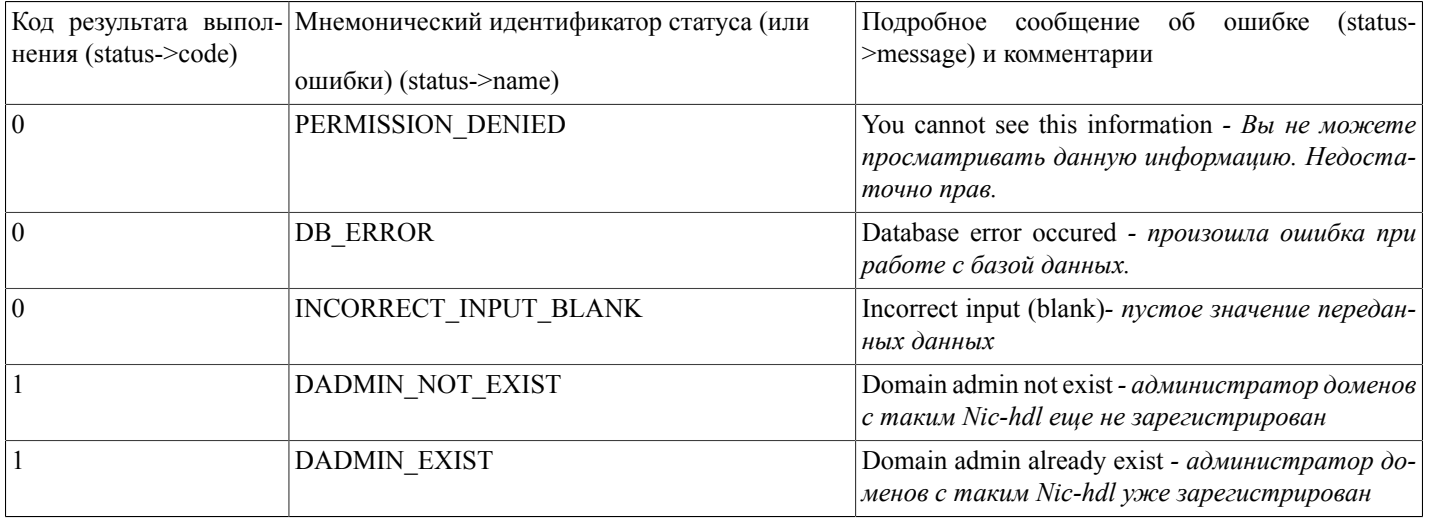

# <span id="page-39-0"></span>addNewRrRecord(...)

addNewRrRecord(domain\_name,type\_record,params) - функция добавляет в базу данных системы регистрации новую RR запись указанного типа в dns-зону переданного домена.

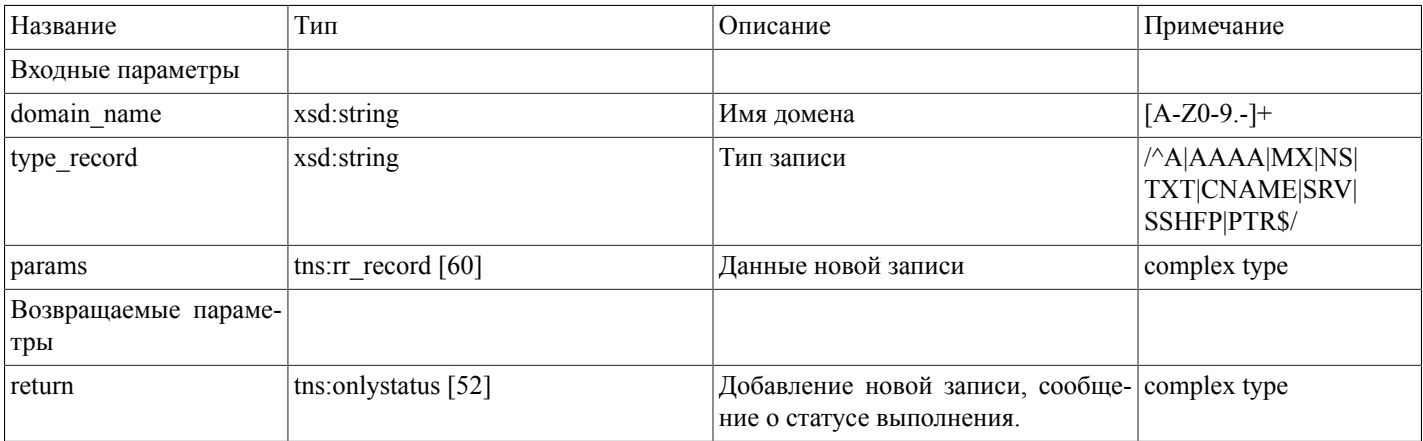

Массив данных новой записи (tns:rr\_record [60])

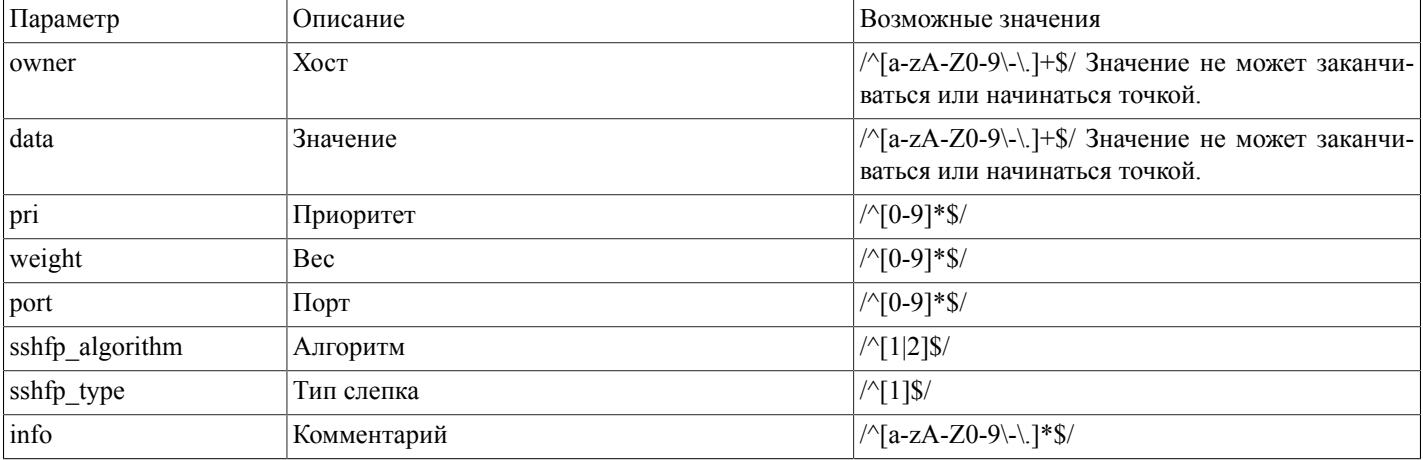

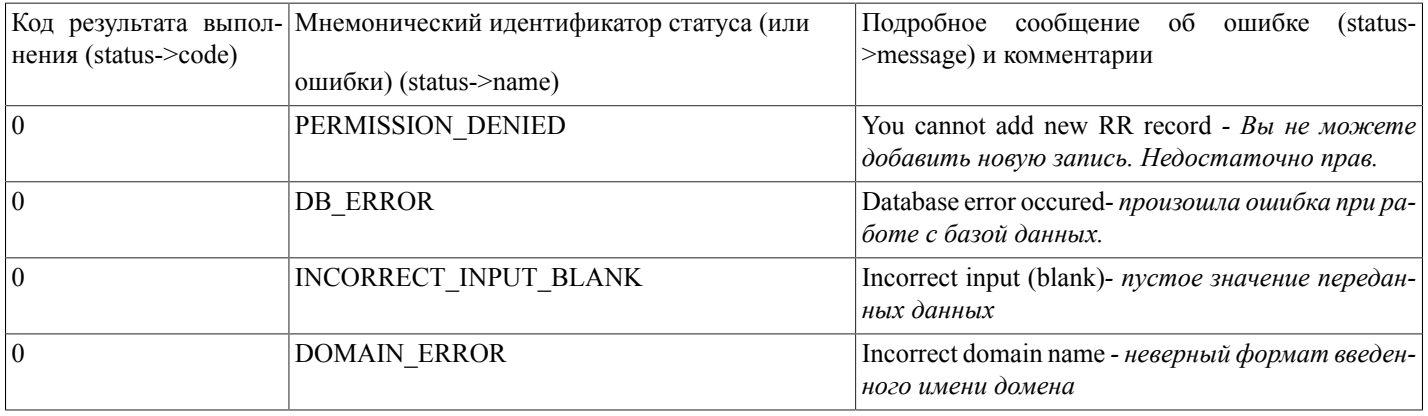

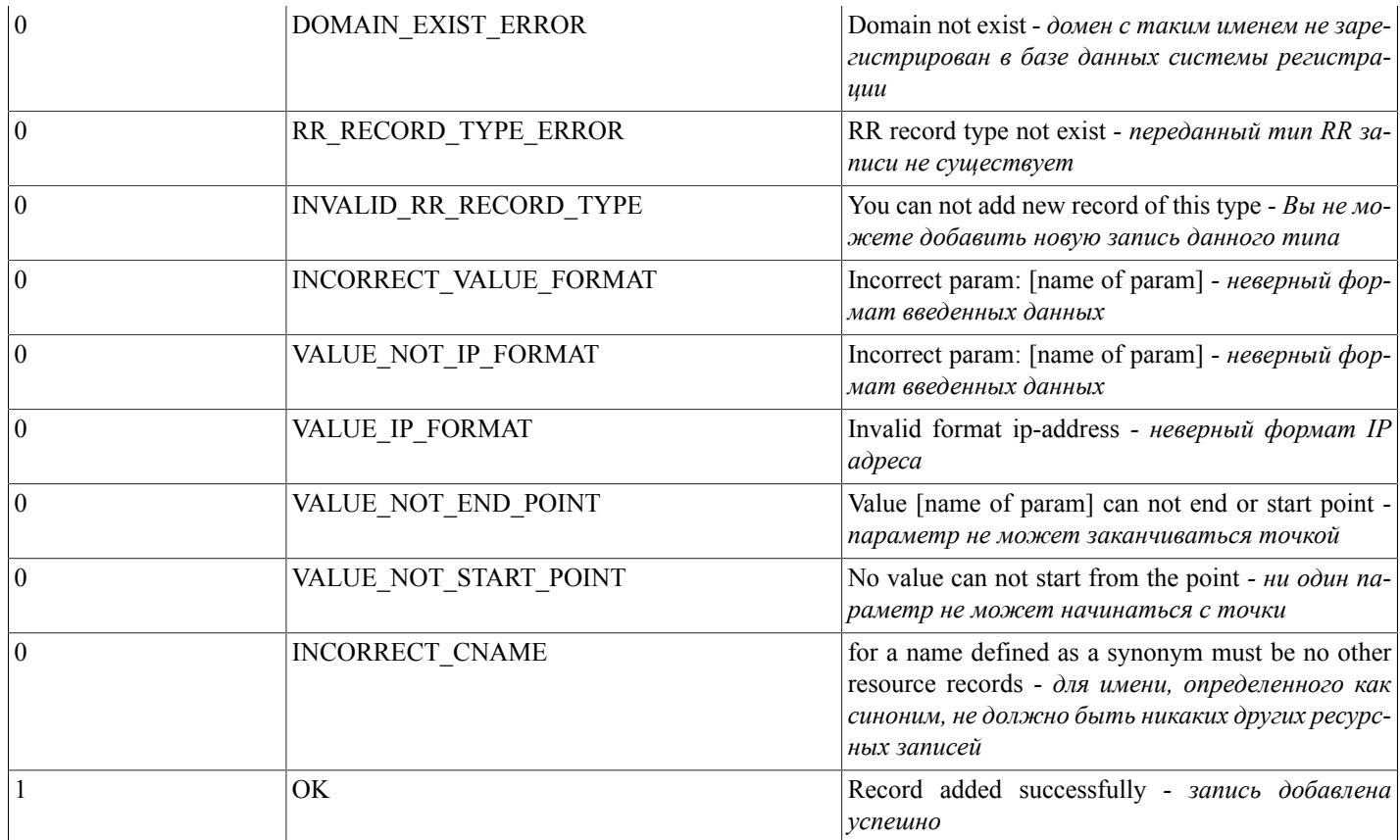

# <span id="page-40-0"></span>getRrRecords(...)

getRrRecords(domain\_name) - функция осуществляет поиск и отображение всех записей в зоне по названию домена.

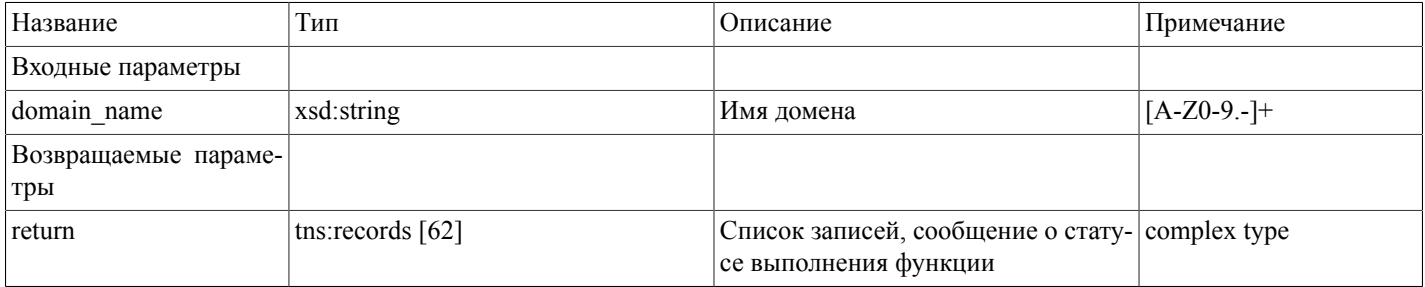

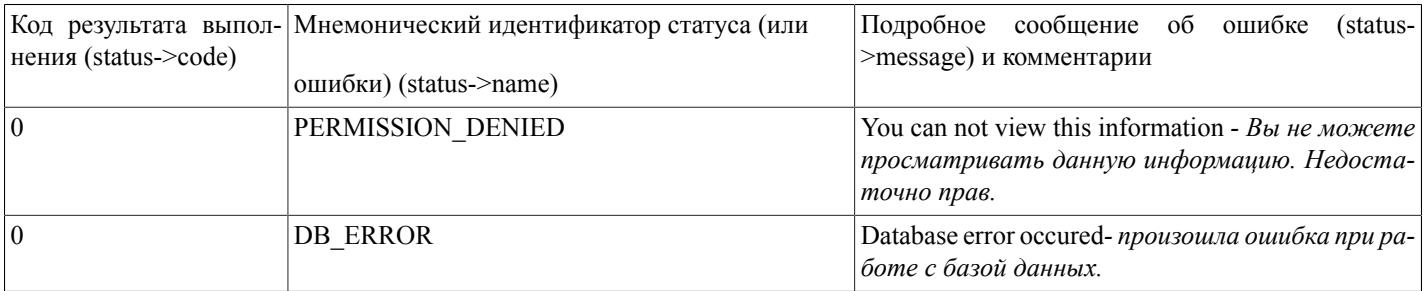

#### Описание SOAP-интерфейса системы регистрации R01

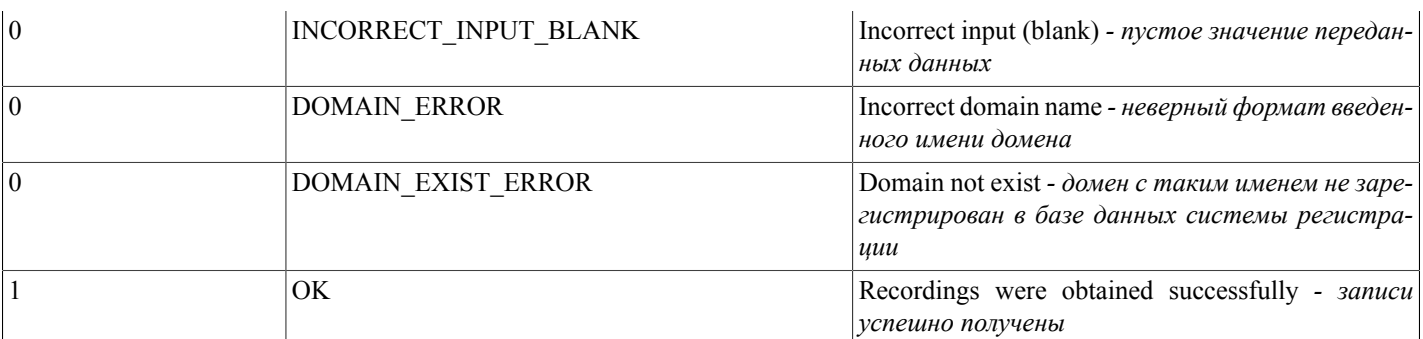

# <span id="page-41-0"></span>editRrRecord(...)

editRrRecord(record\_id,params) - функция редактирует RR запись в базе данных системы регистрации по указанному ID записи.

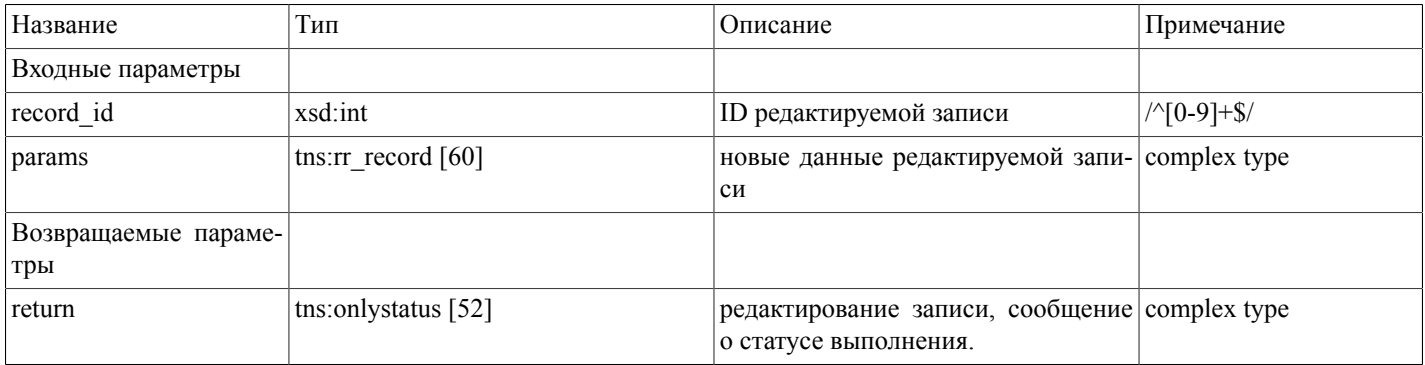

Массив данных редактируемой записи (tns:rr\_record [60])

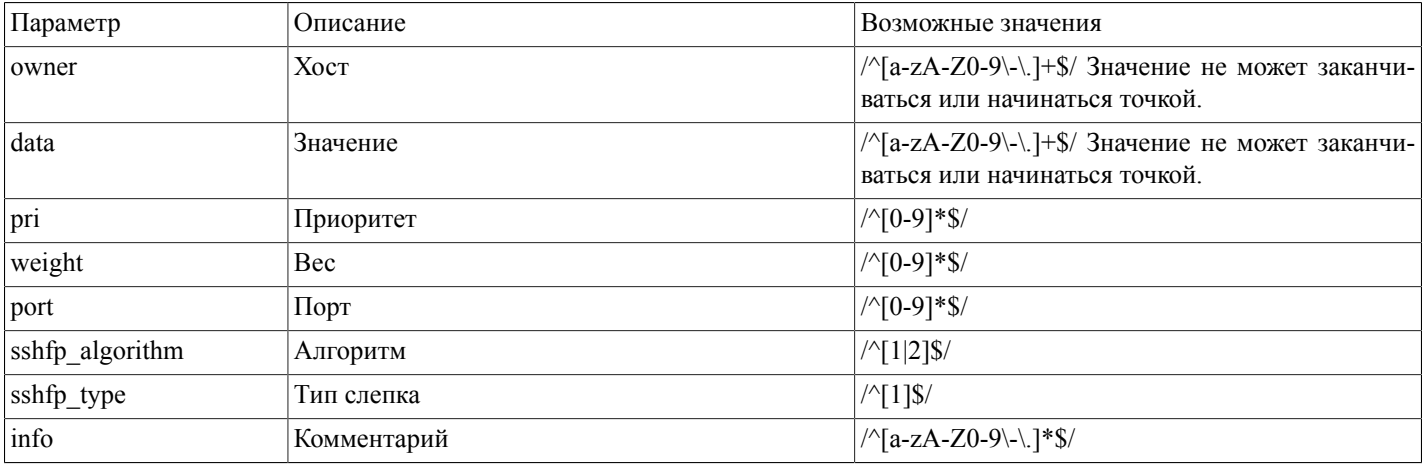

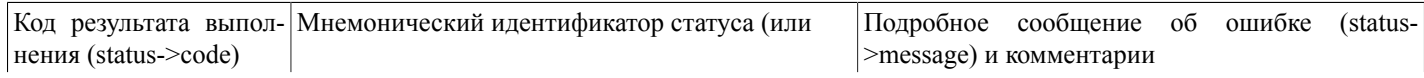

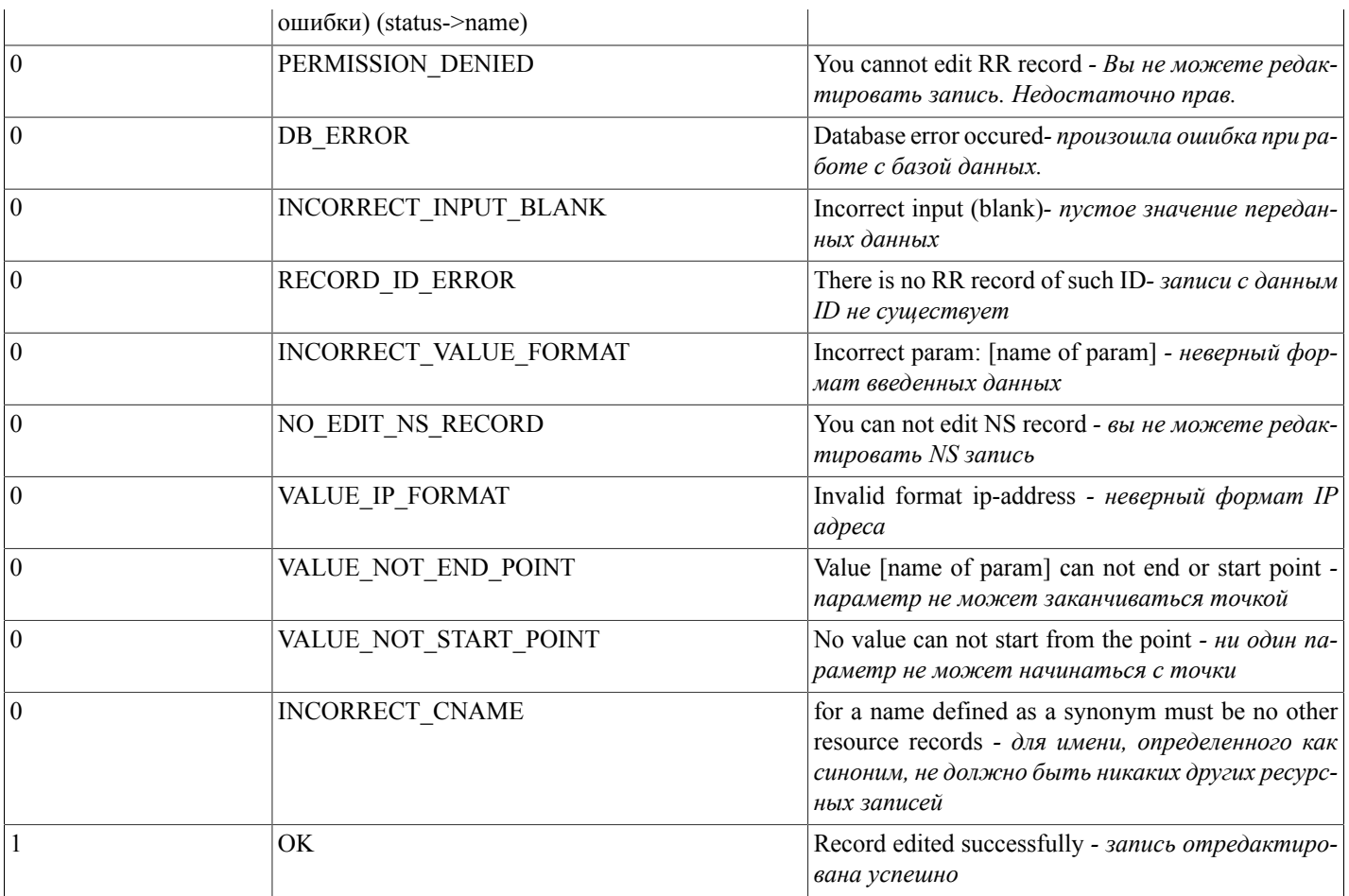

## <span id="page-42-0"></span>deleteRrRecord(...)

deleteRrRecord(record\_id) - функция удаляет RR запись в базе данных системы регистрации по указанному ID записи.

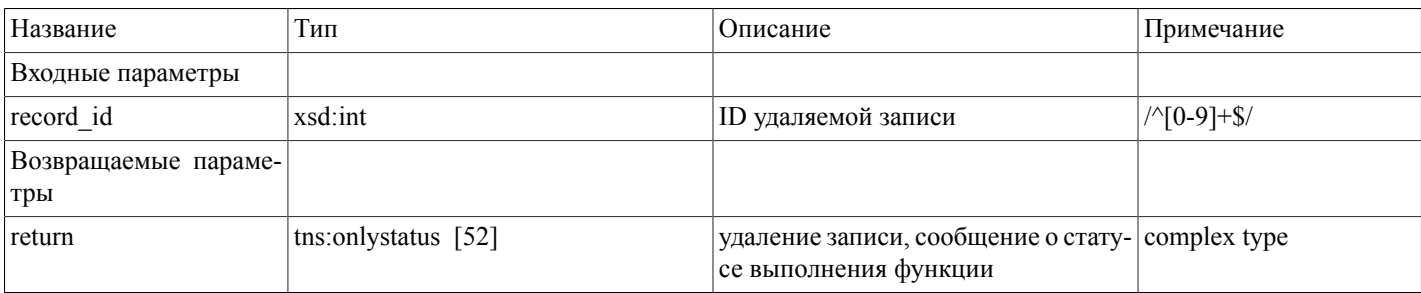

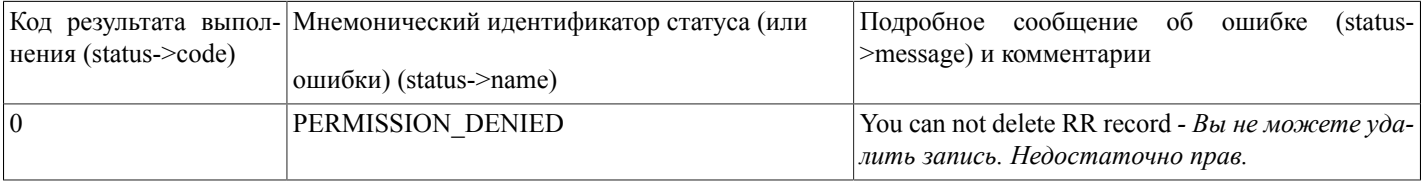

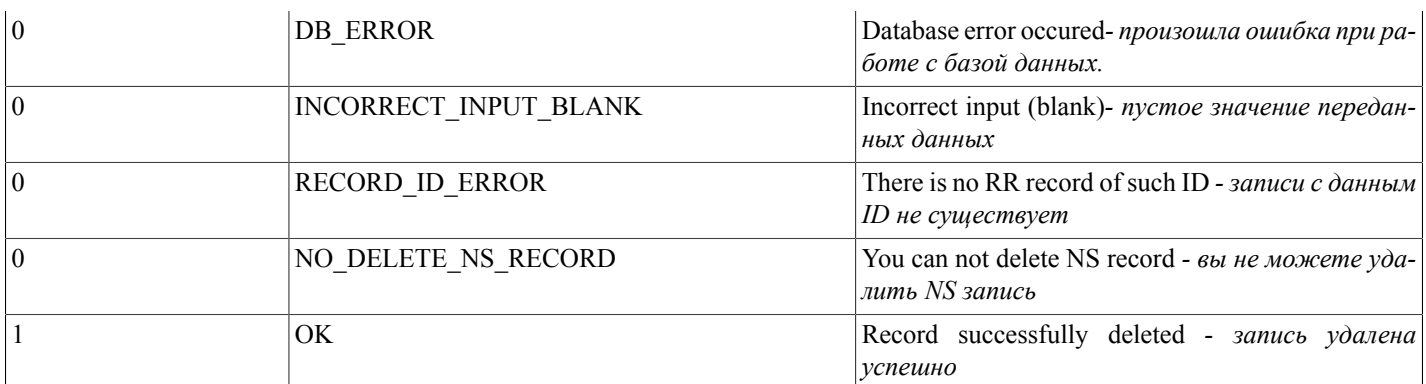

# <span id="page-43-0"></span>getDnsTemplatesList(...)

getDnsTemplatesList() - функция осуществляет поиск и вывод списка доступных шаблонов DNS записей авторизованного пользователя.

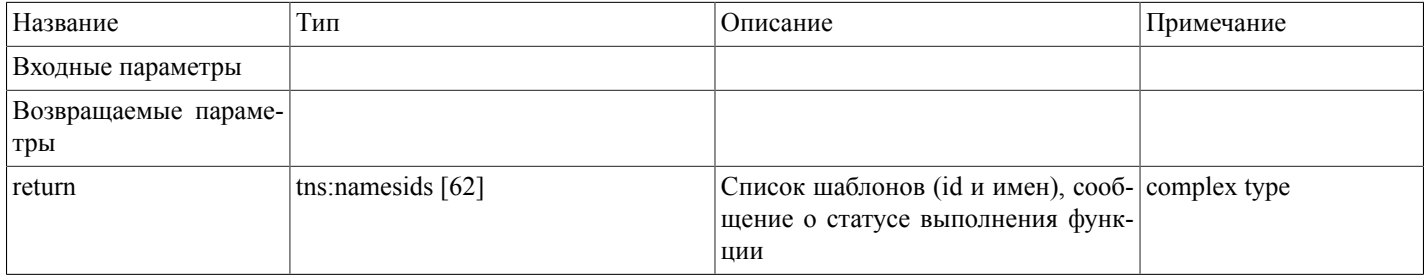

#### Возможные варианты возвращаемого результата:

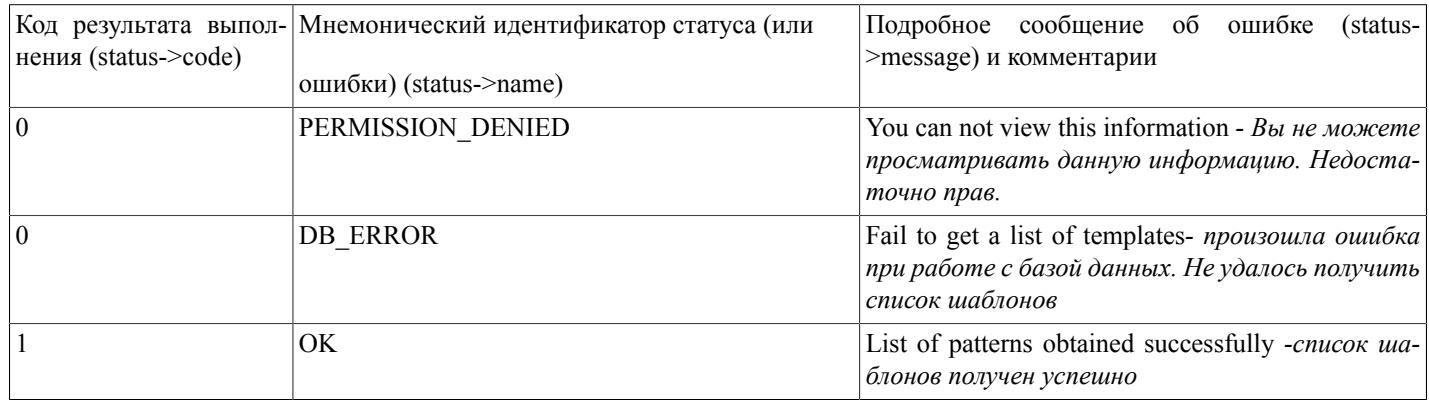

### <span id="page-43-1"></span>setDnsTemplate(...)

setDnsTemplate(domain name,temp id,record pri) - функция применяет шаблон DNS записей к зоне, соответствующей доменному имени, с указанным приоритетом записей.

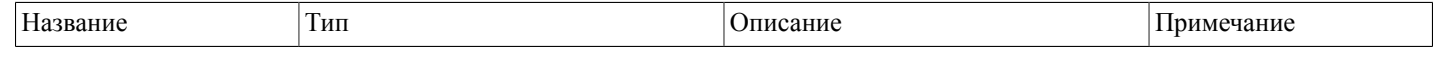

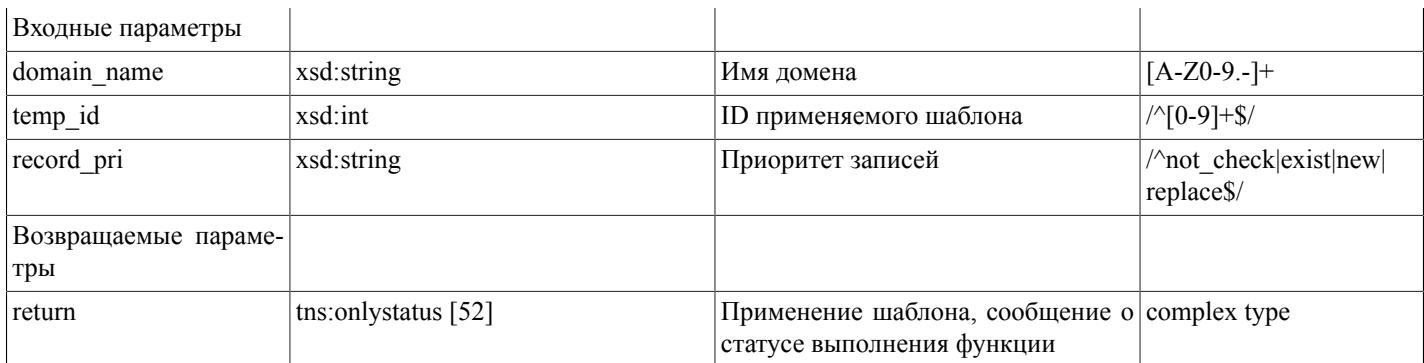

Возможные варианты возвращаемого результата:

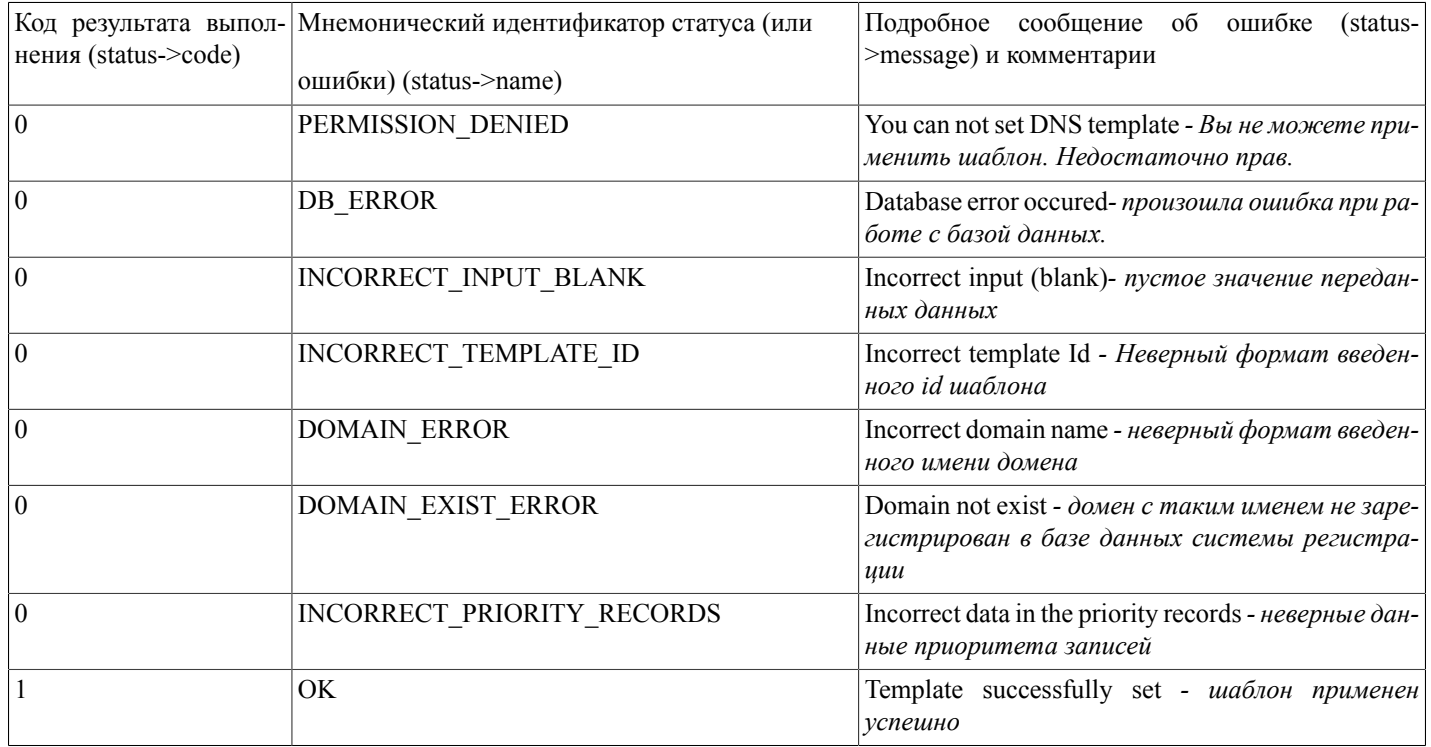

# <span id="page-44-0"></span>getConfirmScanTypes(...)

getConfirmScanTypes(nic\_hdl) - Функция находит и отображает список типов подтверждающих документов для администратора домена (состоящий из названия типа документа и его идентификатора) по Nic-hdl администратора доменов.

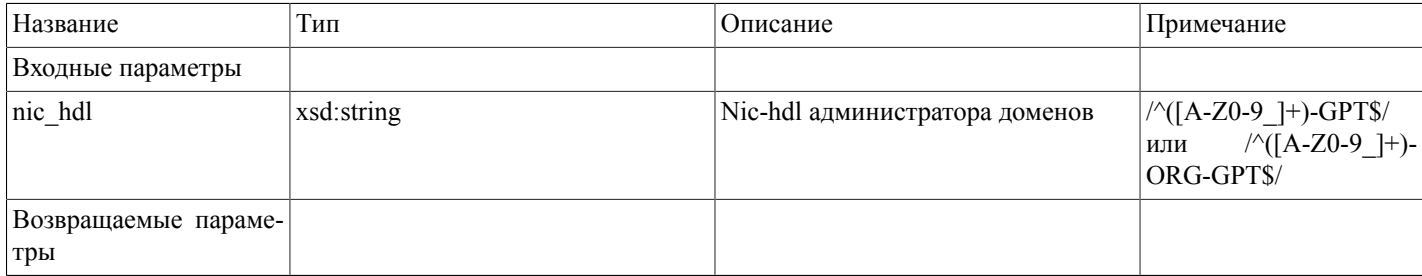

#### Описание SOAP-интерфейса системы регистрации R01

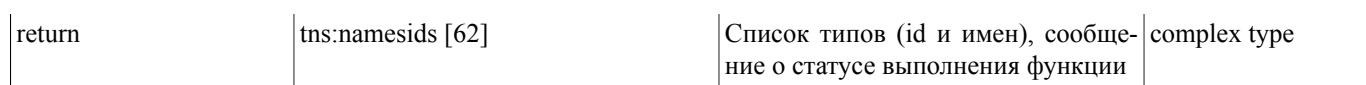

Возможные варианты возвращаемого результата:

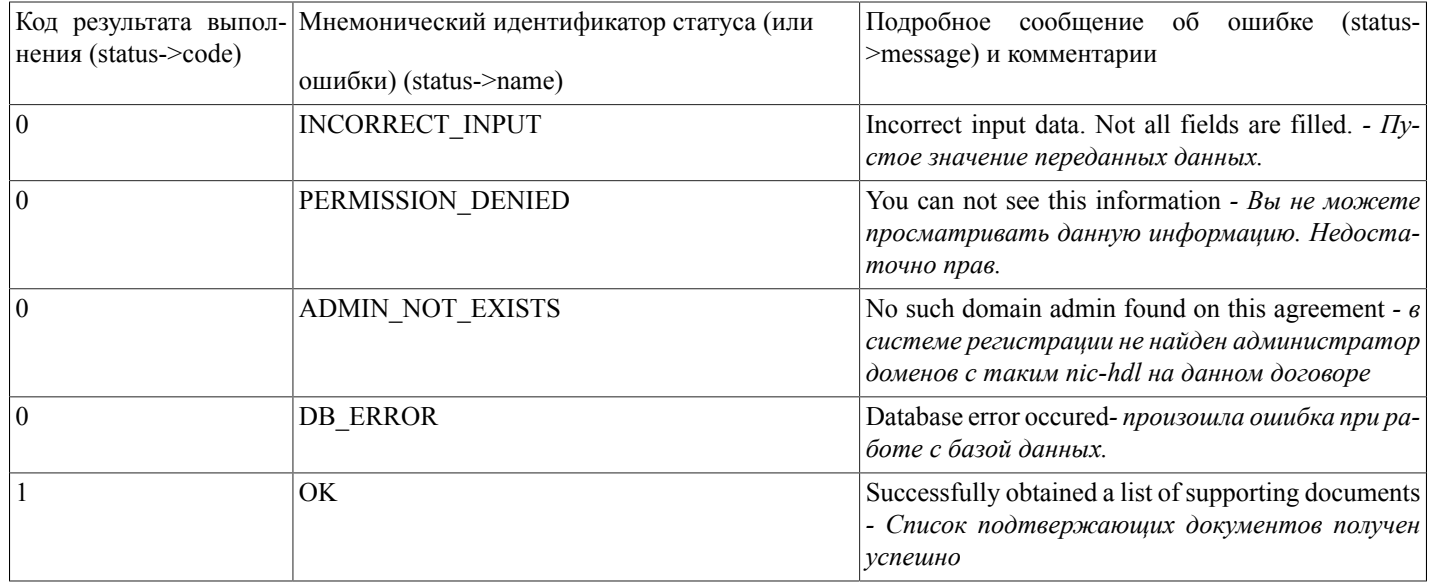

### <span id="page-45-0"></span>uploadConfirmScan(...)

uploadConfirmScan(nic\_hdl,scantype,binaryimage,checksum,check) - функция загружает копию подтверждающего документа администратора доменов на сервер (изображение в формате jpeg, png, gif)

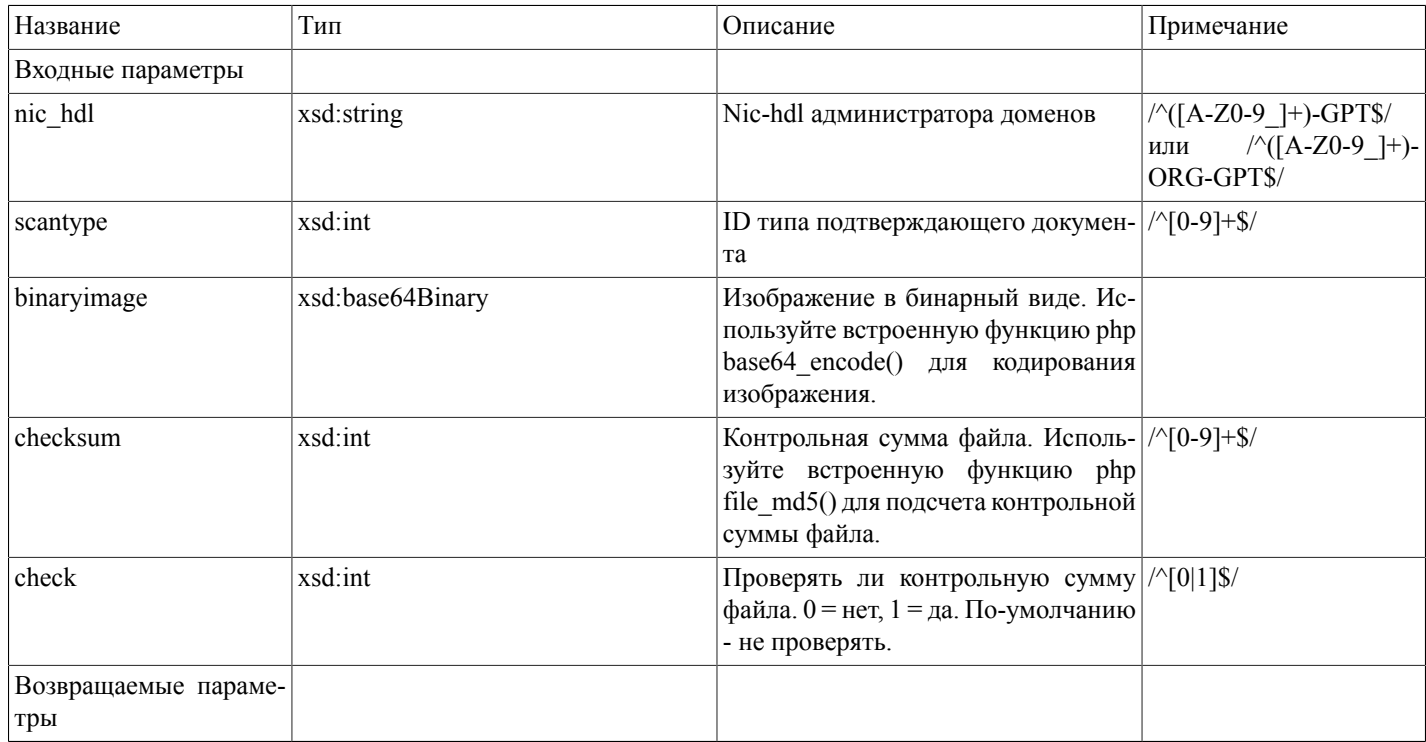

#### Описание SOAP-интерфейса системы регистрации R01

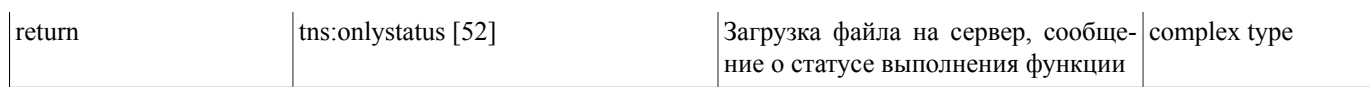

Возможные варианты возвращаемого результата:

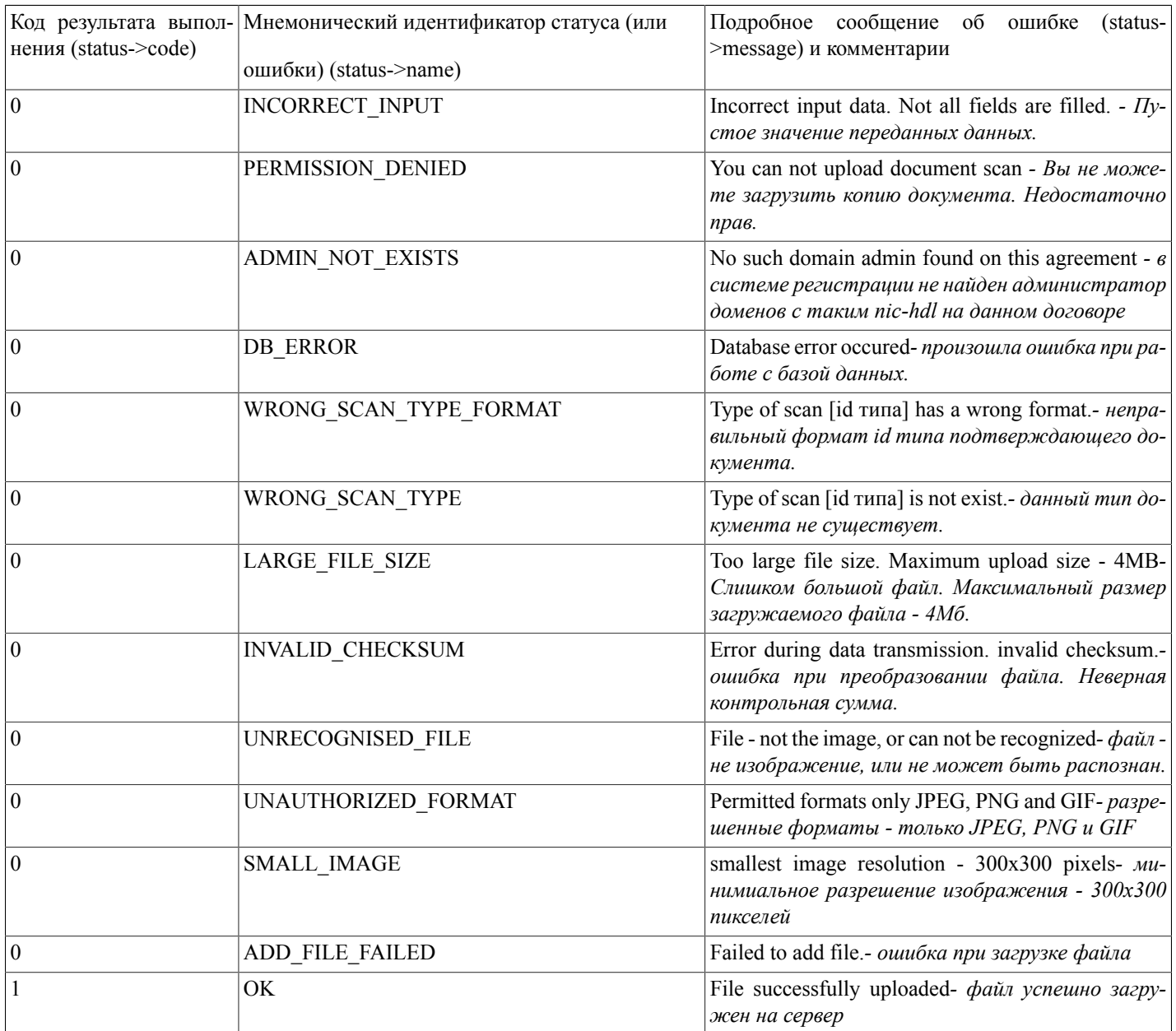

### <span id="page-46-0"></span>changeDomainCnoNserver(...)

changeDomainCnoNserver(domainname,nservers) - функция ставит в очередь задание на редактирование списка DNS серверов международного домена.

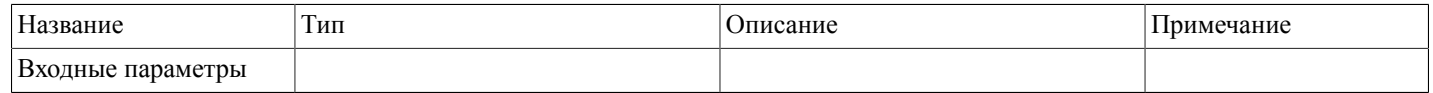

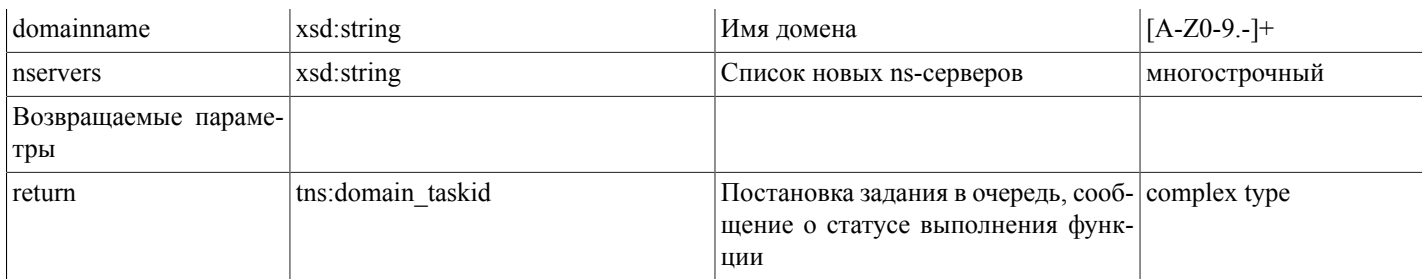

Возможные варианты возвращаемого результата:

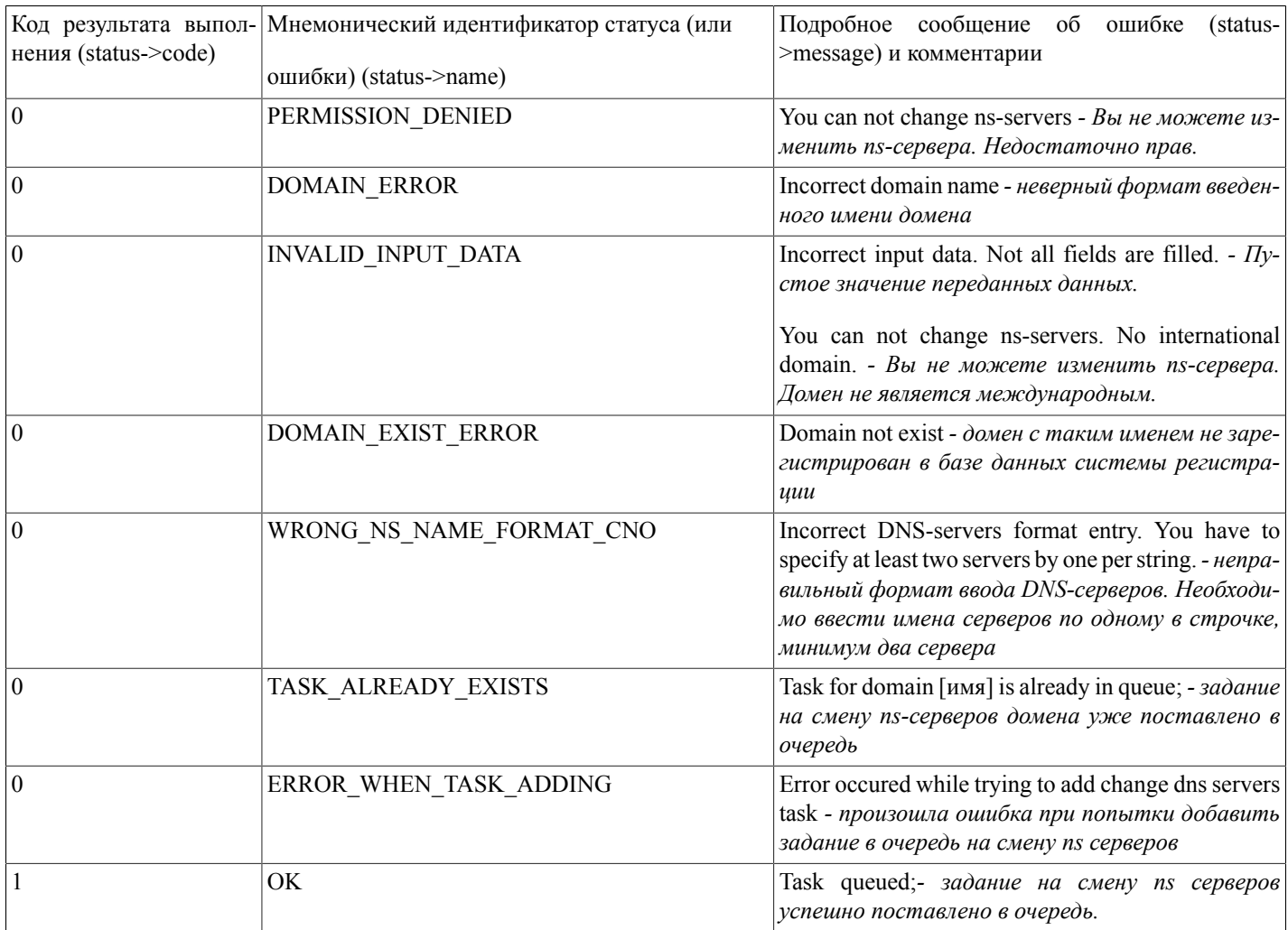

# <span id="page-47-0"></span>domainCnoTransfer(...)

domainCnoTransfer(domainname,secret,nic\_hdl,nservers,isprotected) - функция ставит в очередь задание на трансфер международного домена.

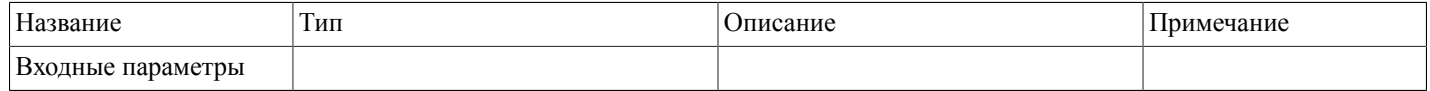

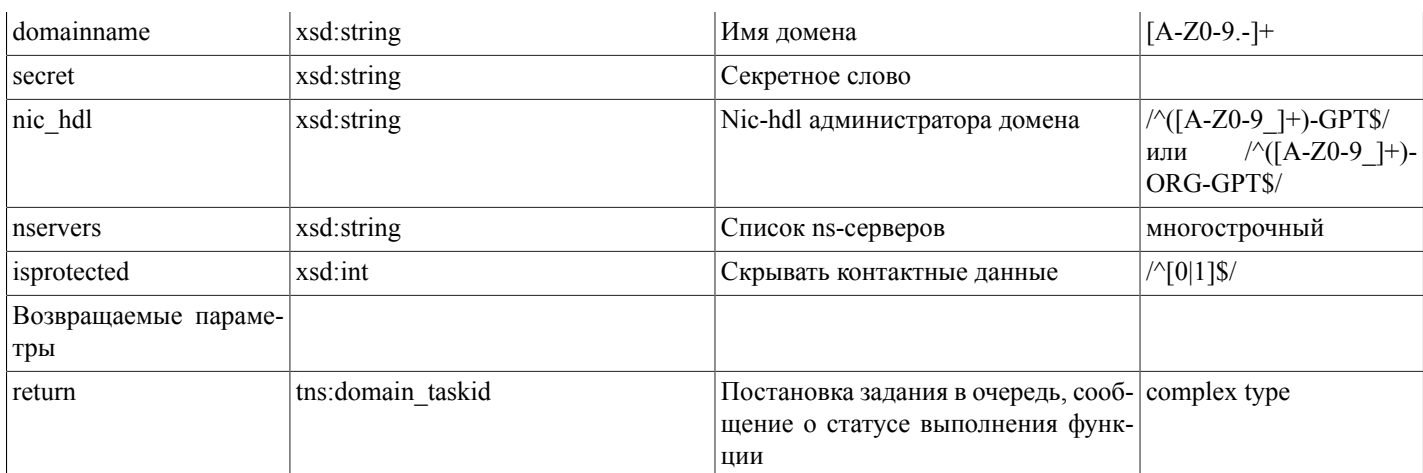

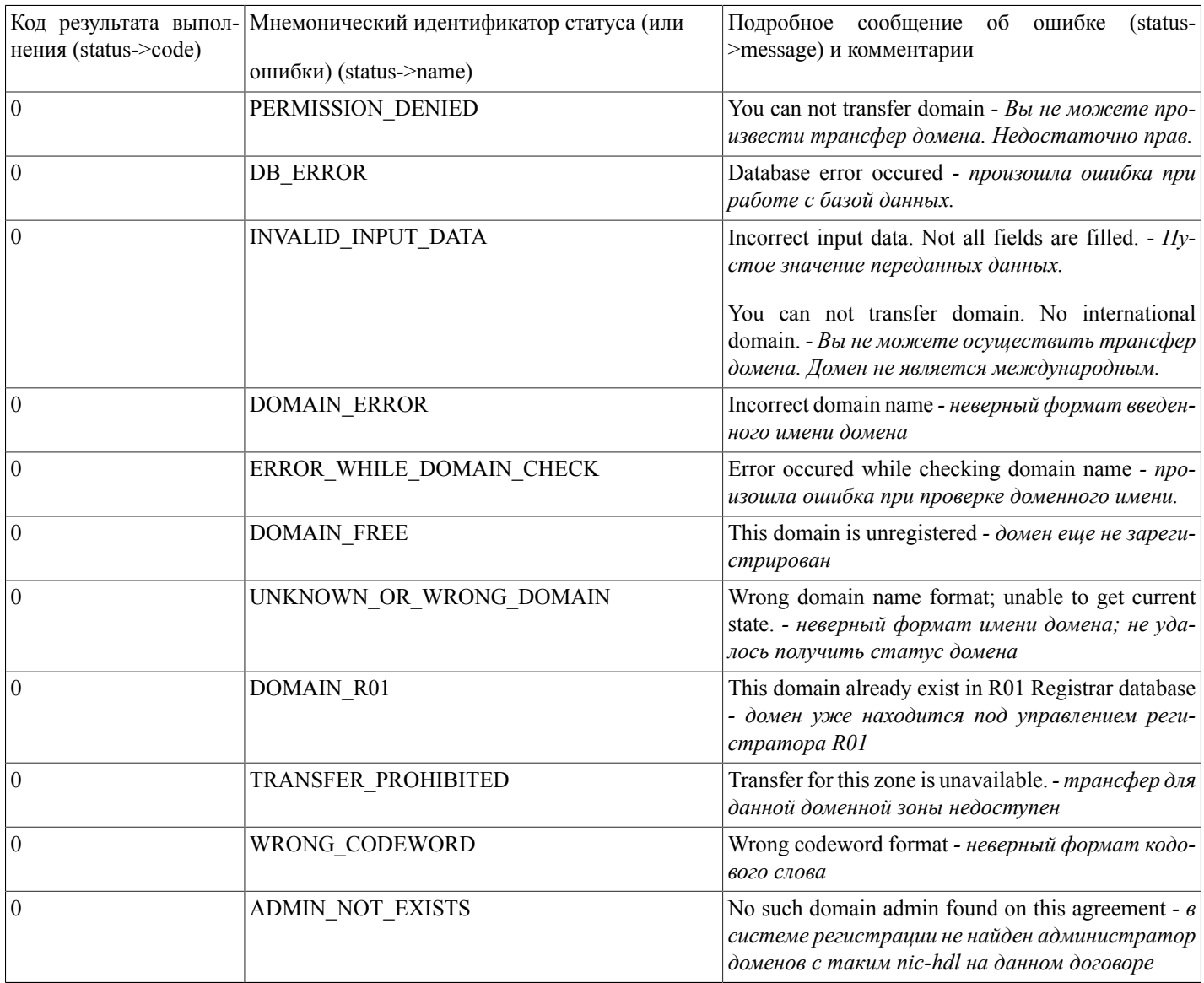

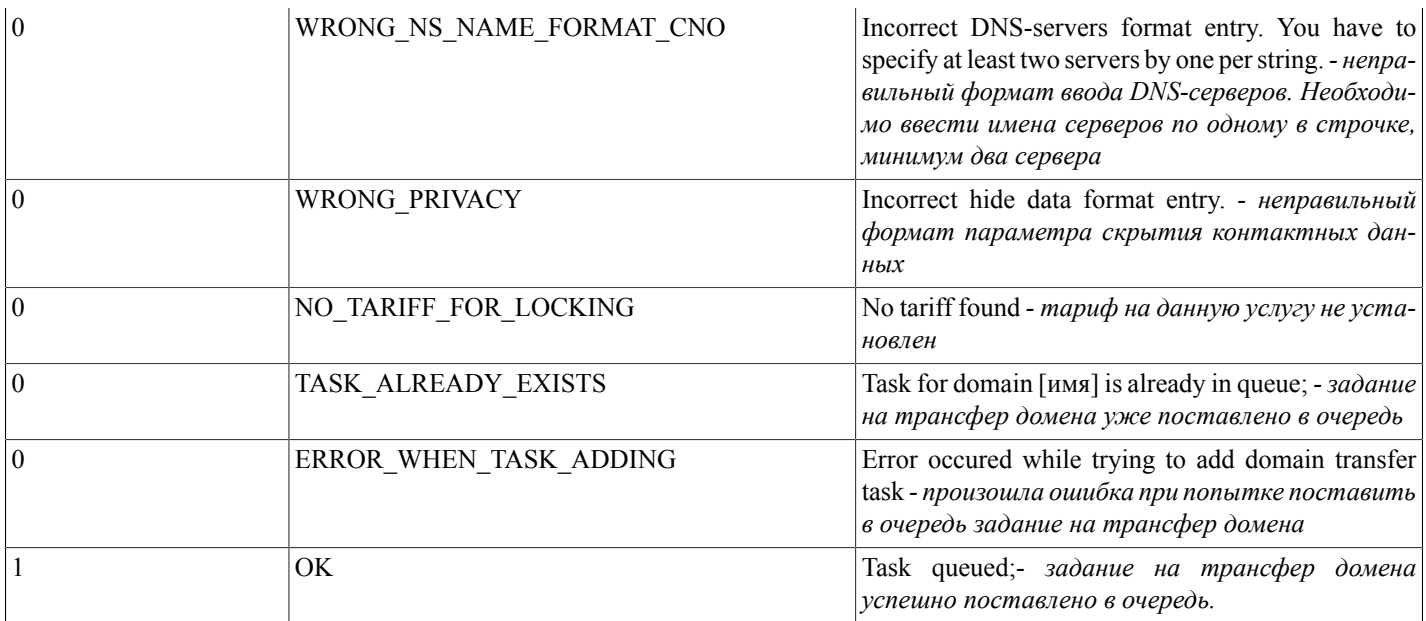

# <span id="page-49-0"></span>getAbonents(...)

getAbonents() - функция ищет и выводит список номеров договоров всех дочерних абонентов (в формате: номер договора дочернего абонента, номер договора абонента родителя).

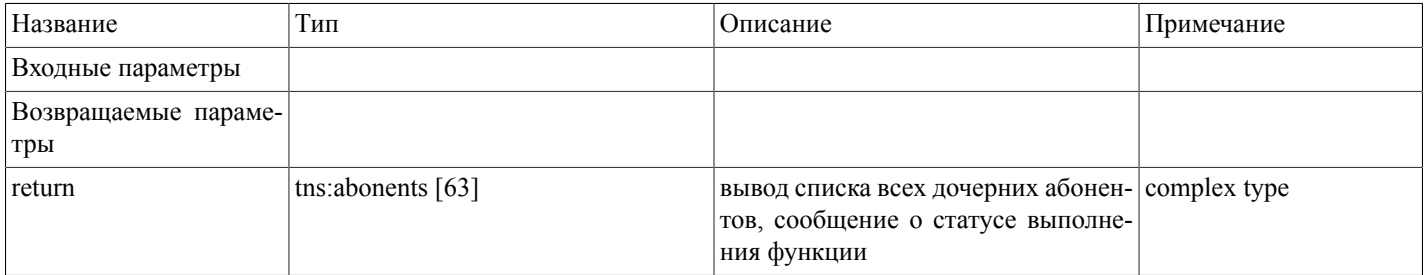

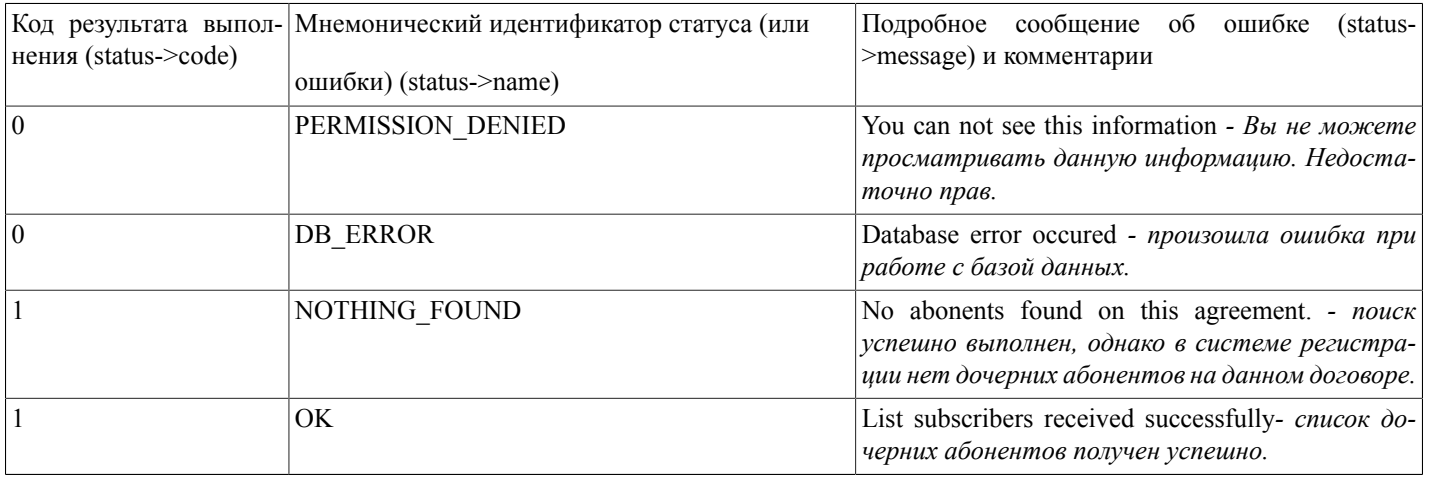

### <span id="page-50-0"></span>masqueradeAs(...)

masqueradeAs(agr\_number) - функция позволяет авторизованному пользователю, передав в качестве параметра номер договора дочернего абонента, зафиксировать этого абонента, и в дальнейшем, производить действия над объектами (доменами, заданиями, записями и.т.п.), находящимися на поддоговоре. Для того, что бы аннулировать фиксацию дочернего абонента, необходимо вызвать функцию без параметра.

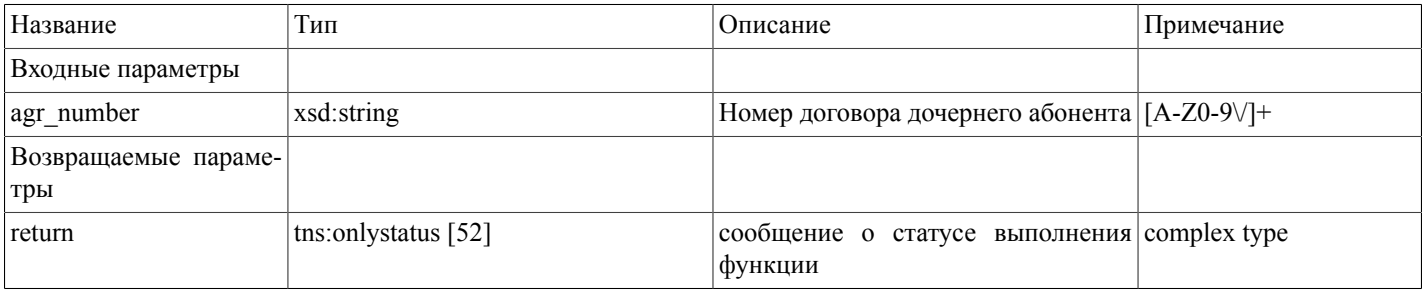

#### Возможные варианты возвращаемого результата:

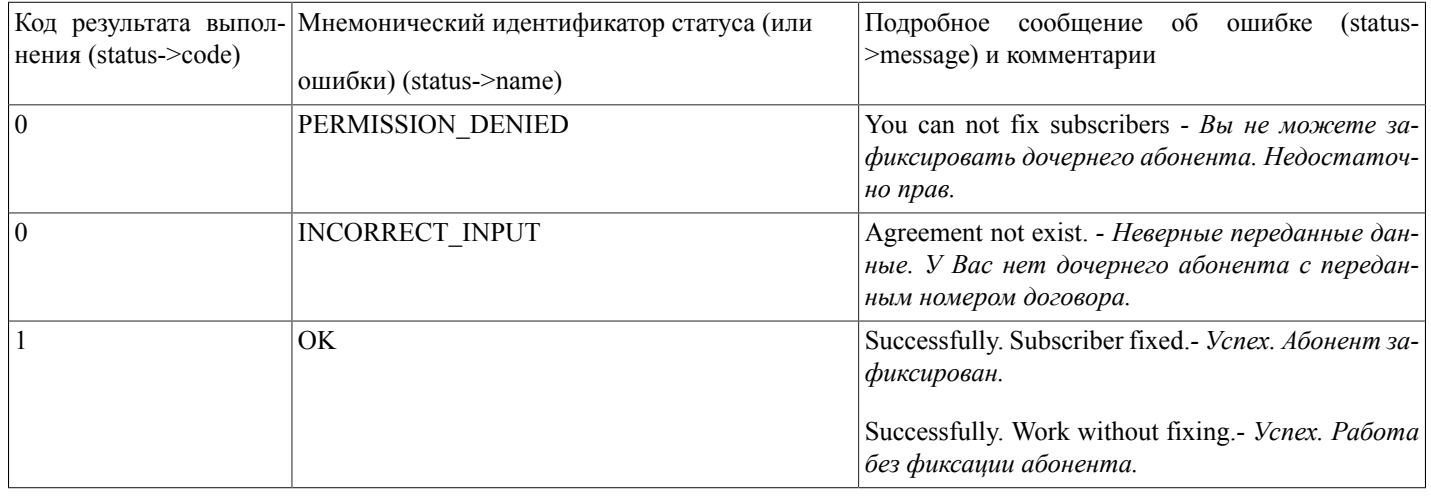

### <span id="page-50-1"></span>getRegistrars(...)

getRegistrars(zone,service) - По названию доменной зоны и типу действия, фунция ищет и выводит список идентификаторов регистраторов, доступных авторизованному пользователю, а также сумму, установленную тарифом на данную услугу. Допустимые действия: add (регистрация нового домена), renew (продление домена), transfer (трансфер домена), return (возврат доменного имени).

Вывод информации по дочернему абоненту - при фиксации номера договора дочернего абонента.

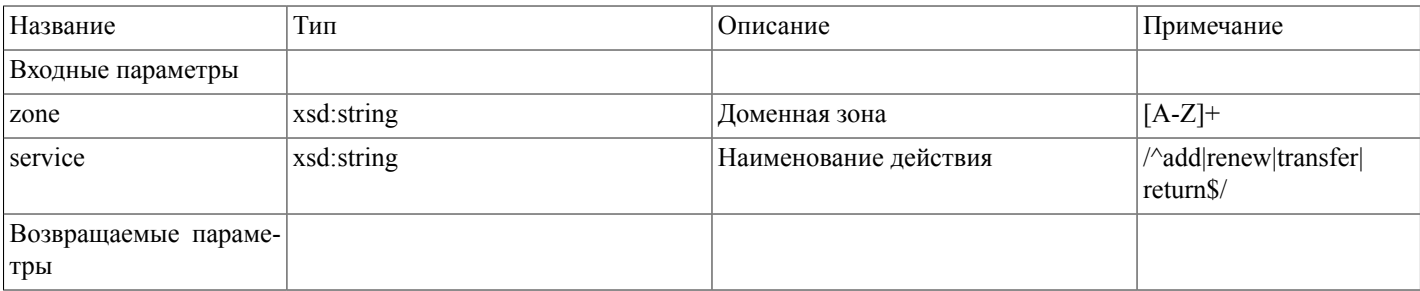

#### Описание SOAP-интерфейса системы регистрации R01

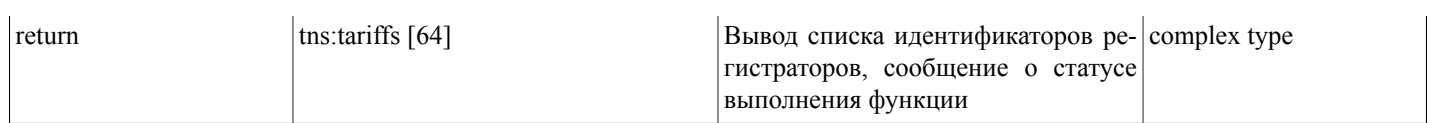

Возможные варианты возвращаемого результата:

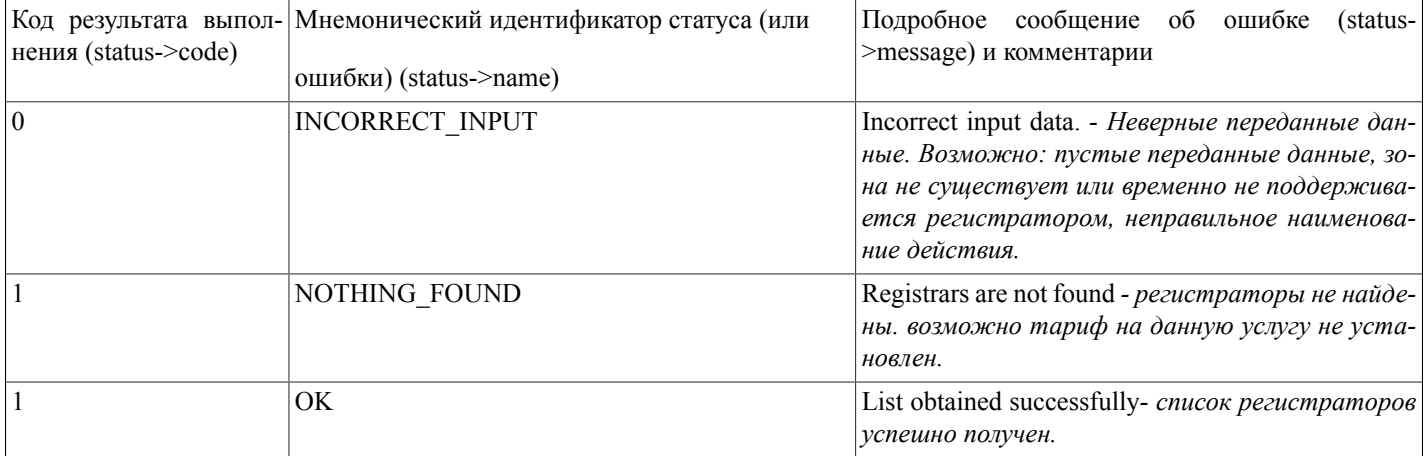

### <span id="page-51-0"></span>Описание сложных типов

Сложные типы данных (complex types), применяемые в SOAP-интерфейсе.

<span id="page-51-1"></span><xsd:complexType name="status">

 $\leq$ xsd:all>

```
<xsd:element name="code" type="xsd:int"/>
```
<span id="page-51-3"></span><xsd:element name="name" type="xsd:string"/>

```
<xsd:element name="message" type="xsd:string"/>
```
 $\langle xsd:all \rangle$ 

</xsd:complexType>

<span id="page-51-5"></span><xsd:complexType name="onlystatus">

 $\leq$ xsd:all>

```
<xsd:element name="status" type="tns:status [52]"/>
```
 $\langle xsd:all \rangle$ 

</xsd:complexType>

```
<xsd:complexType name="domain_taskid">
```
<span id="page-52-2"></span><span id="page-52-1"></span><span id="page-52-0"></span> $<$ xsd:all> <xsd:element name="status" type="tns:status [52]"/> <xsd:element name="taskid" type="xsd:string"/>  $\langle xsd:all \rangle$ </xsd:complexType> <xsd:complexType name="dadmin nic">  $\leq x \leq d|a|$ <xsd:element name="status" type="tns:status [52]"/> <xsd:element name="nic\_hdl" type="xsd:string"/>  $\langle xsd:all \rangle$ </xsd:complexType> <xsd:complexType name="domainparams">  $<$ xsd:all> <xsd:element name="domain" type="xsd:string"/> - имя или часть имени домена для поиска <xsd:element name="state" type="xsd:string"/> - состояние домена (ALL/DELEGATED/NOT DELEGATED/Active/Deleted/ Suspended) <xsd:element name="date from" type="xsd:string"/> - продлен до - начальная дата поиска <xsd:element name="date\_to" type="xsd:string"/> - продлен до - конечная дата поиска <xsd:element name="admin-o" type="xsd:string"/> - NIC-HDL администратора домена <xsd:element name="isorg" type="xsd:string"/> - организационный тип администратора домена (ALL/ORG/PERSON) <xsd:element name="name\_rus" type="xsd:string"/> - имя или название администратора домена по-русски <xsd:element name="name\_eng" type="xsd:string"/> - имя или название администратора домена по-английски  $\langle xsd:all \rangle$ </xsd:complexType> <xsd:complexType name="domain">  $<$ xsd:all> <xsd:element name="name" type="xsd:string"/> <xsd:element name="agr\_number" type="xsd:string"/> <xsd:element name="reg-till" type="xsd:string"/>

<span id="page-53-1"></span><xsd:element name="state" type="xsd:string"/> <xsd:element name="nserver" type="xsd:string"/> <xsd:element name="admin-o" type="xsd:string"/> <xsd:element name="org\_r" type="xsd:string"/> <xsd:element name="person\_r" type="xsd:string"/> <xsd:element name="org" type="xsd:string"/> <xsd:element name="person" type="xsd:string"/> <xsd:element name="isorg" type="xsd:string"/>  $\langle xsd:al \rangle$ </xsd:complexType> <xsd:complexType name="domainarray"> <xsd:complexContent> <xsd:restriction base="SOAP-ENC:Array"> <xsd:attribute ref="SOAP-ENC:arrayType" wsdl:arrayType="tns:domain [53][]"/> </xsd:restriction> </xsd:complexContent> </xsd:complexType> <xsd:complexType name="listinfo">  $\langle x s d \cdot a || \rangle$ <xsd:element name="total" type="xsd:int"/> <xsd:element name="totalpages" type="xsd:int"/> <xsd:element name="limit" type="xsd:int"/> <xsd:element name="page" type="xsd:int"/>  $\langle xsd:all \rangle$ </xsd:complexType> <xsd:complexType name="domainlist">  $\langle xsd:al \rangle$ <xsd:element name="listinfo" type="tns:listinfo [54]"/>

<span id="page-53-2"></span><span id="page-53-0"></span><xsd:element name="domainarray" type="tns:domainarray [54]"/>

<span id="page-54-2"></span><span id="page-54-0"></span> $\langle x\text{sd:} \text{all}\rangle$ </xsd:complexType> <xsd:complexType name="domains">  $\langle xsd:al \rangle$ <xsd:element name="status" type=["tns:status \[52\]"](#page-51-1)/> <xsd:element name="data" type=["tns:domainlist \[54\]"](#page-53-2)/>  $\langle x\mathrm{sd}: \mathrm{all} \rangle$ </xsd:complexType> <xsd:complexType name="balanceinfo"> <xsd:all> <xsd:element name="pays\_closed" type="xsd:string"/> *- Закрыто счетами-фактурами услуг на сумму* <xsd:element name="pays\_all" type="xsd:string"/> *- Всего зачислено платежей на сумму* <xsd:element name="vpays" type="xsd:string"/> *- Условно зачислено платежей на сумму* <xsd:element name="blocked" type="xsd:string"/> *- Заблокировано средств на услуги* <xsd:element name="free" type="xsd:string"/> *- Доступно для блокировки* <xsd:element name="balance" type="xsd:string"/> *- Баланс лицевого счета* <xsd:element name="bonus\_pays" type="xsd:string"/> *- Всего зачислено платежей по бонусному счету на сумму* <xsd:element name="bonus\_blocked" type="xsd:string"/> *- Заблокировано средств на бонусном счету на услуги* <xsd:element name="bonus\_closed" type="xsd:string"/> *- Закрыто счетами-фактурами услуг по бонусному счету на сумму* <xsd:element name="bonus\_free" type="xsd:string"/> *- Доступно для блокировки на бонусном счету* <xsd:element name="currency" type="xsd:string"/> *- валюта ведения счета (ISO ID валюты)* <xsd:element name="with\_taxes" type="xsd:string"/> *- ведется ли лицевой счет с учетом налогов (0 - без учета налогов, 1- с учетом)*  $\langle xsd: \text{all} \rangle$ </xsd:complexType> <xsd:complexType name="balance"> <xsd:all> <xsd:element name="status" type=["tns:status \[52\]"](#page-51-1)/>

```
<xsd:element name="data" type="tns:balanceinfo [55]"/>
```

```
\langle xsd:all \rangle</xsd:complexType>
<xsd:complexType name="mntchangestate">
<xsd:all>
<xsd:element name="name" type="xsd:string"/> - имя принимаемого или отклоняемого домена
<xsd:element name="opstate" type="xsd:string"/> - код статуса выполнения операции (0 - неудачно 1 - успешно)
<xsd:element name="errmsg" type="xsd:string"/> - сообщение об ошибке (если не возникло ошибок - пустое)
\langle xsd: \text{all} \rangle</xsd:complexType>
<xsd:complexType name="affecteddomains">
<xsd:complexContent>
<xsd:restriction base="SOAP-ENC:Array">
<xsd:attribute ref="SOAP-ENC:arrayType" wsdl:arrayType="tns:mntchangestate[] [56]"/>
\le/xsd:restriction>
</xsd:complexContent>
\langle xsd:complexType \rangle<xsd:complexType name="mntchangeinfo">
<xsd:all>
<xsd:element name="status" type="tns:status [52]"/>
<xsd:element name="data" type="tns:affecteddomains [56]"/>
\langle xsd:all \rangle</xsd:complexType>
<xsd:complexType name="strarray">
<xsd:complexContent>
<xsd:restriction base="SOAP-ENC:Array">
<xsd:attribute ref="SOAP-ENC:arrayType" wsdl:arrayType="xsd:string[]"/>
\le/xsd:restriction>
</xsd:complexContent>
```
</xsd:complexType>

<span id="page-56-1"></span><xsd:complexType name="iteminfo">

 $<$ xsd:all>

<xsd:element name="name" type="xsd:string"/> - Имя домена (лота на аукционе)

 $\leq$ xsd: element name="state" type="xsd: string"/> - Идентификатор состояния торгов по лоту

<xsd:element name="state name" type="xsd:string"/> - Подробное описание состояния торгов

<xsd:element name="notify send" type="xsd:string"/> - 0/1 - текущее состояние настройки - посылать или нет уведомления о ставках по лоту на e-mail

<xsd:element name="use autobroker" type="xsd:string"/> - 0/1 - текущее состояние настройки - использовать или нет автоброкер

<xsd:element name="autobroker\_maxbid" type="xsd:string"/> - максимальная ставка автоброкера

<xsd:element name="auto\_deposit" type="xsd:string"/>

<xsd:element name="deposit" type="xsd:string"/> - Сумма залога

<xsd:element name="currency iso" type="xsd:string"/> - Валюта торгов

<xsd:element name="current bid" type="xsd:string"/> - Текущая максимальная ставка

<xsd:element name="next bid" type="xsd:string"/> - минимальная следующая возможная ставка

<xsd:element name="avail bids" type="tns:strarray [56]"/> - список следующих возможных ставок

<xsd:element name="taking\_part" type="xsd:string"/> - 0/1 - текущее состояние - участвует или нет авторизованный пользователь в торгах по лоту

<xsd:element name="participant\_id" type="xsd:string"/> - идентификационный номер пользователя как участника в торгах по лоту

<xsd:element name="place" type="xsd:string"/> - текущее место пользователя в торгах по лоту

<xsd:element name="bidlist" type="tns:bidlist [58]"/> - список ставок по лоту

 $\langle xsd:all \rangle$ 

</xsd:complexType>

<span id="page-56-0"></span><xsd:complexType name="participant bid">

 $<$ xsd:all>

<xsd:element name="participant id" type="xsd:string"/> - идентификационный номер участника в торгах по лоту

<xsd:element name="bid" type="xsd:string"/> - ставка участника

 $\leq$ xsd: element name="is auto" type="xsd: string"  $> -0/1 - c \partial \theta$  *enang nu cmaska автоброкером* (1 - автоброкер, 0 - вручную)

 $\langle xsd:all \rangle$ 

<span id="page-57-2"></span><span id="page-57-1"></span><span id="page-57-0"></span>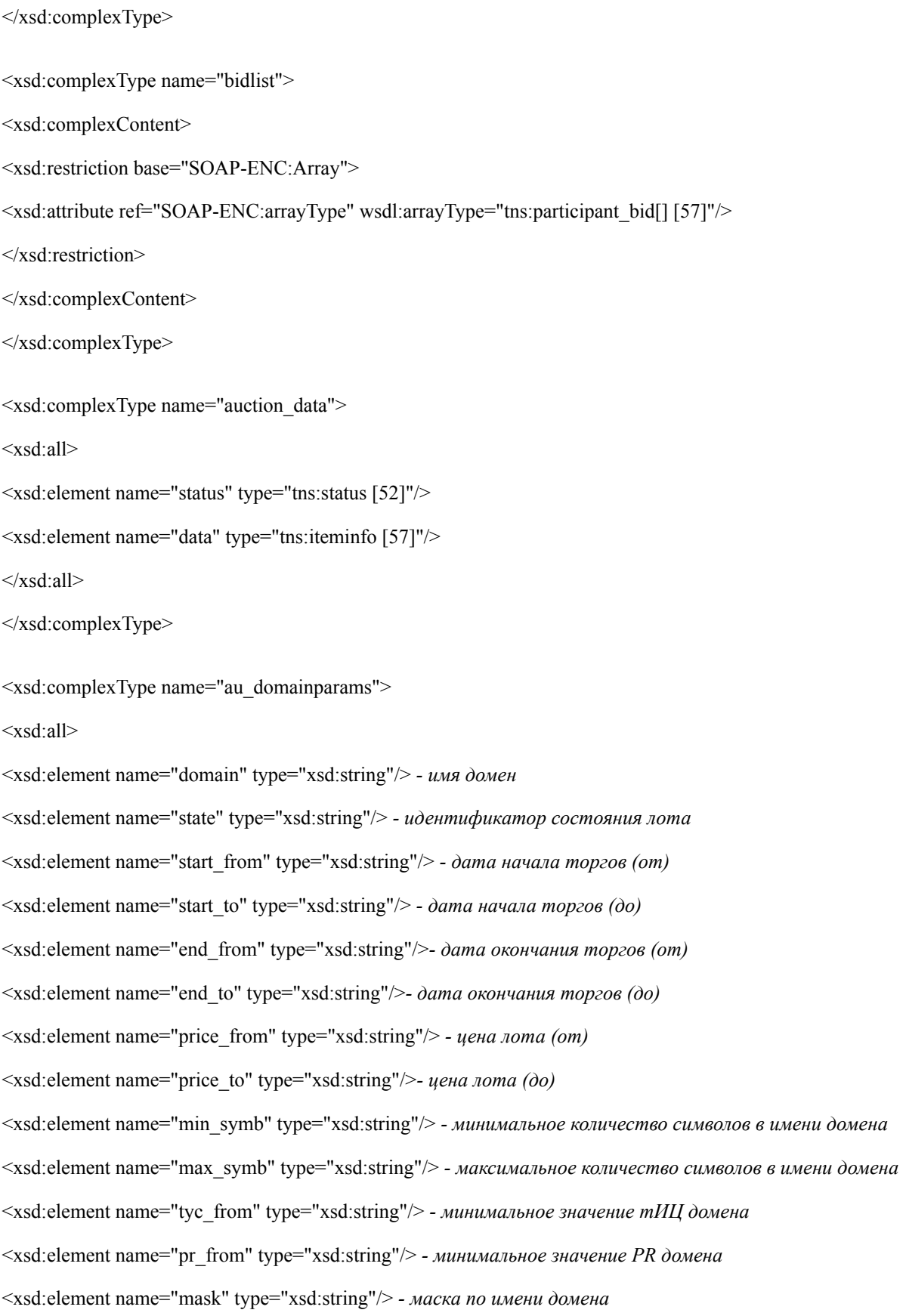

<span id="page-58-1"></span><span id="page-58-0"></span><xsd:element name="first reg date" type="xsd:string"/> - дата первой регистрации домена  $\langle xsd: \text{all} \rangle$ </xsd:complexType> <xsd:complexType name="au domain">  $<$ xsd:all> <xsd:element name="name" type="xsd:string"/> - имя домена <xsd:element name="tyc" type="xsd:string"/> - тИЦ домена <xsd:element name="tyc ismirror" type="xsd:string"/> - 1/0 - указан ли тИЦ для зеркала домена (1 - mirror) <xsd:element name="pr" type="xsd:string"/> - PR домена <xsd:element name="state" type="xsd:string"/> - идентификатор состояния торгов по лоту <xsd:element name="state name" type="xsd:string"/> - подробное описание состояния торгов <xsd:element name="start time" type="xsd:string"/> - дата начала торгов <xsd:element name="finish time" type="xsd:string"/> - дата окончания торгов <xsd:element name="time to finish" type="xsd:string"/> - время до окончания торгов (timestamp) <xsd:element name="format time to finish" type="xsd:string"/> - время до окончания торгов (форматированное) <xsd:element name="time to pay" type="xsd:string"/> - оставшееся время на выкуплота (timestamp) <xsd:element name="format time to pay" type="xsd:string"/> - оставшееся время на выкуплота (форматированное) <xsd:element name="price" type="xsd:string"/> - текущая цена лота <xsd:element name="currency" type="xsd:string"/> - валюта торгов <xsd:element name="next bid" type="xsd:string"/> - следующая возможная ставка <xsd:element name="participant count" type="xsd:string"/> - количество участников торгов по лоту <xsd:element name="first\_reg\_date" type="xsd:string"/> - дата первой регистрации  $\langle xsd:all \rangle$ </xsd:complexType> <xsd:complexType name="au domainarray"> <xsd:complexContent> <xsd:restriction base="SOAP-ENC:Array"> <xsd:attribute ref="SOAP-ENC:arrayType" wsdl:arrayType="tns:au domain[] [59]"/>  $\le$ /xsd:restriction>

```
</xsd:complexContent>
</xsd:complexType>
<xsd:complexType name="au_domainlist">
\leqxsd:all>
<xsd:element name="listinfo" type="tns:listinfo [54]"/>
<xsd:element name="au_domainarray" type="tns:au_domainarray [59]"/>
\langle xsd \cdot al \rangle</xsd:complexType>
<xsd:complexType name="au domains">
<xsd:all>
<xsd:element name="status" type="tns:status"/>
<xsd:element name="data" type="tns:au domainlist [60]"/>
\langle xsd:all \rangle</xsd:complexType>
<xsd:complexType name="isexist">
<xsd:all>
<xsd:element name="status" type="tns:status [52]"/>
<xsd:element name="exist" type="xsd:int"/>
\langle xsd: \text{all} \rangle</xsd:complexType>
<xsd:complexType name="isavailable">
<xsd:all>
<xsd:element name="status" type="tns:status [52]"/>
<xsd:element name="available" type="xsd:int"/>
\langle xsd: \text{all} \rangle</xsd:complexType>
<xsd:complexType name="rr record">
\leqxsd:all>
```
<span id="page-60-1"></span><span id="page-60-0"></span><xsd:element name="owner" type="xsd:string"/> *- хост* <xsd:element name="data" type="xsd:string"/> *- значение* <xsd:element name="pri" type="xsd:int"/> *- приоритет* <xsd:element name="weight" type="xsd:int"/> *- вес* <xsd:element name="port" type="xsd:int"/> *- порт* <xsd:element name="sshfp\_algorithm" type="xsd:int"/> *- (1 или 2) алгоритм* <xsd:element name="sshfp\_type" type="xsd:int"/> *- (1) тип слепка* <xsd:element name="info" type="xsd:string"/> *- комментарий*  $\langle x\text{sd:} \text{all}\rangle$ </xsd:complexType> <xsd:complexType name="record"> <xsd:all> <xsd:element name="id" type="xsd:int"/> *- идентификатор записи* <xsd:element name="owner" type="xsd:string"/> *- хост* <xsd:element name="type\_record" type="xsd:string"/> *- тип записи* <xsd:element name="pri" type="xsd:int"/> *- приоритет* <xsd:element name="weight" type="xsd:int"/> *- вес* <xsd:element name="port" type="xsd:int"/> *- порт* <xsd:element name="data" type="xsd:string"/> *- значение* <xsd:element name="sshfp\_algorithm" type="xsd:int"/> *- (1 или 2) алгоритм* <xsd:element name="sshfp\_type" type="xsd:int"/> *- (1) тип слепка* <xsd:element name="info" type="xsd:string"/> *- комментарий*  $\langle x\text{sd:} \text{all}\rangle$ </xsd:complexType> <xsd:complexType name="recordarray"> <xsd:complexContent> <xsd:restriction base="SOAP-ENC:Array"> <xsd:attribute ref="SOAP-ENC:arrayType" wsdl:arrayType="[tns:record\[\] \[61\]](#page-60-0)"/> </xsd:restriction>

```
</xsd:complexContent>
</xsd:complexType>
<xsd:complexType name="records">
\leqxsd:all>
<xsd:element name="status" type="tns:status [52]"/>
<xsd:element name="data" type="tns:recordarray [61]"/>
\langle x\mathrm{sd}\cdot a\mathrm{ll}\rangle</xsd:complexType>
<xsd:complexType name="nameid">
<xsd:all>
<xsd:element name="id" type="xsd:int"/>- идентификатор
<xsd:element name="name" type="xsd:string"/> - текстовое значение
\langle xsd:all \rangle</xsd:complexType>
<xsd:complexType name="nameidarray">
<xsd:complexContent>
<xsd:restriction base="SOAP-ENC:Array">
<xsd:attribute ref="SOAP-ENC:arrayType" wsdl:arrayType="tns:nameid[] [62]"/>
</xsd:restriction>
</xsd:complexContent>
</xsd:complexType>
<xsd:complexType name="namesids">
<xsd:all>
<xsd:element name="status" type="tns:status [52]"/>
<xsd:element name="data" type="tns:nameidarray [62]"/>
\langle xsd:all \rangle</xsd:complexType>
<xsd:complexType name="abonent">
```
 $<$ xsd:all>

<xsd:element name="parent\_agr\_number" type="xsd:string"/> - номер договора абонента-родителя

<xsd:element name="agr\_number" type="xsd:string"/>- номер договора абонента

 $\langle xsd: \text{all} \rangle$ 

</xsd:complexType>

<span id="page-62-1"></span><xsd:complexType name="abonentarray">

<xsd:complexContent>

<xsd:restriction base="SOAP-ENC:Array">

<xsd:attribute ref="SOAP-ENC:arrayType" wsdl:arrayType="tns:abonent[] [62]"/>

 $\le$ /xsd:restriction>

</xsd:complexContent>

</xsd:complexType>

<span id="page-62-0"></span><xsd:complexType name="abonents">

 $\langle x s d \cdot a || \rangle$ 

```
<xsd:element name="status" type="tns:status [52]"/>
```
<xsd:element name="data" type="tns:abonentarray [63]"/>

 $\langle xsd: \text{all} \rangle$ 

</xsd:complexType>

```
<xsd:complexType name="tariff">
```
 $\langle x s d \cdot a || \rangle$ 

<xsd:element name="registrar" type="xsd:string"/>- идентификатор регистратора

<xsd:element name="price" type="xsd:double"/>- стоимость услуги

 $\langle xsd: \text{all} \rangle$ 

</xsd:complexType>

<span id="page-62-3"></span><xsd:complexType name="tariffarray">

<xsd:complexContent>

<xsd:restriction base="SOAP-ENC:Array">

<xsd:attribute ref="SOAP-ENC:arrayType" wsdl:arrayType="tns:tariff[] [63]"/>

</xsd:restriction>

</xsd:complexContent>

</xsd:complexType>

<span id="page-63-0"></span><xsd:complexType name="tariffs">

<xsd:all>

```
<xsd:element name="status" type="tns:status [52]"/>
```

```
<xsd:element name="data" type="tns:tariffarray [63]"/>
```
 $\langle xsd: \text{all} \rangle$ 

 $\le$ /xsd:complexType>